# UNIVERSIDAD NACIONAL DE INGENIERIA **FACULTAD DE INGENIERIA INDUSTRIAL**

**V DE SISTEMAS** 

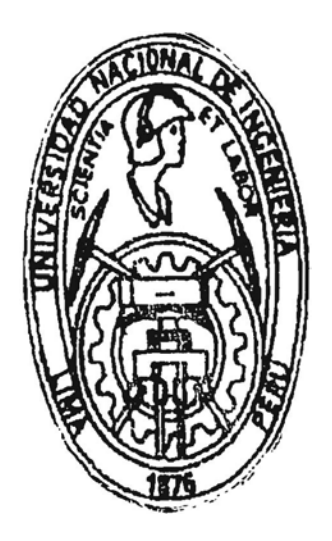

Sistema de Facturación, Liquidación y Estadístico de la Red Peruana de Transmisión de Datos

Informe de Ingeniería

PARA OPTAR EL TITULO PROFESIONAL DE INGENIERO INDUSTRIAL

Javier Concepción Sánchez Espinoza

LIMA-PERU

A mi Madre,

A mi Padre en memoria.

#### **INDICE**

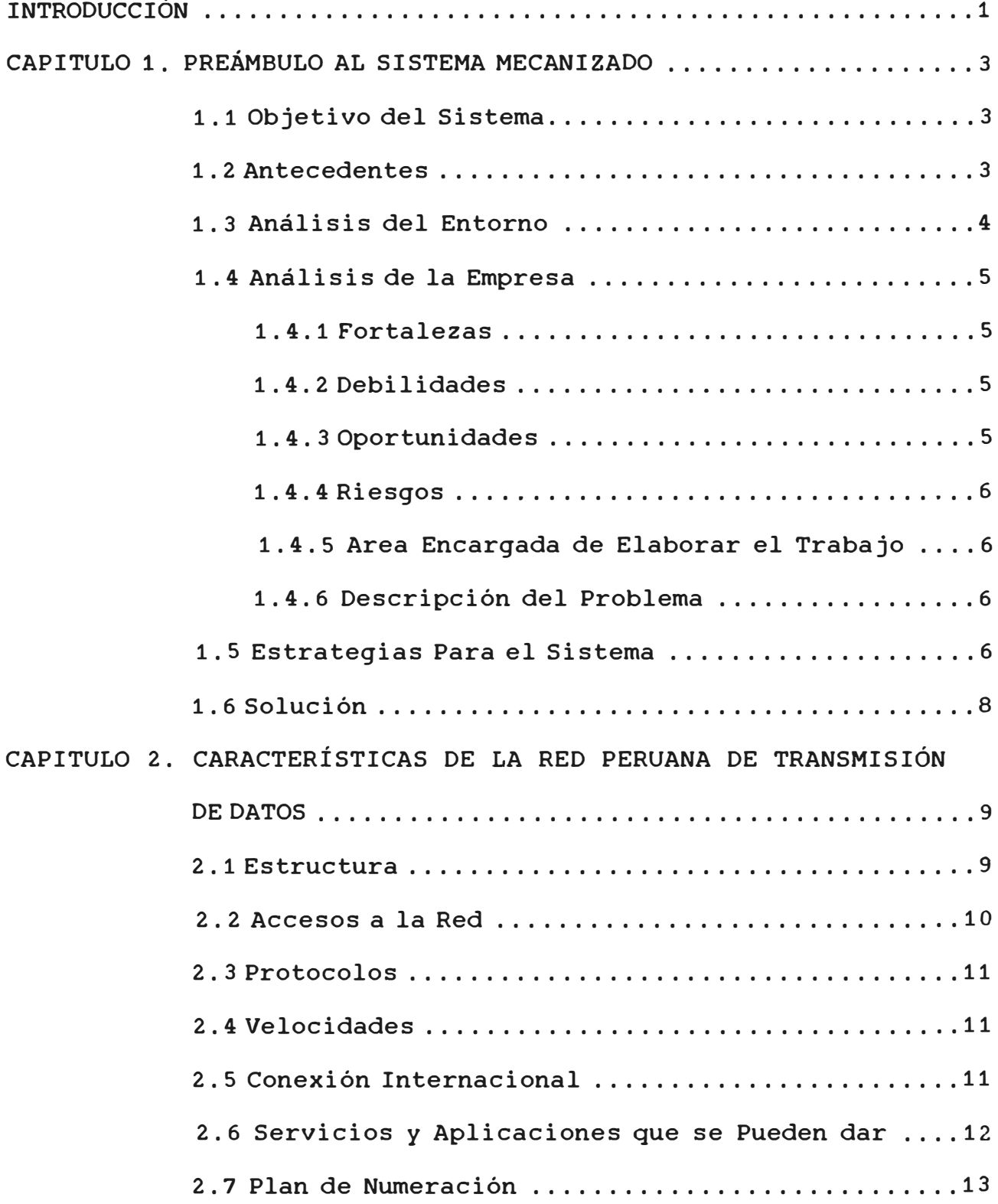

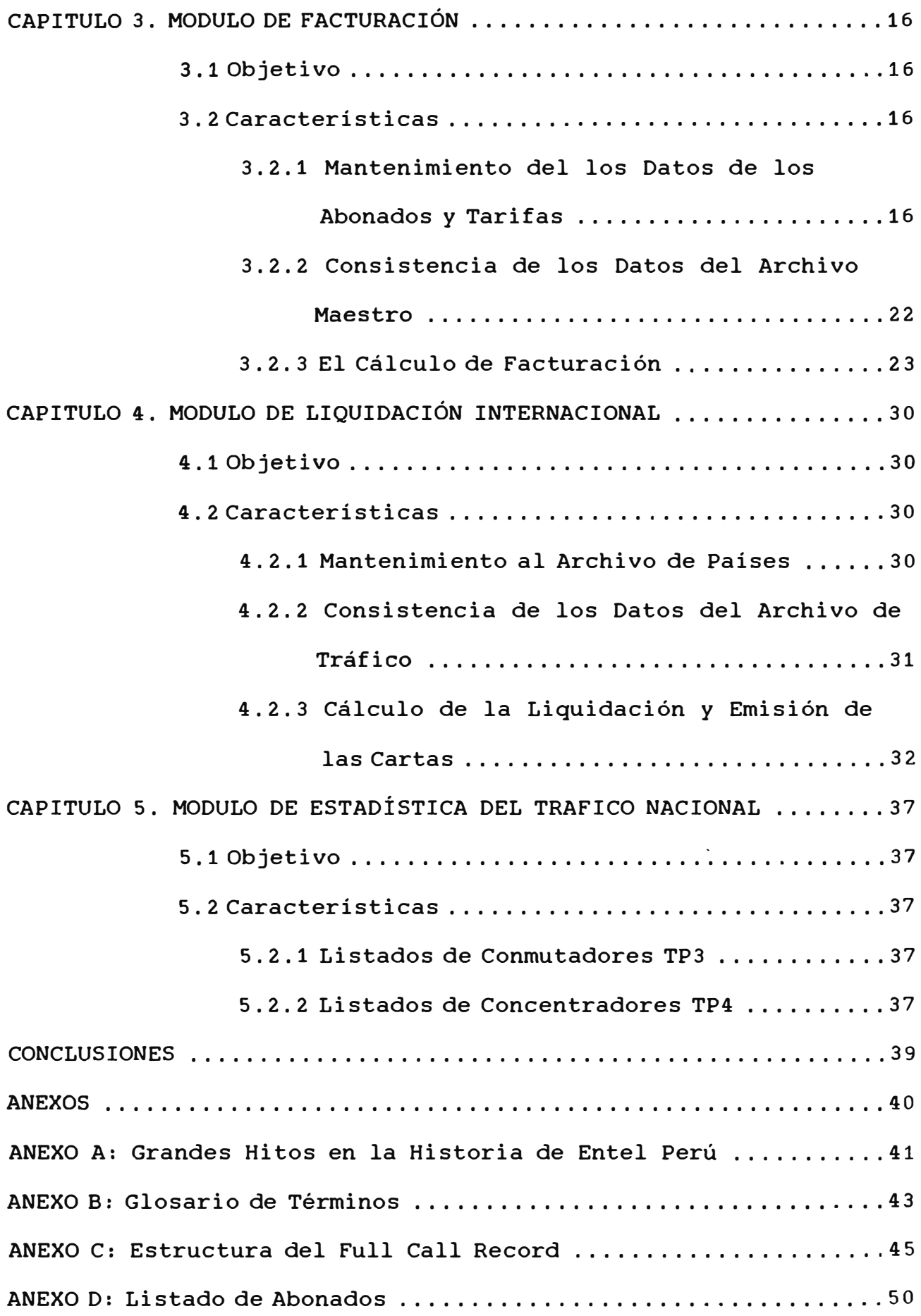

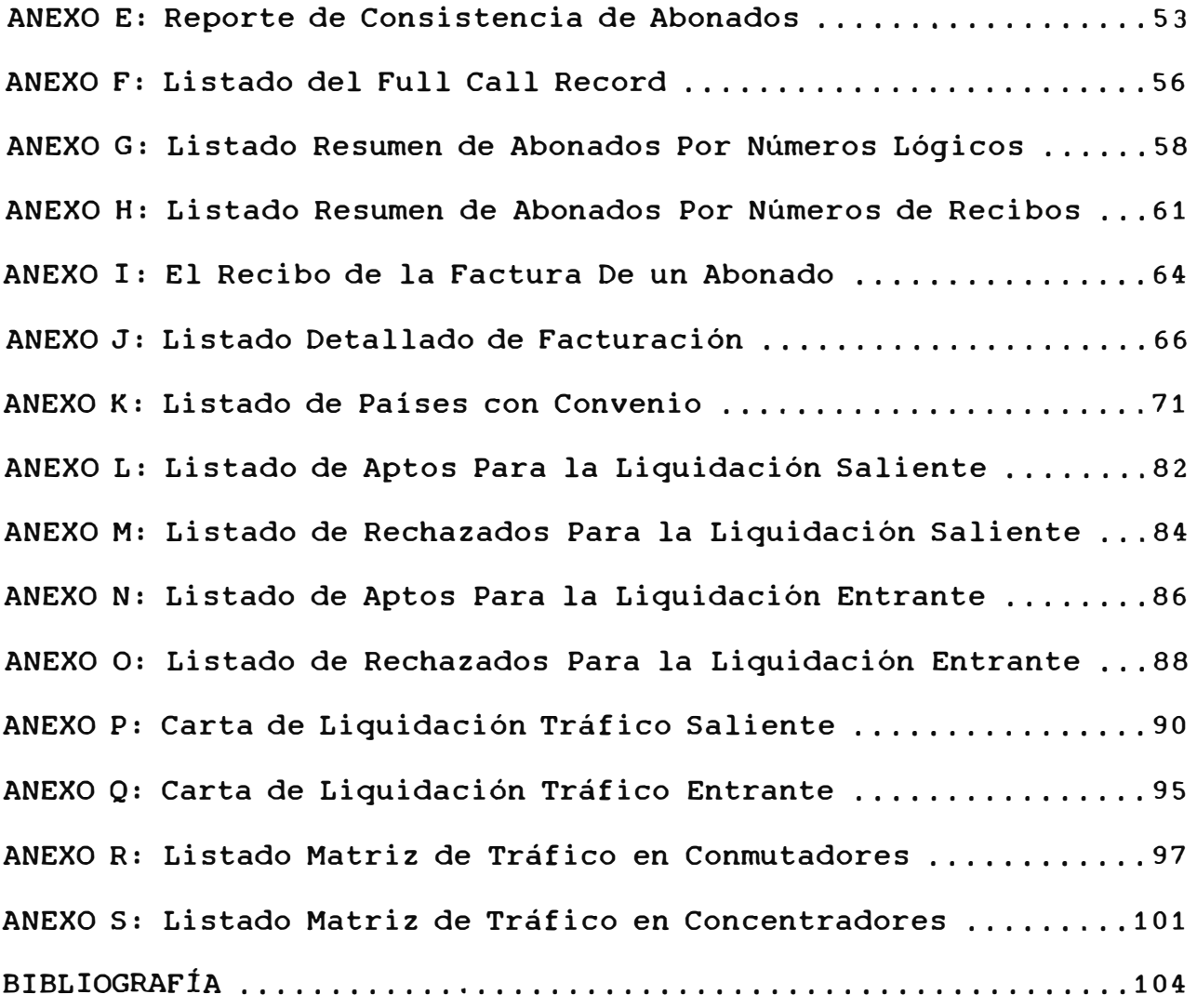

#### **INTRODUCCIÓN**

El objetivo del presente informe es dar a conocer la importancia de contar con un sistema mecanizado para el procesamiento de los datos de la Red Pública Peruana. Se inicia con un preámbulo al Sistema Mecanizado, indicando los antecedentes y un breve análisis del entorno de la Empresa, también se describe la estrategia que se empleó para el desarrollo del sistema. Después se dan principales características de la Red Peruana de Transmisión de Datos como la Estructura, Accesos, Protocolos, Ambiente Internacional, Servicios y aplicaciones. Luego se procede a describir el módulo de Facturación con las partes del mantenimiento de los abonados, tarifas, el cálculo en sí, donde se procede a procesar la información automatizada del equipo del Centro de Gestión, con los siguientes pasos: consistencia, preparación de los datos a facturar, cálculo, impresión de recibos y reportes resúmenes.

En el Capítulo Cuarto se describe el procedimiento para la liquidación internacional, es decir de la participación que se tiene con los corresponsales mundiales de transmisión de datos, mostramos el archivo de países, del cuál tenemos convenio de transmisión, procedemos al cálculo de liquidación y la emisión de las cartas internacionales.

Después mostramos la estadística del tráfico a nivel nacional

para ver en los reportes los movimientos mensuales que se tienen en los puntos estratégicos del País.

La Empresa Nacional de Telecomunicaciones del Perú se beneficiará a largo plazo, ya que la recuperación de la inversión está calculada hasta el año 1,999. Sin embargo el beneficio más grande es para el País, ya que nos interconectamos a nivel mundial con las mayoría de las Redes Públicas aprovechando mayormente los servicios que alrededor se obtienen de las computadoras.

#### **CAPITULO 1. PREÁMBULO AL SISTEMA MECANIZADO**

#### **1,1** OBJETIVO DEL SISTEMA

Hacer módulos de procesamiento de datos para la facturación, Liquidación **y** Estadísticas de la Información de la Red Peruana de Transmisión de Datos (PERUNET) para tener a las pocas horas del cierre de un mes, el procesamiento de los datos registrados en los equipos de la red, obteniendo resultados prioritarios para el cobro del servicio a sus abonados, corresponsales y hacer las estadísticas del tráfico.

#### **1.2 ANTECEDENTES**

La Red Peruana de Transmisión de datos es la primera en la modalidad pública en el País. Se hicieron los estudios preliminares a partir de Octubre de **1,981** con expertos Extranjeros **y** Nacionales. Surge por la necesidad de contar en el País con una Red para sastifacer Facilidades de interconexión en el territorio Nacional y también para la interconexión con las otras Redes del Mundo, que van ligado al desarrollo **y** modernización de las telecomunicaciones. La Empresa Nacional de Telecomunicaciones del Perú toma el

reto y desarrolla el proyecto, e instala la Red con la participación de Telenet (Hoy Sprint International), Empresa líder Norteamericana de comunicaciones. En el año de 1,988 se realizan las pruebas y en Junio de 1,989 se inaugura el servicio, que hasta la fecha viene funcionando con normalidad (Ver Anexo A "Grandes Hitos en la Historia de Entel Perü").

#### 1.3 ANÁLISIS DEL ENTORNO

#### -Entorno Competitivo:

Dada sus Características y Capacidad, compite con Redes vecinas. Se pone en marcha casi al mismo tiempo con la Red Colombiana, tiene mayor alcance que las Redes de Chile. En Ecuador y en Bolivia estudian la posibilidad de anexarse a los nodos cerca a la frontera, y así salir al resto del mundo.

Aquí en nuestro medio hay Empresas privadas que ofrecen servicio, pero es restringido comparados con el de PERUNET.

#### -Entorno Nacional:

PERUNET tiene el liderazgo en el País, tiene la ventaja de utilizar la infraestructura de Telecomunicaciones que tiene la misma empresa: Telefonía, Télex, Microondas, Vía Satélite, Fax, etc. Es por esto que el servicio llega a nivel nacional hasta las zonas de difícil geografía.

#### **1.4 ANÁLISIS** DE **LA EMPRESA**

#### 1.4.1 Fortalezas:

- 1. La Empresa Nacional de Telecomunicaciones del Perú cuenta con personal especializado **y** con experiencia.
- 2. Cuenta con equipos exclusivos para la conexión y composición de la Red.
- 3. Es la Empresa Líder en las Telecomunicaciones a Nivel Nacional, con buen prestigio y reconocimiento Internacional.
- 1.4.2 Debilidades:
	- 1. Sólo hay un grupo del personal especializado.
	- 2. La capacitación es mayormente en el extranjero, el personal especializado tiene que dominar el idioma Inglés.
	- 3. La Mayoría de los equipos de la Red son de hace dos décadas, ante el avance tecnológico, se están volviendo obsoletos.
	- 4. Se cuenta con un sólo Centro de Gestión. En otros Países con menor área territorial y menor población que la nuestra, cuenta con más de un Centro de Gestión.

#### 1.4.3 Oportunidades:

- 1. Mantiene relaciones directas con entidades afines a nivel Internacional.
- 2. Existe intercambio a través de la Gerencia

Comercial Internacional.

1.4.4 Riesgos:

- 1. Ante una pronta descentralización de las Telecomunicaciones se adecuaría a las futuras políticas del Gobierno.
- 2. La potenciación de la Red, con fuerte inversión, tiene que ser recompensada con la inclusión de nuevos abonados.
- 1.4.5 Area Encargada de Elaborar el Trabajo:

La Gerencia de Informática es el área de la Empresa que se hace responsable para elaborar el proyecto mecanizado, así como su mantenimiento. Esta Gerencia forma parte de la Gerencia Central de Desarrollo y Gestión que es área dependiente de la Gerencia General (Ver Gráfico Nro. 1 "Organización de Entel Perú").

1.4.6 Descripción del Problema:

Hacer la Facturación Mecanizada con los datos automáticos de las transacciones de los abonados. Hacer la Liquidación porcentual de la utilización del servicio para el pago a los Corresponsales Extranjeros. Hacer Estadísticas del tráfico para que el área de Gestión de Redes haga análisis para futuras ampliaciones de la Red.

#### 1,5 ESTRATEGIAS PARA EL SISTEMA MECANIZADO

Se hace necesario elaborar el sistema mecanizado

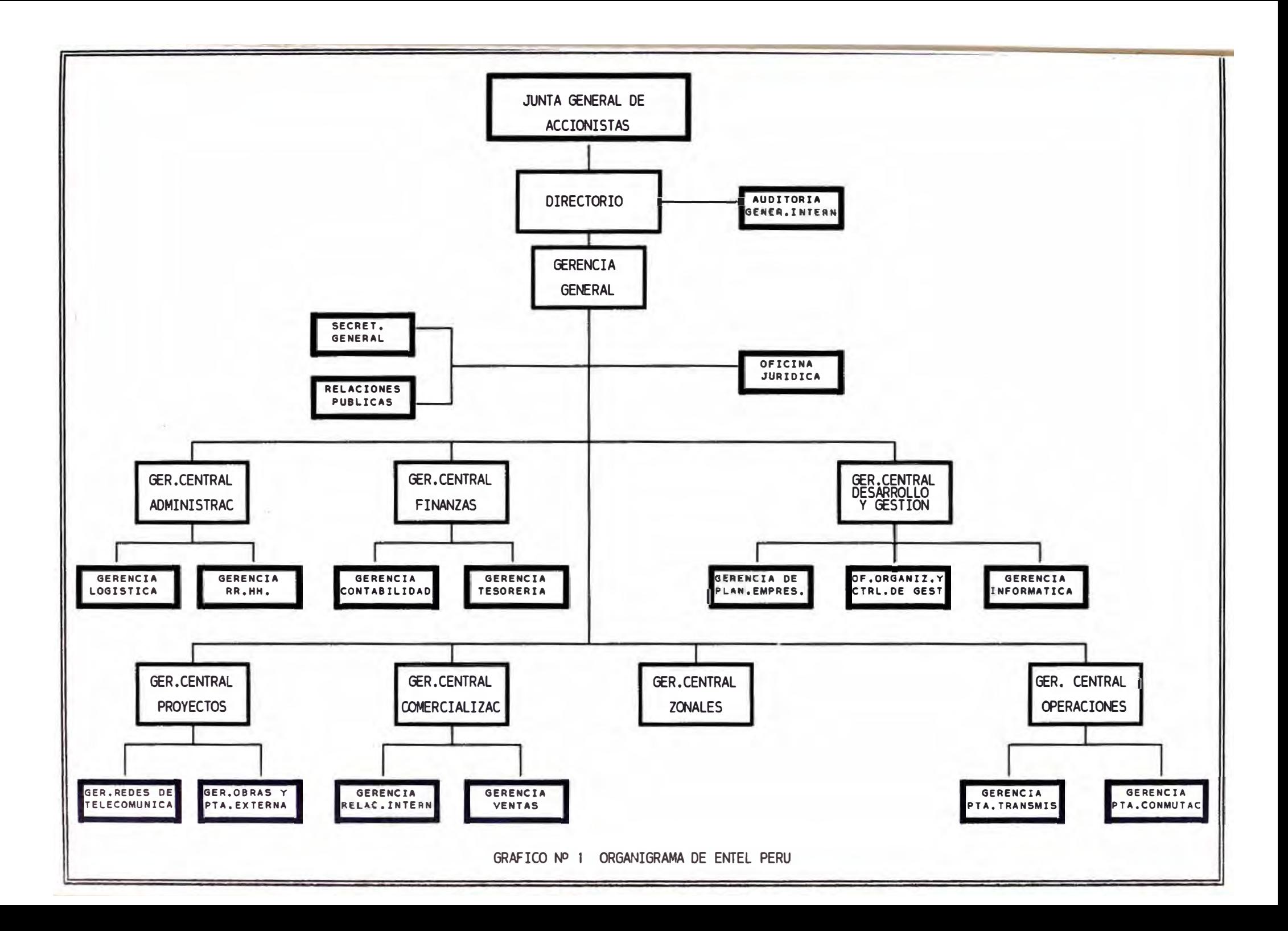

desarrollando el análisis y diseño del sistema para el procesamiento de los datos de la Red, se han separado en tres módulos para el mejor aprovechamiento de la generación de datos y también para que el destino de los reportes finales sean para las áreas especializadas que cumplen su función, son para el Módulo de Facturación: La Gerencia Comercial Ventas y la Gerencia de Finanzas; para el Módulo de Liquidación: la Gerencia Comercial Internacional *y* para el Módulo Estadístico: la Gerencia de Planta de Transmisión.

- 1. Módulo de Facturación: Obtiene el valor a cobrar al Abonado del servicio. El proceso se hará a base de la data del Centro de Gestión, que almacena todo lo relacionado al tráfico de los abonados. Como resultado se obtienen: La Factura, los Resúmenes por cliente para la Gerencia Comercial y el Resumen por números de recibos para la Gerencia de Finanzas.
- 2. Módulo de Liquidación Internacional: De la información del tráfico, se sacarán los reportes del tráfico entrante y saliente. Por los convenios internacionales, para las comunicaciones entre redes de los países, se harán por un cierto número de intermediarios que son los corresponsales, del cual sobre el tráfico hay una participación que se debe de liquidar para nuestra Red y el Corresponsal.
- 3. Módulo de Estadística del Tráfico Nacional: El objetivo es observar el comportamiento del tráfico nacional, haciendo

un análisis del tráfico **y** proponer después en que lugares se necesita potenciar los equipos.

A continuación se muestra en el gráfico N� 2 los tres módulos con sus resultados finales.

#### 1.6 SOLUCIÓN

Para el desarrollo y mantenimiento del Sistema Mecanizado se tiene que contar con un Analista **y** dos programadores. También con el equipo de cómputo de la Gerencia de Informática: computador IBM Risc 6000. Con la participación del área del Centro de Gestión, la Gerencia de Ventas, la Gerencia de Finanzas, en reuniones frecuentes se analizará el problema. Los Plazos según cronograma serán: Para el Análisis **y** Diseño 8 meses y para la Programación 6 meses. Con la puesta en marcha del sistema se entrega los manuales del usuario, de operación, del control de calidad y del sistema.

### GRAFICO NRO. 2 EL SISTEMA MECANIZADO CON SUS MODULOS

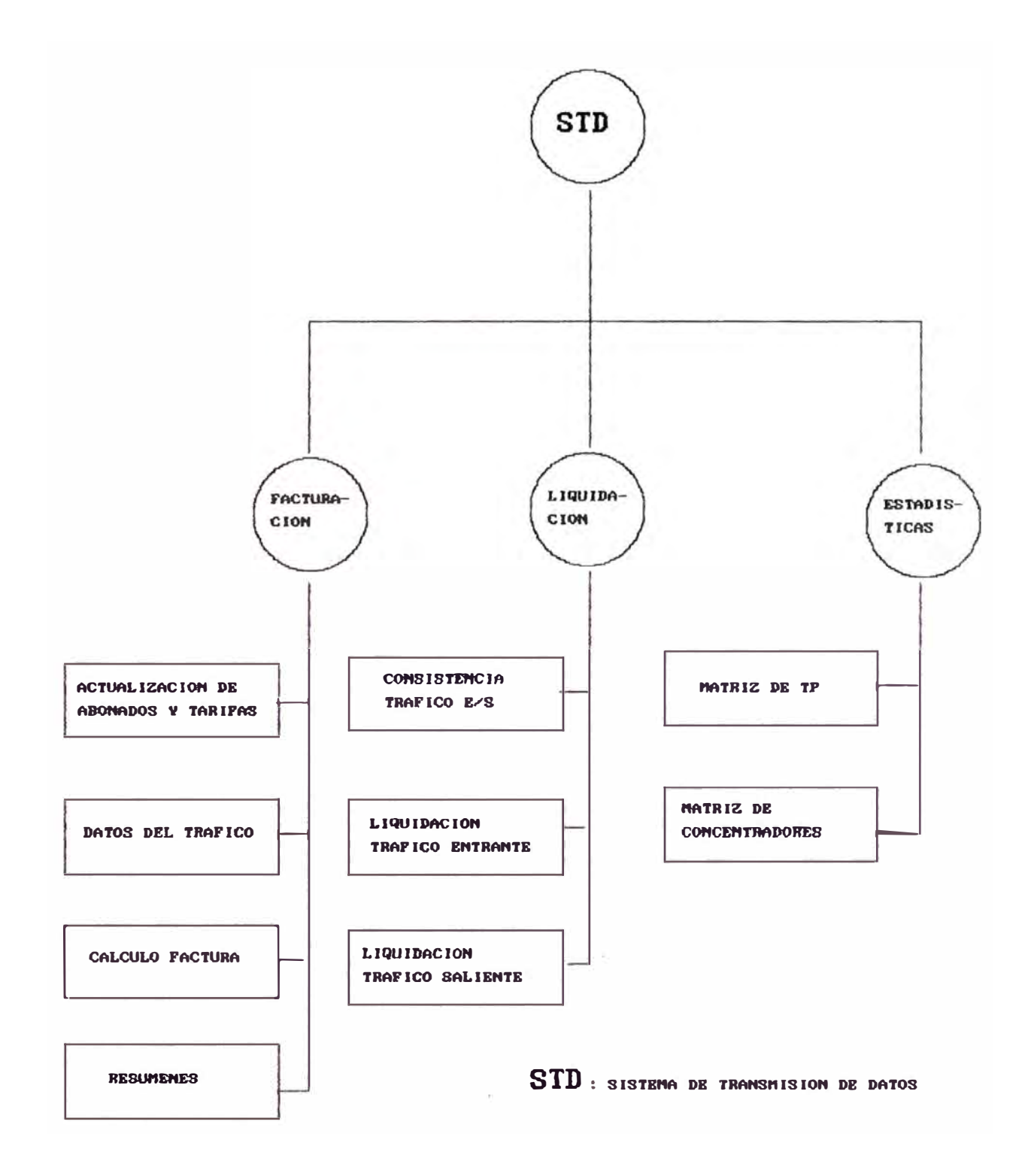

## **CAPITULO 2. CARACTERÍSTICAS DE LA RED PERUANA DE TRANSMISIÓN DE DATOS**

PERUNET es una Red Pública de Transmisión de Datos, del tipo de conmutación por paquetes, diseñada y equipada específicamente para la transmisión de datos por computadoras y terminales a lo largo del territorio Nacional y con la conexión con una gama de redes internacionales.

Gracias al empleo de interfaces y procedimientos estándar (Recomendaciones CCITT), la red asegura la conexión entre todos los usuarios abonados, dotados de computadoras y terminales que cumplan con éstos estandares, ofreciendo una alta calidad de enlace. La tecnología usada de la conmutación de paquetes de ésta Red se acogen a las recomendaciones X.25 y X.75. Perunet opera con una cobertura a nivel nacional y alcanza a las principales ciudades del Perú, con una capacidad de 615 puertas de acceso.

#### **2.1 ESTRUCTURA**

La Red está constituida por una serie de elementos diferenciados de acuerdo con sus funciones.

Estos elementos son:

Nodo de conmutación de Paguetes ó Nodo Secundario: Con funciones de tránsito ó de acceso para los terminales ó paquetes (ETD **X.25)** y de conmutación del tráfico (Concentración y Distribución del Tráfico dentro de la zona secundaria y encaminamiento del tráfico saliente hacía los otros centros secundarios).

Nodo de Concentración ó Nodos Primarios: Con funciones de tránsito ó de acceso (Concentración y distribución del tráfico dentro de la zona primaria y encaminamiento del tráfico hacia su centro secundario).

Nodo Concentradores de Paquete (PAD): Con funciones de recolección de usuarios a nivel periférico.

Centro de Gestión y Mantenimiento íCG): Está enlazado directamente a un Centro Secundario (Lima). Para la función de supervisión general de la Red y el control de cada uno de sus componentes.

Acceso Internacional: Cursa el tráfico entrante y saliente del País y funciona como centro de tránsito internacional. Está enlazado directamente a un centro secundario (Lima) (Ver Gráfico Nro 3 Estructura General de la Red).

### 2.2 ACCESO A LA RED

La instalación de un terminal o computador a la Red cumple tres etapas:

-Definición de las necesidades: se define exactamente su aplicación.

 $1<sub>0</sub>$ 

### ESTRUCTURA DE LA RED PUBLICA DE TRANSMISION DE DATOS

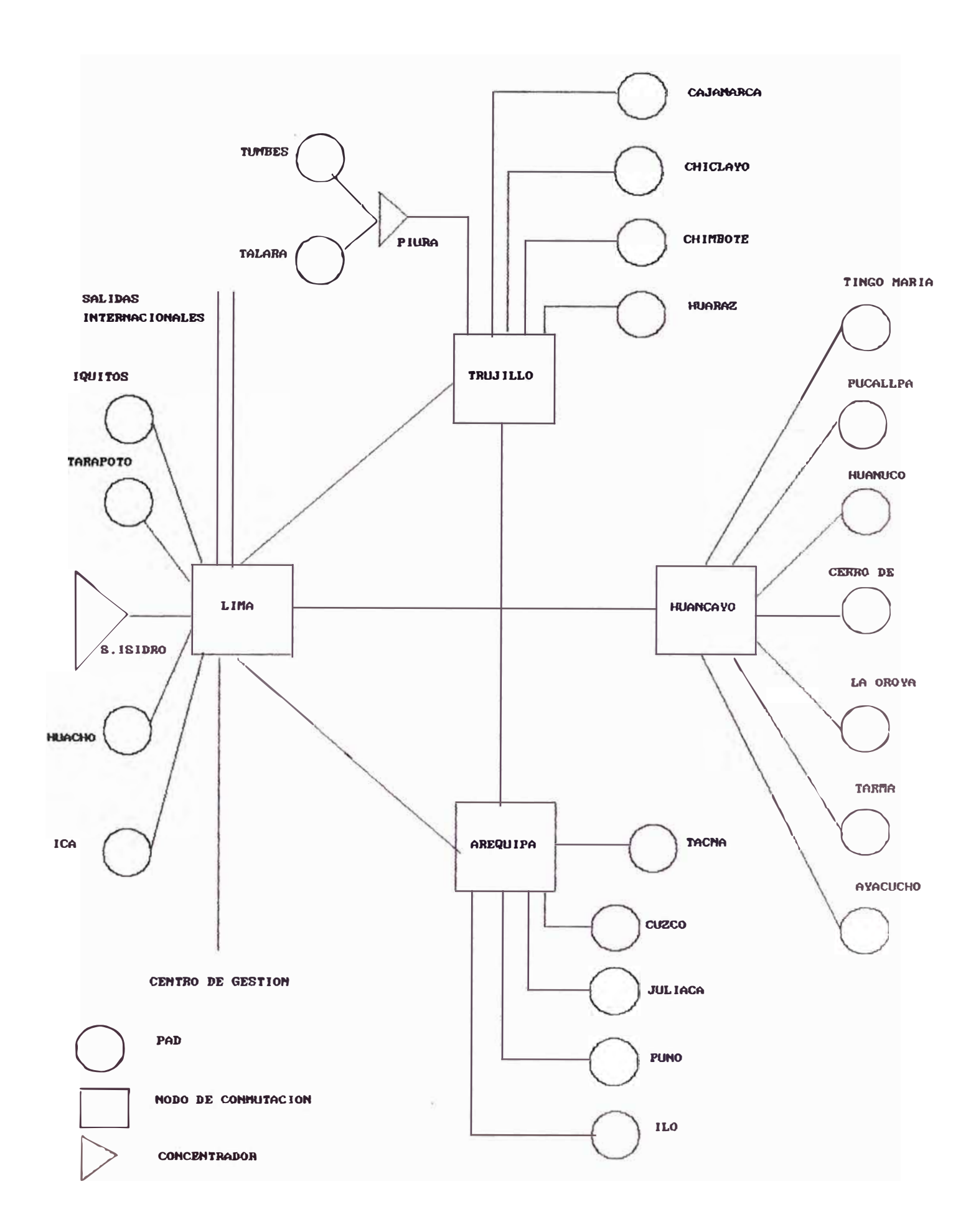

- -Factibilidades Técnicas: Se define la Topología **y** dimensionamiento del acceso al sistema, teniendo aspectos técnicos de la conexión.
- -Implementación y Conexión: Donde se desarrolla el servicio de Ingeniería al Cliente a fin de que las características de la Red sean utilizadas de manera óptima.
- -Soporte del Servicio: incluye modems y la línea de interconexión física para los casos de acceso directo, para los casos de acceso por la red conmutada no se considera la línea.

#### 2.3 PROTOCOLOS

PERUNET utiliza los siguientes Protocolos de comunicación: Asíncrono: tipo carácter X.28 (PAD X.3 y X.29), nivel físico **X.20.**

Síncrono: tipo paquete X.25, en el nivel físico X.21 bis y **X.21,** también BSC y SDLC.

#### 2.4 VELOCIDADES

Para los Abonados las velocidades que soportan son: Asíncrono: 300, 600, 1200, 2400 bps Síncrono: 1200, 2400, 4800, 9600, 14400, 19200, 64000 bps.

#### 2.5 **CONEXIÓN INTERNACIONAL**

Para la comunicación Internacional la red de datos adopta la recomendación X.75 de CCITT. Donde el Centro Internacional

- -Factibilidades Técnicas: Se define la Topología **y** dimensionamiento del acceso al sistema, teniendo aspectos técnicos de la conexión.
- -Implementación y Conexión: Donde se desarrolla el servicio de Ingeniería al Cliente a fin de que las características de la Red sean utilizadas de manera óptima.
- -Soporte del Servicio: incluye modems y la línea de interconexión física para los casos de acceso directo, para los casos de acceso por la red conmutada no se considera la línea.

#### 2.3 PROTOCOLOS

PERUNET utiliza los siguientes Protocolos de comunicación: Asíncrono: tipo carácter X.28 (PAD X.3 y X.29), nivel físico **X.20.**

Síncrono: tipo paquete X.25, en el nivel físico X.21 bis y **X.21,** también BSC y SDLC.

#### 2.4 VELOCIDADES

Para los Abonados las velocidades que soportan son: Asíncrono: 300, 600, 1200, 2400 bps Síncrono: 1200, 2400, 4800, 9600, 14400, 19200, 64000 bps.

#### 2.5 CONEXIÓN INTERNACIONAL

Para la comunicación Internacional la red de datos adopta la recomendación X.75 de CCITT. Donde el Centro Internacional

dispone de 2 rutas principales:

Perú - América

Perú - Europa

Con éstas dos rutas se llegan a las redes de los demás países del mundo.

2.6 SERVICIOS Y APLICACIONES QUE SE PUEDEN DAR

Los Servicios son:

-Cómputo remoto

-Información y Base de Datos

-Transacciones Financieras

-Control de Inventarios

-Reservaciones de Viaje

-Correo Electrónico

-Promoción y demanda de Servicios de Compra

-Transmisión Facsímil

-Sistemas de Seguridad

-Servicios Diversos (control tráfico aéreo, lotería, industria, etc).

Las Aplicaciones son:

-Servicio de Cómputo

-Servicio Bibliográfico

-Servicio de Chequeo de crédito

-Servicio de Reservaciones.

#### 2.7 PLAN DE NUMERACIÓN

El plan de numeración consiste en la codificación para la identificación de los abonados. Esto rige Internacionalmente y un código de abonado está compuesto de 14 dígitos: DDDDAAASSSSSPP donde: DDDD Es el DNIC ó Código Identificador de las Red de Datos AAA Es el Código de Area SSSSS Es el número del Servidor y PP Es el número de la puerta

Ejemplo: El Abonado de PERUNET con el Código 71601400040205 7160 Es el Perú 140 Es La Ciudad de Lima 00402 Es el número del Servidor 05 Es el número de la puerta

La primera cifra del Código Identificador de la Red de Datos es:

- o Reservado
- **1** Océanos
- **<sup>2</sup>**Zona **2**  Europa
- **3** Zona **3**  América del Norte **y** Centro
- $4$  Zona  $4$  Asia
- **5** Zona **5**  Asia
- 6 Zona 6 Africa
- **7** Zona **7**  América del Sur

A continuación se muestra el Plan de Numeración Nacional:

Localidad

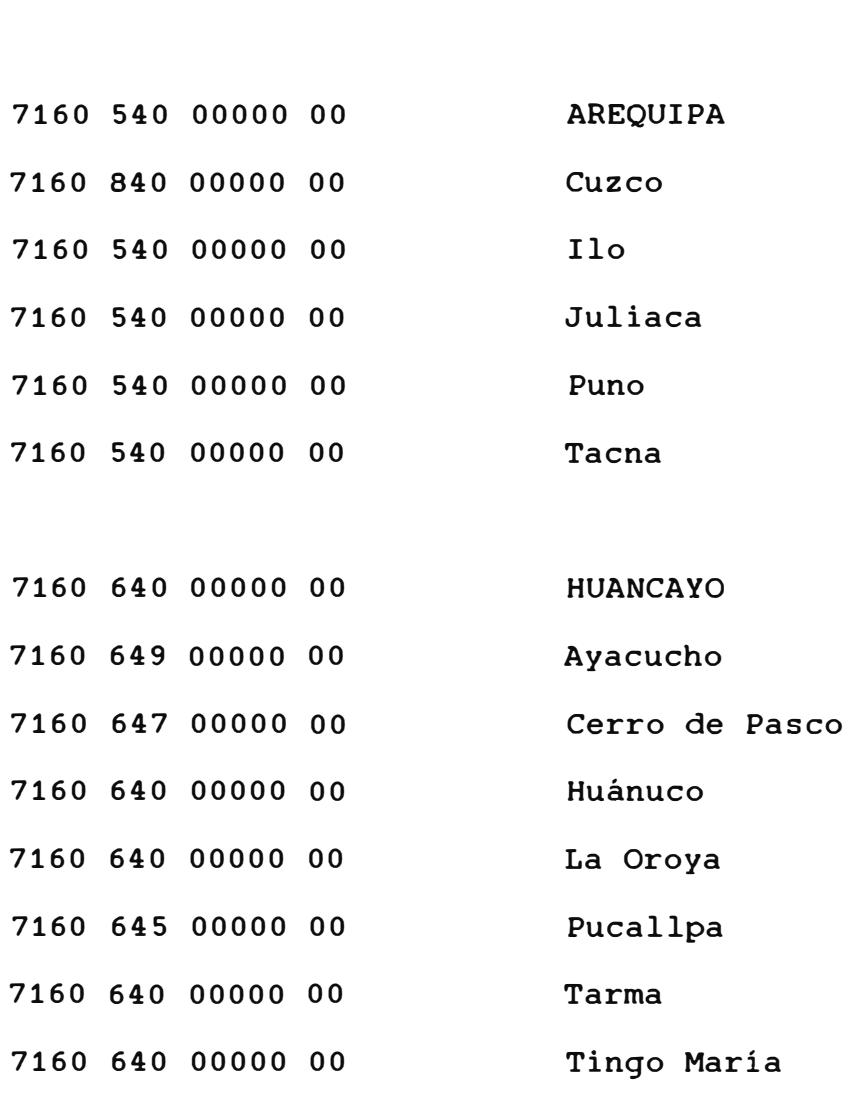

Número Dato

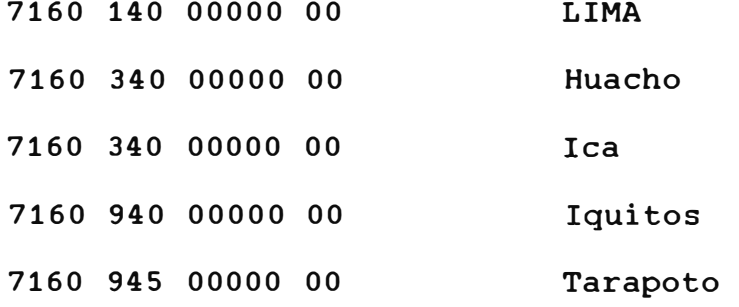

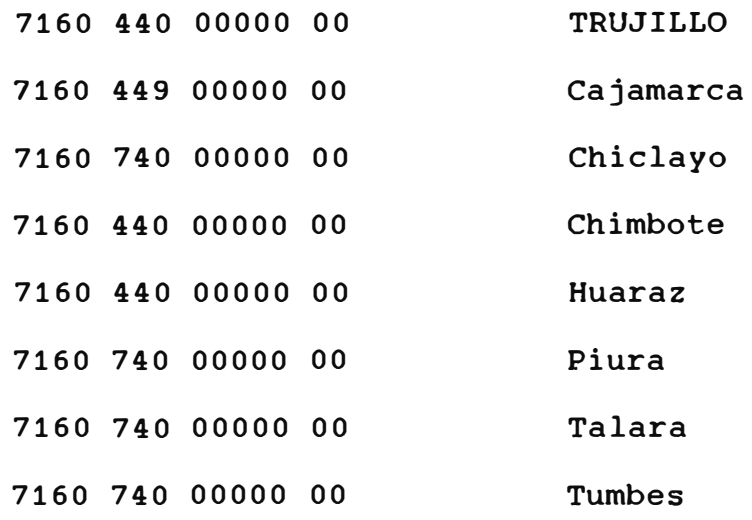

#### **CAPITULO 3. MODULO DE FACTURACIÓN**

#### **3.1 OBJETIVO**

Hacer el recibo que se cobrará al abonado de la Red por el uso del servicio.

#### 3.2 **CARACTERÍSTICAS**

Este módulo presenta como componentes los siguientes procesos:

3.2.1 El Mantenimiento de los datos de los Abonados y las tarifas.

3.2.2 Consistencia de los Datos del Archivo del tráfico.

3.2.3 El Cálculo de la Factura.

3.2.1 **MANTENIMIENTO** DE LOS DATOS DE LOS ABONADOS Y TARIFAS Antes del Cálculo, se debe tener actualizado el Archivo de Abonados y Tarifas. El Mantenimiento de ambos hacen: Adición, Eliminación, Modificación y Consulta. Adicionalmente con respecto a las tarifas se obtiene un listado. El listado de los abonados se hace con un programa aparte. El mantenimiento al Archivo de Abonados es frecuente, en cambio el de tarifas se

actualiza por resoluciones del Ministerio de Transporte y Comunicaciones, caso que no es muy frecuente, porque las tarifas son planas y en dólares. La Tarifa Nacional se muestra en la Página 21. La Tarifa Internacional es de US\$ 8 la hora y el Kilosegmento para América y de US\$ 10 para el resto del mundo.

#### Relación de Programas:

STDAAF01: Actualización de Abonados STDAAF02: Actualización de Tarifas STDACF01: Listado de Abonados.

### Relación de Archivos:

STDAAD01.IDX: Base de Datos Abonados STDAAD02.IDX: Base de Datos Tarifas.

#### Entradas:

Datos de los Abonados, por parte de la Gerencia de Comercial en coordinación con la Gerencia de Planta de Transmisión.

Datos de las Tarifas.

#### Salidas:

STDACL01: Listado de Abonados (Ver Anexo D) STDACL02: Listado de Tarifas (Similar a la Pag. 21).

A continuación se muestran las Principales pantallas de ésta parte de mantenimiento:

Sistema De Transmisión De Datos

Fecha:99/99/99

Programa:STDAAF01

### ACTUALIZACIÓN DE ABONADOS

- 1. Adición
- 2. Eliminación
- 3. Modificación
- 4. Consulta

\*\* Tipear Opción Ese Para Salir \*\* --

Sistema De Transmisión De Datos **Fecha:99/99/99** 

Programa:STDAAF01

### **ADICIÓN/ELIMINACIÓN/MODIFICACIÓN/CONSULTA** DE **ABONADOS**

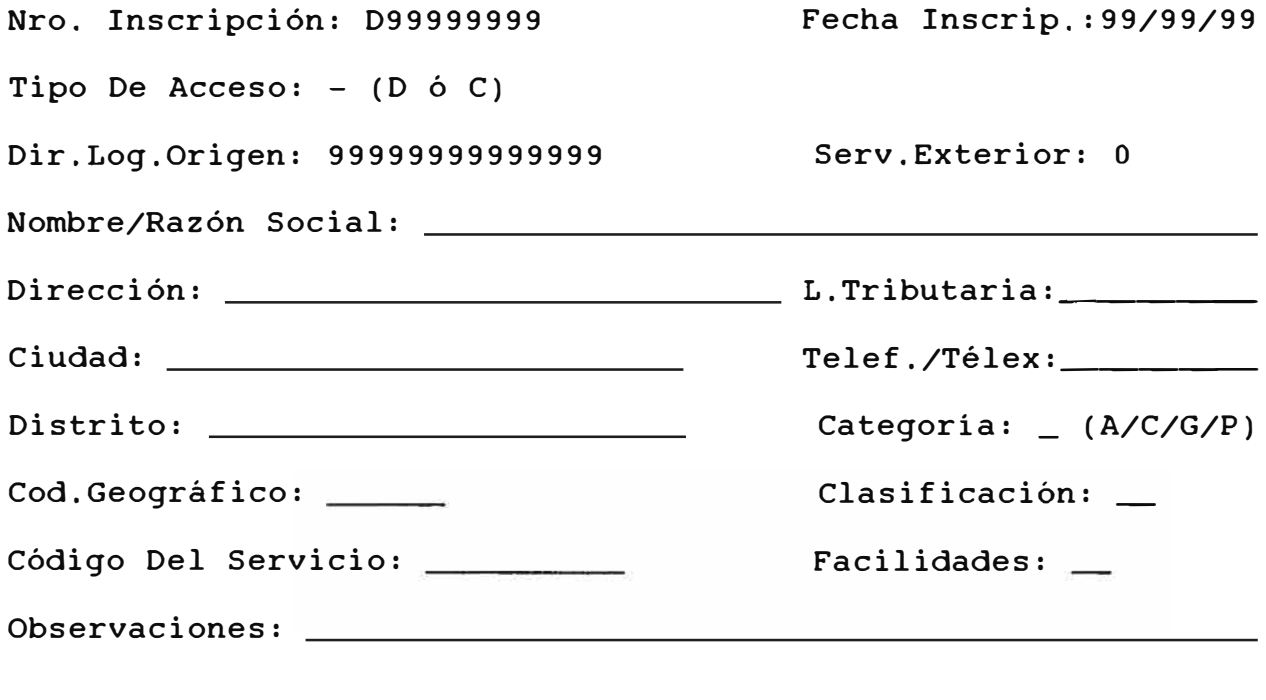

PF1: Menú Ant. PF4: Confirma PFS: Corrige PF7: Otro Código ESC: S PF1:Menú Anterior PF2:Avanza PF7:Otro Código ESC:Salir (Sólo en Consulta)

Sistema De Transmisión De Datos (STDAAF02)

### ACTUALIZA TARIFAS

- **1.** Adición
- 2. Eliminación
- **3** Modificación
- 4. Consulta
- **5** Listado

\*\* Tipear Opción - Ese Salir \*\*\_

Sistema De Transmisión De Datos (STDAAF02)

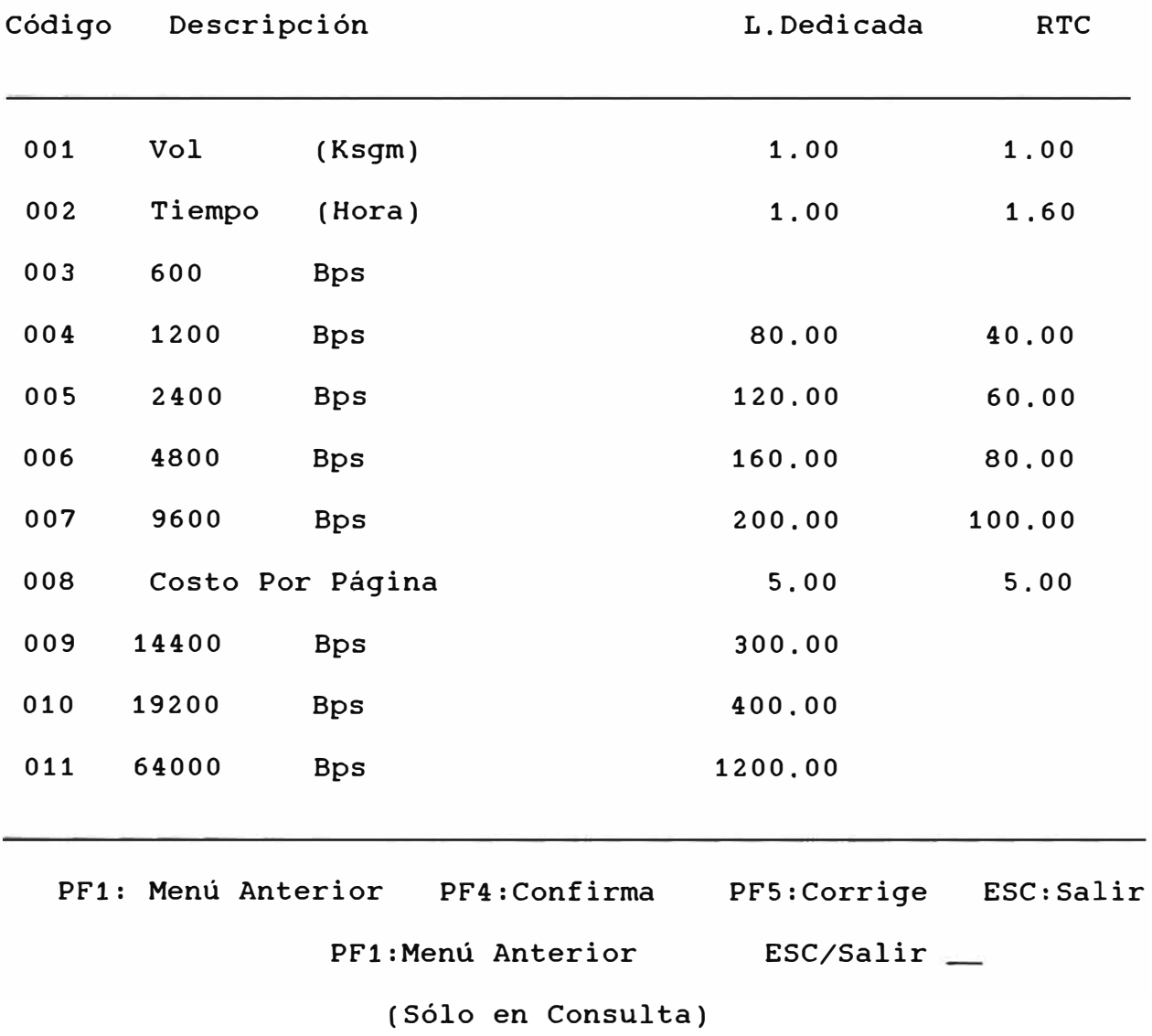

## ADICIÓN/ELIMINACIÓN/MODIFICACIÓN/CONSULTA TARIFAS

#### 3.2.2 CONSISTENCIA DE LOS DATOS DEL ARCHIVO MAESTRO

Previo al Cálculo de la factura se procede a procesar la data del centro de gestión de los registros del full call record (Ver Anexo C "Estructura del Full Call Record"). Para esto el centro de gestión, al fin de mes toda la información del tráfico de los abonados lo suben a una cinta magnética y lo envian a la Gerencia de Informática, donde se baja al disco en otro procesador (convirtiendo la data del Código EBCDIC a ASCII), porque el Centro de Gestión cuenta con un computador Prime HP especial para la administración de la Red y éste no cuenta con compilador de lenguaje comercial para el procesamiento de los datos. Luego se corre el programa que hace la consistencia de los Abonados Vs. Tráfico, con el fin de realizar una estadística del tráfico, buscando que el número lógico exista en el Maestro de Abonados, si no existe se muestra el mensaje "\*NO REGISTRADO\*".

Con este reporte de consistencia se puede actualizar datos de los abonados nuevos que no fueron considerados en el proceso anterior, así como los cambios de números lógicos. También se muestra el tráfico entrante que es la transmisión de datos de abonados de redes exteriores hacia el Perú.

#### Relación de Programas:

DEPOT2: Utilitario que baja la información de una cinta

de otro computador convirtiendo la data del código EBCDIC **a ASCII.**

STDAAF03: Consistencia de Abonados Vs. Tráfico.

Relación de Archivos:

STDAAD04: Archivo de Transacciones de Full Call Record (secuencial)

Entradas:

Archivo Full Call Record original de la Cinta magnética.

salidas:

STDAAL0 3: Reporte de Consistencia de Abonados (Ver Anexo E).

STDACL0S: Listado del Full Call Record (Ver Anexo F).

#### 3.2.3 EL CALCULO DE FACTURACIÓN

Una vez actualizado el Archivo Maestro de Abonados y si hubiera el caso, el de tarifas, se procede al cálculo que consta de 2 fases: Prefacturado y el limpio. Primera fase llamada Prefacturado, donde se hacen todos los pasos para que el usuario vea en el listado de borrador la Facturación y así se pueda corregir omisiones, retiros etc, que no fueron hechos en el proceso primero: Mantenimiento de los datos de los Abonados y Tarifas.

Segunda fase, una vez corregido la primera, procede a sacar el limpio de la facturación, esto es repitiendo

de nuevo todo el proceso. El proceso consiste primero en obtener un Archivo llamado de los movimientos que es un extracto de los principales datos del tráfico del archivo original (full call record), estos datos son generalmente: la dirección lógica de origen y destino, tiempo, volumen (en segmentos), indicador de llamada exitosa, etc. Luego en otro Programa se hace un matching entre el archivo de movimientos y el de los abonados, para determinar que abonados no hicieron uso de la Red en el mes, para cobrarles sólo suscripción. También se tiene que preparar un archivo para los abonados que cambien de números lógicos en un mes ó de velocidad; otro archivo son los números lógicos X.25, que sólo se referencia por los 12 primeros dígitos del número lógico. Luego se ejecuta el programa del cálculo en sí, que obtiene un archivo secuencial de los cálculos.

Para la primera fase se procede a Sacar el Resumen de importes por números lógicos, del cual el usuario chequeará (prefacturado), una vez corregido empieza la segunda fase, repitiendo desde el inicio (creación del archivo de movimientos). El programa del cálculo se ejecuta con un solo parámetro que indica:

**NNNNNNDDMMAAD2M2A2CCCCCCCCCCA3M3** 

donde:

**NNNNNN** Es el número del último recibo del mes anterior

DDMMAA Es la fecha de la facturación D2M2A2 Es la fecha de vencimiento pago CCCCCCCCCC Es la cotización del dólar

**A3M3** Es el año-mes de la facturación. Luego se ejecuta el programa de eliminación de recibos sin importe, después los programas resúmenes de importes por números lógicos y por números de recibos. Después se ejecuta el programa que genera los recibos, con lo que queda concluido el proceso total de la facturación.

Relación de Programas:

STDABF01: Genera los Movimientos a partir del Full Call Record

STDABF02: Apendiza Abonados sin tráfico

STDABF03: Cálculo-Factura

STDABF04: Elimina recibos sin importe

STDACF03: Resumen de abonados por número lógico

STDACF04: Resumen de abonados por número de recibo

**STDACF02: Factura.** 

Relación de Archivos:

**STDAAD04: Full Call Record** 

STDAAD05: Archivo de Movimientos

STDAAD06: Archivo de Cálculos

STDAAD13: Archivo de cambio de número lógicos **y**  velocidades

STDAAD12: Archivo de números lógicos X.25

Entradas:

STDAAD04: Full Call Record

Salidas:

- STDAAL03: Listado Resumen de Abonados por números lógicos (Ver Anexo G)
- STDAAL04: Listado Resumen de Abonados por números de recibos (Ver Anexo H)
- STDAAL02: Listado de Facturas en formato Pre-impreso (Ver Anexo I)
- STDABL03: Listado detallado de Facturación (Ver Anexo J).

## Procedimiento General Para el Cálculo de la Facturación:

El cálculo del importe es la sumatoria de los siguientes rubros:

-Importe por tiempo (Unidad el minuto) -Importe por volumen (Unidad el Kilosegmento) -Opcionalmente Importe por Número de Páginas -Importe por Suscripción (De acuerdo a la velocidad) -Importe del Impuesto

El importe por el tiempo se obtiene calculando en cada transacción (llamada). El tiempo del registro está en segundos, se lo divide entre 60 redondeando al entero superior, luego se aplica la tarifa si es transacción nacional de acuerdo a la tabla de la página 21, o si es

internacional la tarifa fija de US\$ 8 o 10 la hora, en cualquier caso se multiplica por el tipo de cambio del día anterior a la facturación para expresarlo en soles. En el recibo se muestra el tiempo convertido en horas y minutos.

El importe por volumen se obtiene también en cada transacción, del registro se suma el número de paquetes de origen más los del destino ( expresado en segmentos), se lo divide entre 1,000 (Kilosegmentos) y se multiplica por la tarifa ya sea nacional (Pag. 21) o internacional (US\$ 8 o 10) y para expresarlo en soles se multiplica por el tipo de cambio. Tanto para el importe por tiempo y por volumen se obtiene totalizando los importes por cada transacción.

El importe por suscripción es fija de acuerdo a la velocidad del abonado (Tarifa en la Pag. 21) y se le multiplica por el tipo de cambio para expresarlo en soles.

El importe por número de páginas es opcional, si es que el abonado lo requiere. El reporte muestra detalladamente todas las transacciones que hizo en el mes. Se aplica la tarifa por página (Pag. 21) multiplicado por el tipo de cambio para expresarlo es soles.

El importe del Impuesto se obtiene aplicando el 18% a la sumatoria de todos los rubros anteriores.
# Ejemplo del Cálculo de Facturación para un Abonado:

Tomamos por ejemplo al abonado S.K.F. del Perú. Observamos su recibo correspondiente en el Anexo I y el listado que muestra en detalle su facturación en el Anexo **J.**

Primer Rubro: Importe por tiempo. Se hace en cada transacción acumulándose este importe. Aplicando a la 7ma. transacción, reconocemos que es una llamada a Estados Unidos con 2,653 segundos, que es igual a 44.21 minutos, dónde se factura 44 minutos a 8 dólares la hora y por el tipo de cambio al 08/12/93 (2.17 soles por dólar americano) tenemos:

44/60 \* 8 \* 2,17 **=** 12.73 soles. Así al final se acumularán por importe de éste rubro 629.37 soles. Segundo Rubro: Importe por volumen. Idénticamente al anterior se va calculando en cada transacción. Ejemplo en la transacción 7ma. el volumen (paquetes de origen mas paquetes de destino) son 141 segmentos, aplicando la tasa de 8 dólares el kilosegmento y el tipo de cambio tenemos:

141/1000 \* 8 \* 2.17 = 2.45 soles. De ésta manera la sumatoria del importe por volumen es 1,192.83 soles. Tercer Rubro: Importe por Número de Páginas. Observando el listado detallado (Ver Anexo **J),** se emitieron dos páginas a solicitud del abonado en 8 líneas por pulgada, aplicando la tarifa (Ver Pag.21) tenemos:

 $2 * 5 * 2.17 = 21.70$  soles.

Cuarto Rubro: Importe por Suscripción. El abonado trasmite a una velocidad fija de 9,600 bps y tiene línea dedicada, por lo tanto aplicando la tarifa (Ver Pag. 24) le corresponde 200 dólares mensuales de suscripción. Entonces el importe es:  $200 * 2.17 = 434$  soles. Quinto Rubro: Importe del Impuesto. La sumatoria de los rubros anteriores se toma el 18%, es decir:  $0.18 * (629.37 + 1.192.83 + 21.70 + 434) = 410.02$  soles. El Cobro al abonado será la sumatoria de todos los

rubros:

629.37 + 1,192.83 + 21.70 + **434** + 410.02 **=** 5/. 2,687.92

#### **CAPITULO 4. MODULO DE LIQUIDACIÓN INTERNACIONAL**

# 4,1 OBJETIVO

Hacer la liquidación por el uso de la Red, con las redes del convenio internacional. Con el sistema mecanizado se harán las cartas que indican los montos a pagar a los respectivos corresponsales.

# 4,2 CARACTERÍSTICAS

Este módulo presenta como componentes los siguientes procesos:

- a) El mantenimiento al Archivo de Países
- b) Consistencia de los datos de liquidación del Archivo de tráfico
- c) El cálculo de la liquidación y la Emisión de cartas.

# 4.2.1 Mantenimiento al Archivo de Países:

antes de hacer la liquidación, primero se chequea la tabla de países, se incluye uno nuevo, si se da el caso que se establece convenio.

Los datos importantes para el registro de países son: Nombre de País, nombre de la Red, DNIC (Código de la Red), ruta a utilizar (con el corresponsal), tasa a cobrar (kilosegmento y hora), tipo de moneda, método contable y Porcentaje. Todos estos datos son útiles para la liquidación.

Relación de Programas:

STDAEF03: Lista Países del convenio de la liquidación Relación de Archivos: STDAAD14: Archivo de Países del convenio de liquidación

Entradas:

Edición del Archivo STDAAD14

salidas:

STDAEL03: Listado de Países (Ver Anexo K).

4.2.2 Consistencia De Los Datos Del Archivo De Tráfico:

Antes de proceder a la liquidación se hace la consistencia de los datos, que se extraen del archivo de Movimientos en dos programas, uno para los datos del tráfico saliente y otro para el tráfico entrante. En ambos programas muestran los datos aceptados y los datos rechazados. Esto se realiza procesando contra el archivo de países, ya que la data original muestra las rutas donde se realiza la transmisión.

#### Relación de Programas:

STDAEF01: Consistencia de Datos para la liquidación del tráfico saliente

STDAEF04: Consistencia de datos para la liquidación

del tráfico entrante.

#### Relación De Archivos:

STDAAD05: Archivos De Movimientos STDAAD15: Archivo de Datos liquidación saliente STDAAD16: Archivo de Datos liquidación entrante. Entradas:

STDAAD05: Archivo de Movimientos.

Salidas:

- STDAEL01.1: Listado aptos liquidación saliente (Ver Anexo L)
- STDAEL01.2: Listado rechazados liquidación saliente (Ver Anexo **M)**
- STDAEL04.1: Listado aptos liquidación entrante (Ver Anexo **N)**
- STDAEL04.2: Listado rechazados liquidación entrante ( Ver Anexo O) .
- 4.2.3 Cálculo de la Liquidación y Emisión de las Cartas: Los dos anteriores procesos sirven para corregir las omisiones de rutas, países, etc. Una vez corregido se procede a liquidar. Donde más importante es la del tráfico saliente, la del tráfico entrante es referencial porque los corresponsales nos liquidan, sólo sirve para comparación.

El resultado se muestra en una carta que consta de dos partes: una de referencia para el corresponsal que

muestra el resumen por período, los montos con los tipos de monedas, y la última parte un cuadro resumen por destino, donde se muestra por país, el volumen, tiempo, tasa e importe totales.

#### Relación de Programas:

STDAEF02: Liquidación Tráfico Saliente STDAEF05: Liquidación Tráfico Entrante

# Relación de Archivos:

STDAAD15: Archivo de datos liquidación Saliente STDAAD16: Archivo de datos liquidación Entrante. Entradas:

Los dos archivos STDAAD15 y STDAAD16.

salidas:

STDACL02: Carta liquidación tráfico Saliente (Ver Anexo P)

STDACL05: Carta liquidación tráfico Entrante

(Ver Anexo Q).

#### Procedimiento Para El Cálculo de la Liquidación:

La Liquidación se realiza a todos los registros del full call record que tiene por origen nuestro País y por destino cualquier País que se tiene convenio (tráfico saliente). De acuerdo a la Tabla de Países (Ver Anexo K) siempre para un País de destino hay un corresponsal y son los siguientes:

3110 Sprint International **(USA)** 

**3104 WUI/MCII (USA)** 

**2227** Italcable (Italia)

**2145** Telefónica (España)

3119 **TRT (USA)** 

**7322** Telecom (Colombia)

Previamente se prepara el archivo STDAAD15 (Datos para la liquidación del tráfico saliente) en el procedimiento de consistencia de datos del archivo del tráfico. Esto es del archivo de cálculo de facturación se extraen los DNIC de Origen, Destino *y* Corresponsal, las Redes intermedias si es que ha habido congestionamiento (Hasta 8 redes), la fecha, la duración *y* el volumen. Estos datos son clasificados ascendentemente por los campos DNIC del corresponsal, origen *y* destino, con la finalidad de mostrar en una estructura secuencial de registros ordenados por el corresponsal para hacer el primer quiebre, *y* dentro de los registros de un mismo corresponsales ordenado por DNIC de destino, se hace el segundo quiebre por destino, donde aquí se aplica las fórmulas de las tasas *y* porcentajes mostradas en la tabla de países.

La tasa a aplicar es una tasa contable que es un acuerdo para el tráfico con los países del exterior. La tasa de 8 o 10 dólares la hora usada en la facturación

es llamada tasa de percepción, porque se le aplica al abonado.

Existen 2 métodos contables: directo y cascade, el primero se liquida directamente y el segundo se liquida al corresponsal, y éste liquidará a otra red de datos, porque el tránsito no es directo, se utiliza además otra Red Pública.

Los porcentajes a usarse son 50/50, 40/20/40 **y** 40/10/10/40, donde el primero es de tránsito directo al destino, el segundo utiliza una red intermediaria **y** el tercero con dos redes intermediarias.

Si es directo se aplica el 50% de la tasa, si es cascade 40/20/40 se le aplica 60% al corresponsal, y si es directo con 40/20/40 se aplica 20% al corresponsal y 40% a la red de destino.

# Ejemplo de Cálculo de Liquidación:

Para el corresponsal WUI/MCII (Ver Anexo P) de la transacciones hechas en el mes se agrupan las que llamaron al DNIC 2080 (Francia). Observamos la Tabla de Países (Ver Anexo K), en el código 060 está la Red 2080 dónde su corresponsal es 3104, tiene convenio directo, con tasa 6. 50 SDR ( tipo especial de giro), método directo **y** porcentaje 40/20/40.

Las Transacciones de éste tipo han acumulado 1. 45 horas **y** 3.084 kilosegmentos.

Aplicamos el 20% al corresponsal, entonces la tasa es: **6.50** \* 0.20 = 1.30, que se aplica a la hora y al kilosegmento.

El total moneda es:

 $1.45 \times 1.30 + 3.084 \times 1.30 = 5.89$  SDR

De esta manera se van haciendo los segundos quiebres por destino hasta que se quiebre al siguiente corresponsal. Observando los listados del Anexo P, se totaliza el valor que tenemos que pagar en los diferentes tipos de monedas, y a continuación se presenta la carta resumen a pagar.

Finalmente por aplicar éste método falta liquidar al destino. Se le aplica el 40%, su tasa será:

 $6.50 \times 0.40 = 2.60$  la hora y el kilosegmento y el Total moneda para el destino es:

1.45 \* 2.60 **+** 3.084 \* 2.60 = 11.79 SDR

Se muestra en un reporte similar al del corresponsal (Ver Anexo P).

# **CAPITULO S. MODULO DE ESTADÍSTICA DEL TRAFICO NACIONAL**

#### 5.1 OBJETIVO

Hacer las matrices de tráfico (en kilosegmentos y horas) del uso de la red por regiones en el territorio nacional. Con estos cuadros se puede determinar a que regiones se le debe de dar mayor atención o futura potenciación de la Red.

## 5.2 **CARACTERÍSTICAS**

Este módulo como tiene carácter estadístico, consta de dos programas principales: listado de los conmutadores TP3 y de los concentradores TP4 por zonas.

5.2.1 Listado de Conmutadores TP3:

Se muestra la Matriz de Zonas y Localidades Vs. Tráfico por Tipo de Acceso ( Dedicado y Conmutado), con el Tráfico Nacional e Internacional. Las zonas se encuentran agrupadas en Norte, Centro-Lima, Centro-Huancayo y Sur. El programa que se utiliza es el STDADF03 que lee el archivo de Cálculo-Factura STDAAD06 y emite el reporte STDADL03 (Ver Anexo R).

5.2.2 Listado de Concentradores TP4:

Se muestra una matriz por Zonas y Localidades Vs. Tipos

de Accesos (Dedicado y Conmutado), similar a la matriz anterior de conmutadores, con la diferencia que en las zonas contiene los números de TP4 que son menos que los TPJ (Ver Anexo S).

#### **CONCLUSIONES**

- -El Proceso de Facturación del Sistema Mecanizado para la Red Pública es completamente simple comparado con la facturación de Servicios de Telecomunicaciones, esto gracias a que las Normas estandarizadas del CCITT son modernas y van paralelo con la última tecnología de Redes.
- -La Liquidación Internacional es recíproca con la de los Corresponsales Internacionales, ya que se le envían las cartas con los montos a cobrar y ellos también hacen lo mismo, con lo cuál el Sistema Mecanizado hace una liquidación para el tráfico saliente y de referencia para el tráfico entrante.
- -La Estadística para el tráfico de transmisión de datos en el País es de suma importancia, porque se observa qué ciudades tienen mayor demanda del uso de la Red y cuáles no. Los datos estadísticos servirán para la futura potenciación de la Red.
- -En el diseño del Sistema Mecanizado se han considerado los dos tipos de procesamiento: El Interactivo para el mantenimiento de los archivos de Abonados y Tarifas, y el otro El Batch para el resto del procesamiento, porque es más rápido al procesar la mayoría de los archivos que son secuenciales.

**ANEXOS** 

# **ANEXO A: GRANDES HITOS EN LA HISTORIA DE ENTEL PERÚ**

#### **1969 - 1993**

- 1969 Creación e inicio de actividades.
- 1972 Incorporación de la Compañía Nacional de Teléfonos.
- 1973 Incorporación de la Sociedad Telefónica del Sur.
- 1974 Operación de la primera y segunda etapa de la Red Troncal de Microondas (RTMO).
- 1975 Operación de la Red Nacional de Télex.
- 1976 Conclusión de la tercera y cuarta etapa de la RTMO. Operación de las centrales PRX en Piura, Trujillo, Huacho y Chimbote.
- 1978 Operación de las centrales de Huancayo e Iquitos.
- 1979 Incorporación del servicio de Telegrafía. Estaciones terrenas en Iquitos, Tarapoto y Pucallpa.
- 1980 Operación de la estación terrena de Chachapoyas. Arequipa ingresa al sistema de discado directo.
- 1981 ENTEL se transforma de empresa pública a empresa de derecho privado: D.L.097. Inauguración de la Central Télex internacional EDX. Operación de estaciones terrenas en Quillabamba y Contamaná.
- 1982 Operación de estaciones terrenas de Caballococha y Chávez Valdivia.
- **1983**  Operación de estaciones terrenas de Juanjuí, Tocache y Saposoa.

- 1984 Operación de la segunda estación terrena internacional Miguel Colina Marie.
- 1986 Operación de las centrales automáticas en Cajamarca, Tarapoto, Cerro de Paseo *y* Abancay.
- 1987 Operación de las centrales automáticas en Juliaca *y* Puno. ENTEL se incorpora al consorcio **INMARSAT.**  Contrato con Ericsson por 40,000 líneas telefónicas, en 19 ciudades. Contrato con Telettra para suministro e instalación del

sistema de transmisión digital I Fase.

- **1989 Inauguración de la Red Peruana de Transmisión de Datos PERUNET.**
- 1991 Operación de la estación terrena de Madre de Dios. Inauguración de la Toll Internacional. Inauguración de centrales digitales en 13 ciudades.
- 1992 Inauguración de las estaciones terrenas de Satipo y Atalaya. Puesta en Operación de la Red de Servicios Empresariales (RED).

Operación de centrales digitales en 6 ciudades.

1993 Inauguración de Telefonía Móvil Celular en Arequipa, Tacna, Chiclayo, Trujillo y Huancayo.

Fuente: Revista Enlace de ENTEL PERÚ S.A. Edición Oct-Nov 1993

# **ANEXO B: GLOSARIO DE TÉRMINOS**

ASCII: American Standard Code for Information Interchange. Código de computadoras.

**ASINCRONO:** Modo de transmisión de carácter a carácter.

- **BSC:** Binary Synchronous Communication. Protocolo síncrono de IBM que no utiliza bits de arranque *y* parada.
- **BPS:** bits por segundo. Velocidad de transmisión en la que se expresa el número de bits que atraviesan un punto en la unidad de tiempo.
- **CCITT:** Consultative Committee for International Telephone and Telegraph.

**CENTRO DE GESTIÓN:** Donde se Administra la Red Pública.

- **CONCENTRADOR:** Equipo que reduce varias líneas de transmisión a una sola.
- **CONMUTACIÓN:** Enlace entre un medio con el origen y destino en el momento de una llamada.
- **EBCDIC:** Extended Binary Coded Decimal Interchange Code. Código de computadoras difundido por **IBM.**
- **ETCD:** Equipo Terminal del Circuito de Datos. Dispositivo que establece, mantiene *y* libera la conexión con la línea de transmisión para asegurar el envío *y* recepción de los datos.
- **ETD:** Equipo Terminal de Tratamiento de Datos. Dispositivo terminal que se utiliza como fuente o receptor de datos.

**FULL CALL RECORD:** Archivo que contiene los registros con todos los datos con respecto a una transmisión.

**MODEM:** Modulación-Demodulación. Dispositivo que transforma las señales digitales de los equipos informáticos a señales analógicas adecuadas al medio de transmisión *y* viceversa. **NODO:** Centro Regional de Una Red Pública donde se concentran los

paquetes de transmisión.

**NUMERO LÓGICO:** Número de identificación de un abonado (puerta).

- **PAQUETE:** Unidad Básica de transmisión en las redes públicas de transmisión de datos. El tamaño del paquete en Perunet es de 64 bytes.
- **PAD:** Equipo Especial de las Redes Públicas que tiene Software para empaquetar, desempaquetar *y* cambia de Protocolo.
- **SDLC:** Synchronous Data Link Control. Protocolo análogo al HDLC del nivel de enlace, desarrollado por IBM.
- **SINCRONO:** Modo de transmisión de un grupo de caracteres (mensaje) de una sola vez *y* a ritmo constante.
- X.25: Protocolo, Recomendación X.25 del CCITT para las redes públicas de transmisión de datos. Normaliza el intercambio de información entre un ETD *y* las Red.

#### **ANEXO C: ESTRUCTURA DEL FULL CALL RECORD**

El Full Call Record es un archivo secuencial, generado en el disco a partir de la unión de los registro half record que se registran en los equipos de la red cuando se hace una transmisión.

Consta de tres registros: el de cabecera (header record), el de los datos (data record) y el final (trailer record).

El header record contiene información de las fechas de inicio, fin y procesamiento.

El data record contiene todos los registros del tráfico en si, donde existen abundancia de datos sobre la transmisión.

El trailer record contiene información resumen de registros contabilizados.

Este archivo es generado en el centro de gestión, en disco, es secuencial, de 300 bytes de longitud de registro y factor de bloque 10. Se hace una copia en cinta magnética codificándola de ASCII a EBCDIC y es llevada a la Gerencia de Informática.

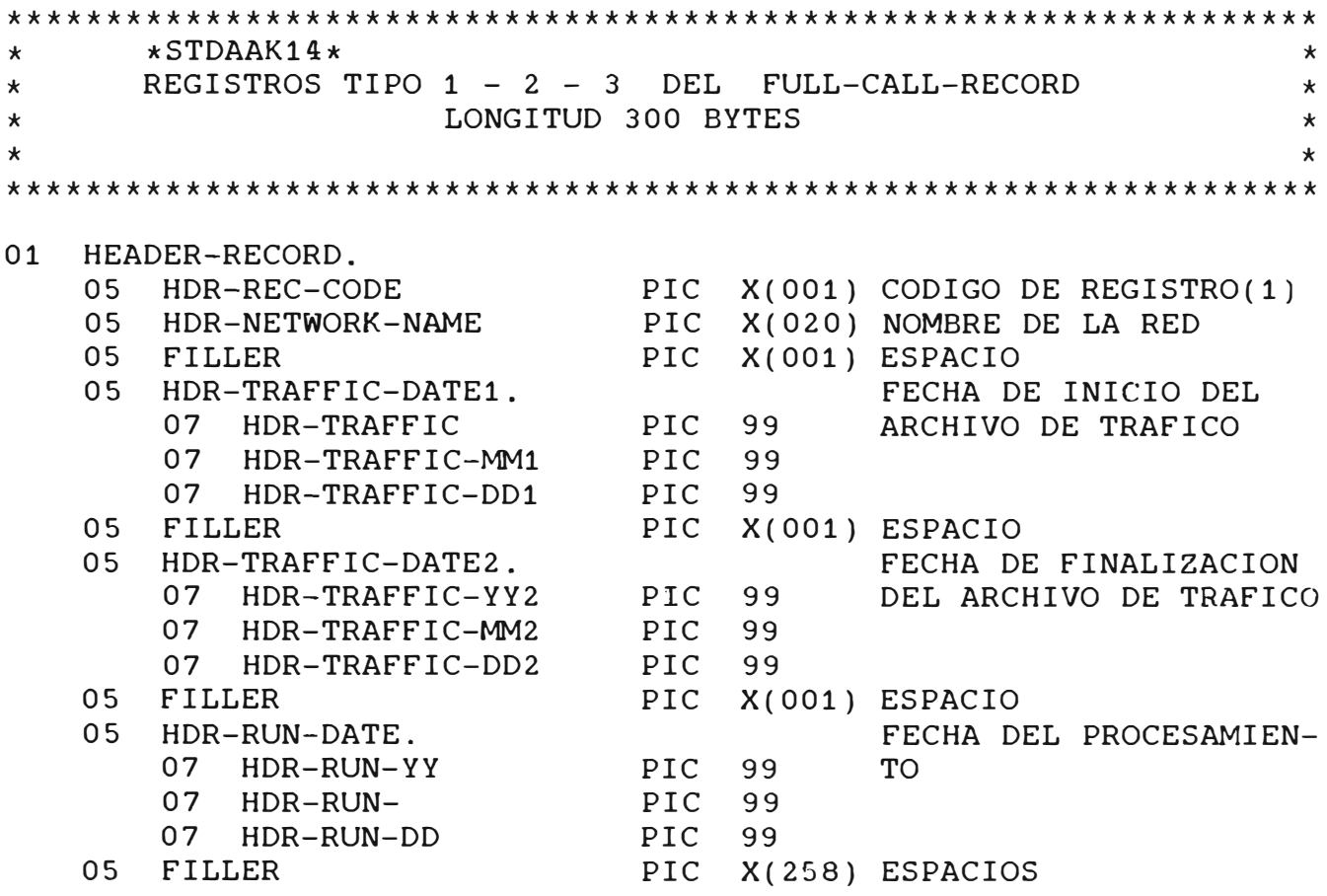

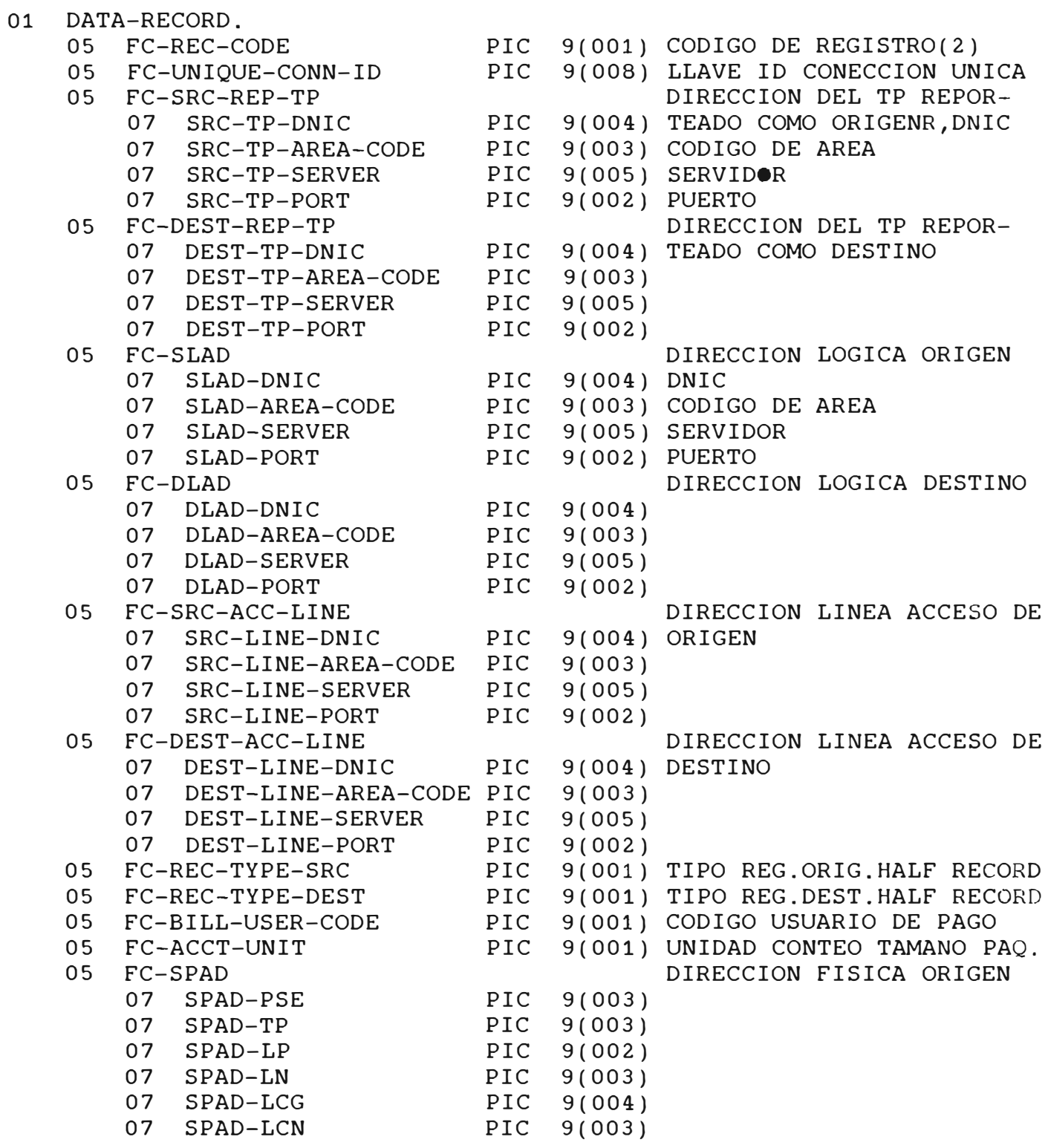

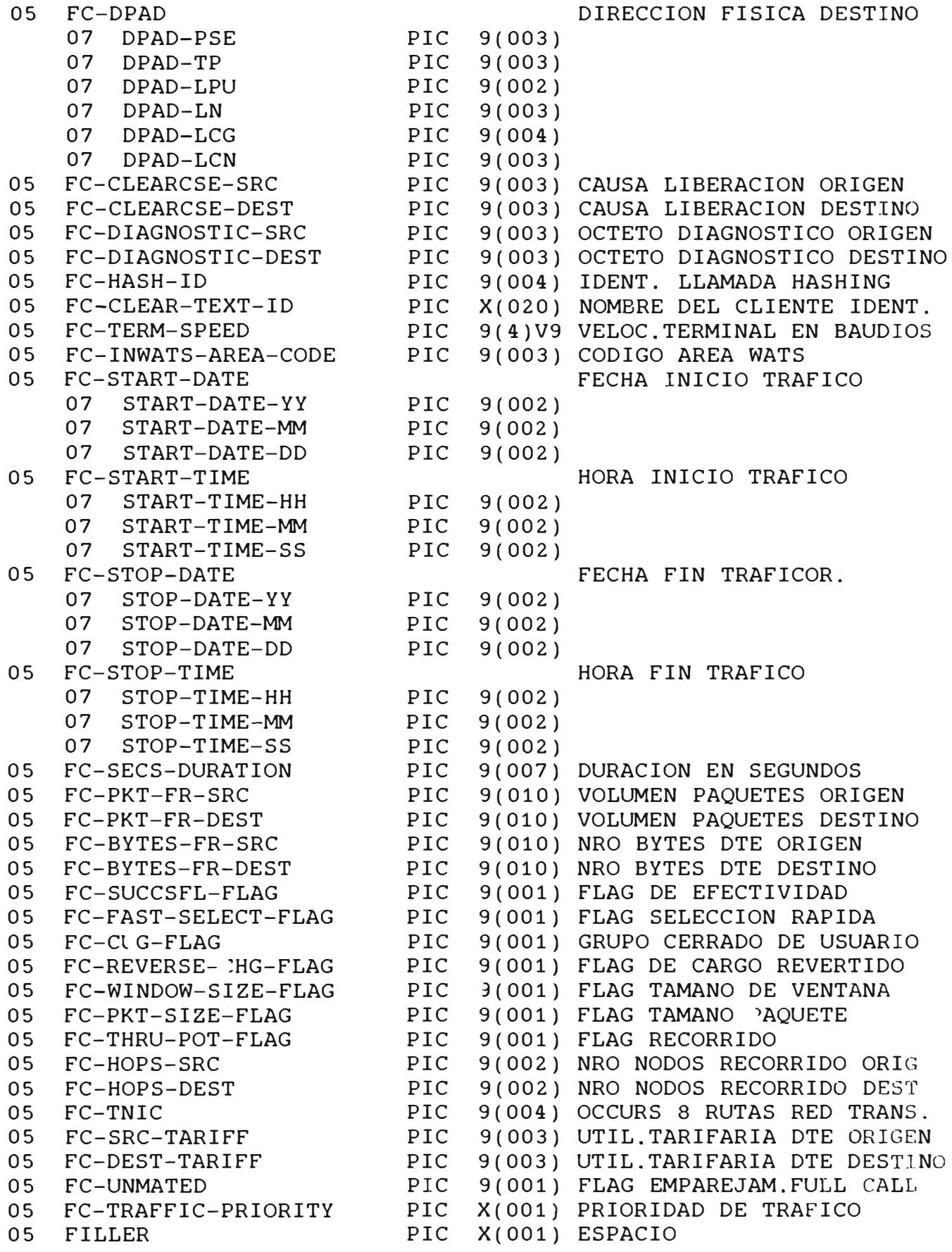

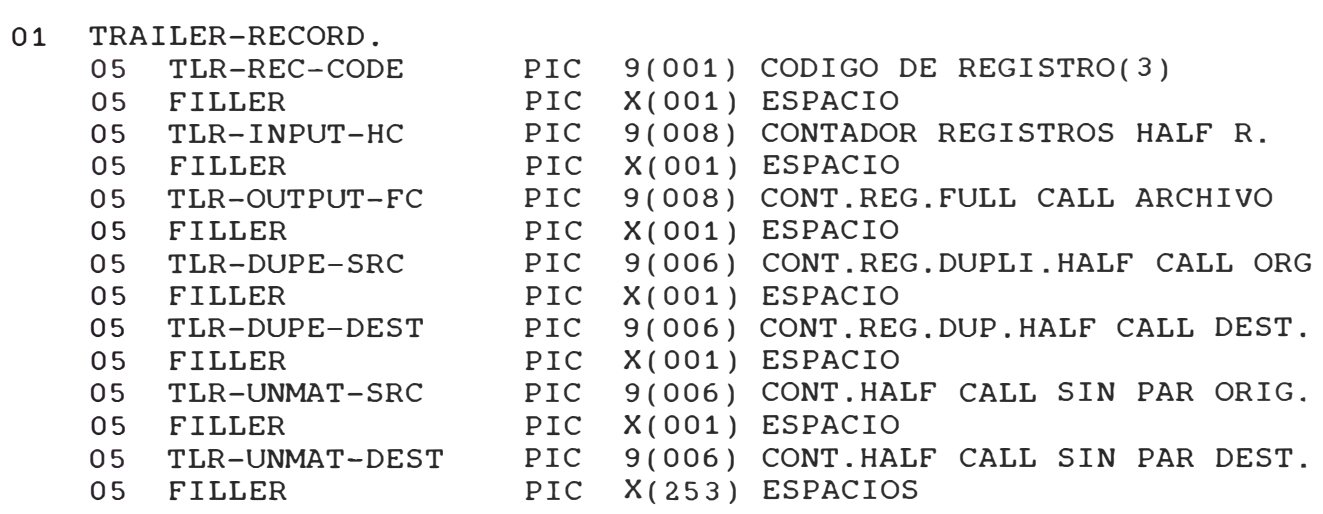

#### **ANEXO D: LISTADO DE ABONADOS**

Contiene la información de los abonados como su código de inscripción, dirección lógica, nombre, domicilio, tipo de acceso, velocidad, facilidad (es decir el indicador para saber si tiene número adicional, o si es de servicio) y fecha de inscripción. El listado se presenta de dos maneras, una ordenado por número de inscripción y otra por nombre del abonado.

# RELACION DE ARONADOS DE LA RED PERUANA DE TRANSMISION DE DATOS

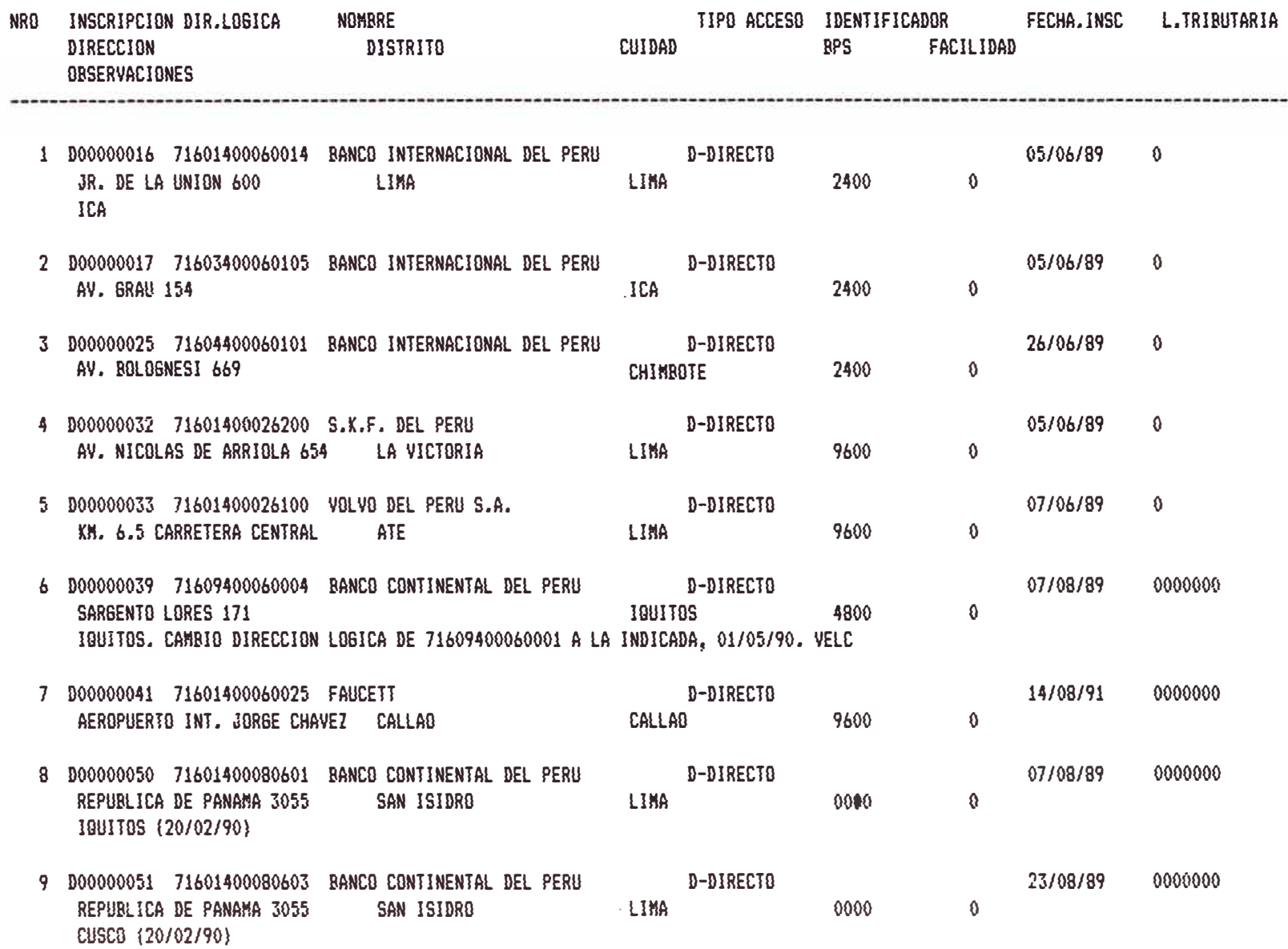

PERUNE

TDA FECHA: 13/12/93 PAGINA:  $32$ 

#### RELACION DE ABONADOS DE LA RED PERUANA DE TRANSMISION DE DATOS

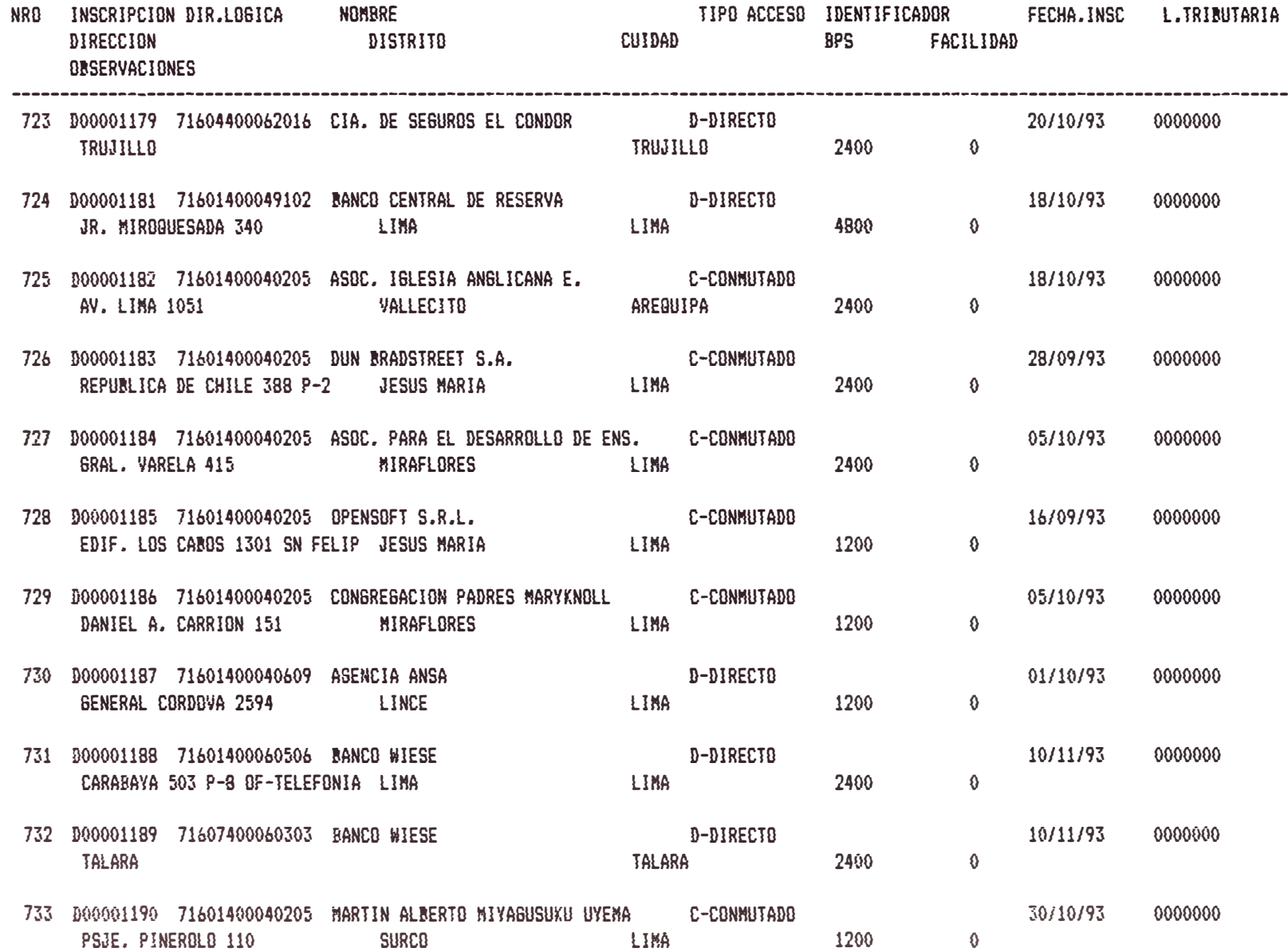

**დ**<br>დ

#### **ANEXO E: REPORTE DE CONSISTENCIA DE ABONADOS**

Muestra en forma resumida todo el tráfico que hace un abonado, es decir las llamadas a los diferentes destinos, contabilizando en cada caso el tiempo en segundos y el volumen total en paquetes (segmentos). En el caso de abonados conmutados no se muestra la clave (password), por medida de seguridad, Muestra el total del tráfico nacional e internacional. Este

reporte sirve para chequear sobretodo a los nuevos abonados que ingresan en un mes, o los cambios de números lógicos, para que se consideren en el programa del cálculo de la facturación.

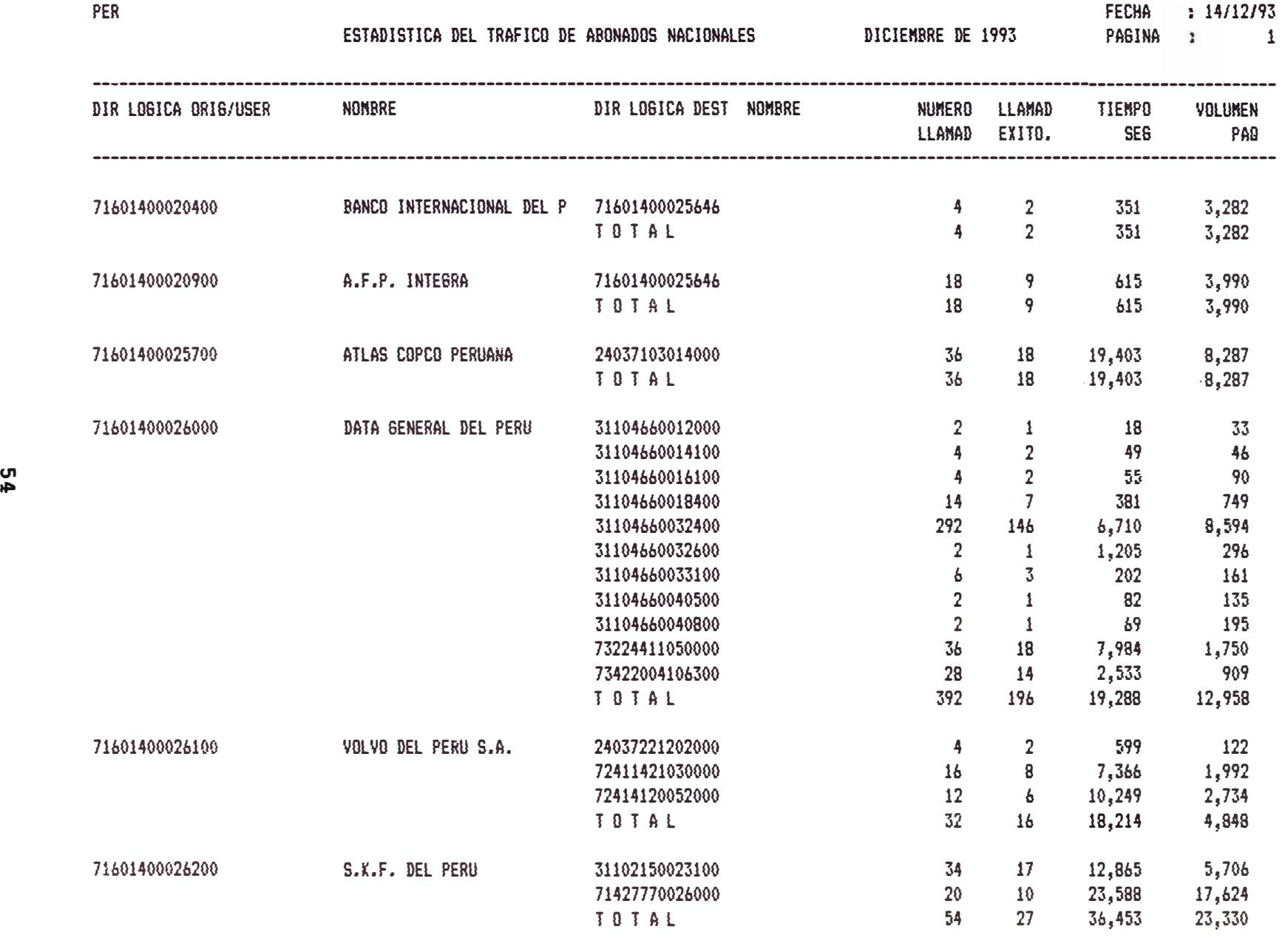

FECHA : 14/12/93<br>PAGINA : 18

ESTADISTICA DEL TRAFICO DE ABONADOS NACIONALES DICIENS DICIENBRE DE 1993

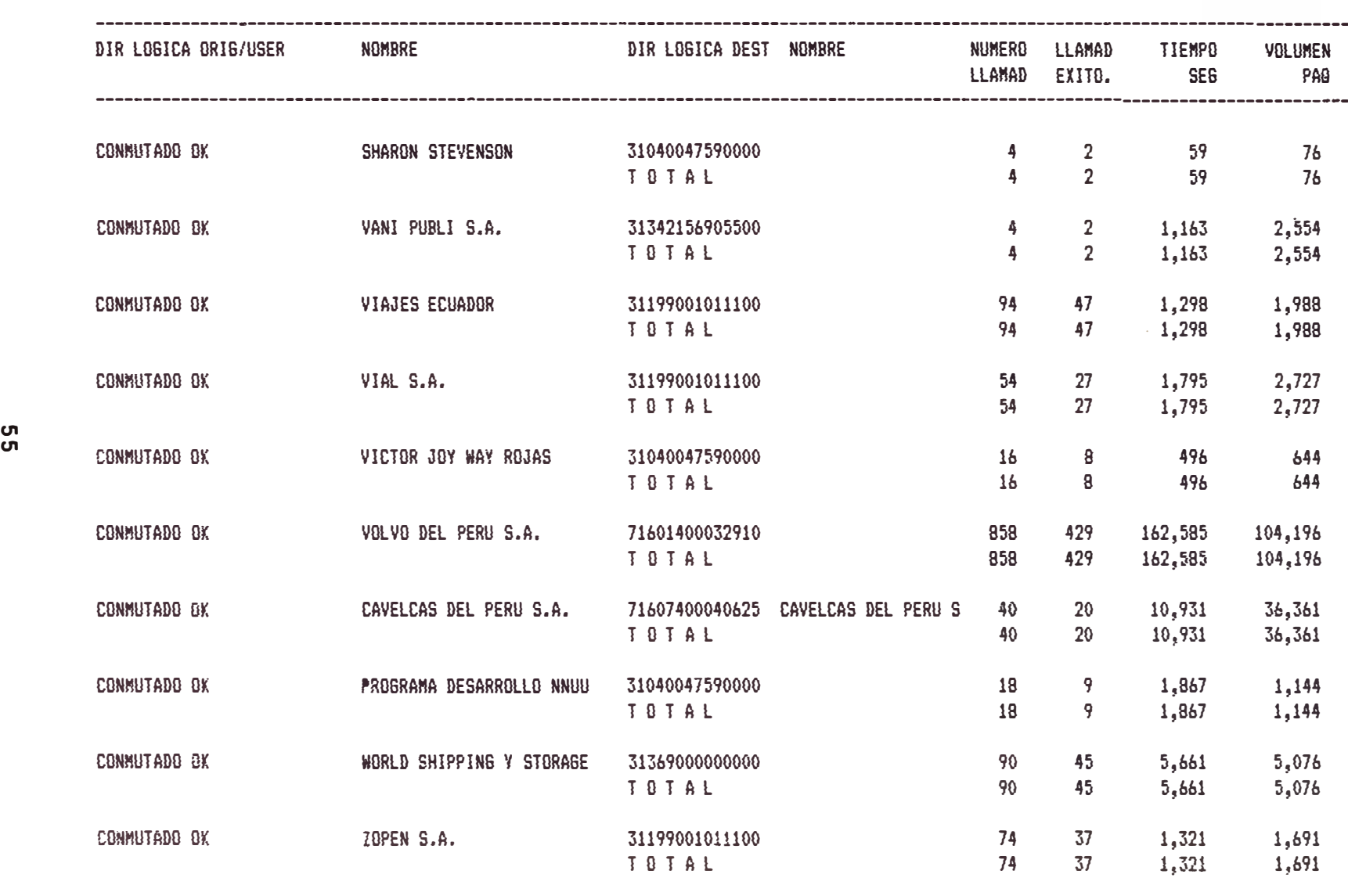

T O T A L G E N E R A L: 26,382 13,191 85,564,790 27,998,431

**ANEXO F: LISTADO DE DATOS DE UN ABONADO EN EL FULL CALL RECORD** 

Este reporte muestra los datos del full call record, para un abonado que se selecciona con el uso de la sentencia ACCEPT del Cobol. Muestra todo los valores de sus campos del registro tipo 2, muestra también el registro cabecera y el final.

#### **BATOS BEL FULL CALL RECORD**

PAGINA: 1 FECHA :13/12/93

HEADER RECORD COD.REGISTRO NOMBRE DE LA RED FECHA INICIO ARCH. TRAFICO FECHA FIN ARCH. TRAFICO FECHA PROCESAMIENTO 93 11 02 93 11 15 93 11 16  $\mathbf{I}$ PERUNET **DATA RECORD** COD.REGISTRO IDENT.CONEX.UNICO DIR.TP REP.ORIG. DIR. TP REP.DEST. DIR. LOGICA ORIG. DIR. LOGICA DEST. DIR.LIN.ACC.ORIG.  $2<sup>7</sup>$ 08133486 71601400000192 71601400000192 71601400026100 72411421030000 71601400026100 TIPO REG.ORIGEN TIPO REG.DEST. COD. USD PARD UND.CONTED (PAG) DIR.FISICA ORIG. *BIR.FISICA BEST.* DIR.LIN.ACC.DT  $2^{\circ}$  $\mathbf{1}$  $\Omega$  and  $\Omega$  $7^{\circ}$ 100001012002000020 22270000000000 100001010006000003 CAUSA LIB ORIG. CAUSA LIB DEST. OCT DIAG ORIG. OCT DIAG DEST. IDENT.CLIENTE NOMBRE CLIENTE VELOC.TERM.ASYN.  $005 000$  $000 - 0.00$ 0000  $0110.0$  $905$ TIEMPO INIC.TRAF. FECH.FIN TRAF. TIEMPO FIN TRAF. DURACION (SEGS.) VOL.PAG.ORIG. CODIGO AREA FECH. INIC. TRAF. 931103 133510 000 931103 115647 0005903 0000000491 VOL.PAG.DEST. NUM.BYTES ORIG. NUM.BYTES DEST. ESTADD TRANSFER, FLAG SELECT RAP FLAG GROUP USER FLAG CARGO REVERT. 0000000960 0000016122 0000047140  $\mathbf{1}$  $\mathbf{\Omega}$  $\Omega$  $\mathbf{\Omega}$ TAMANO PAQUETE FLAG ENTRE NUM.NODOS ORIG. NUM.NODOS DEST. CODIGO IDENTIFICACION RED TRANSITO FLAG TAM.VENT.  $\mathbf{1}$  $\mathbf{\Omega}$  $00 00$  $\mathbf{1}$ UTI TAR ORIG.DTE UTI TAR DEST.DTE IND.PAR FULL CALL PRIORIDAD TRAF. 000 999  $\Omega$  $\mathbf{\Omega}$ DIR.TP REP.DEST. DIR.LOGICA ORIG. DIR.LOGICA DEST. COD.REGISTRO IDENT.CONEX.UNICO DIR.TP REP.ORIG. DIR.LIN.ACC.ORIG. 12235881 72411421030000  $\overline{2}$ 71601400000192 71601400000192 71601400026100 71601400026100 TIPO REG.ORIGEN DIR.LIN.ACC.DT TIPO REG.DEST. COD. USO PAGO UND.CONTED (PAG) DIR.FISICA ORIG. DIR.FISICA DEST.  $\overline{4}$ 22270000000000  $2^{\circ}$  $\theta$  $7^{\circ}$ 100001010006000002 100001012002000020 VELOC.TERM.ASYN. CAUSA LIB GRIS. CAUSA LIB DEST. OCT DIAG ORIG. OCT DIAG DEST. IDENT.CLIENTE NOMBRE CLIENTE 009  $009$ 255  $255$ 9999 0110.0 CODIGO AREA FECH. INIC. TRAF. TIEMPO INIC.TRAF. FECH.FIN TRAF. TIEMPO FIN TRAF. DURACION (SEGS.) VOL.PAG.ORIG. 114502 0002107 0000000186  $000 -$ 931103 931103 110955 NUM.BYTES DEST. ESTADO TRANSFER. FLAG SELECT RAP FLAG GROUP USER FLAG CARGO REVERT. V8L.PAQ.DEST. NUM.BYTES ORIG.

# **ANEXO G: LISTADO RESUMEN DE ABONADOS POR NUMERO LÓGICO**

Este listado es un resumen de la facturación de los abonados, donde aparece su nombre, número de recibo, número lógico, la duración, el volumen, mostrando además sus importes, lo mismo que la suscripción, y los totales con impuesto y sin impuestos, este último será la utilidad del servicio por abonado.

El reporte finaliza con un total general de importes.

# RESUMEN CLIENTES CON NUMEROS LOGICOS MES DE NOVIEMBRE 1,993

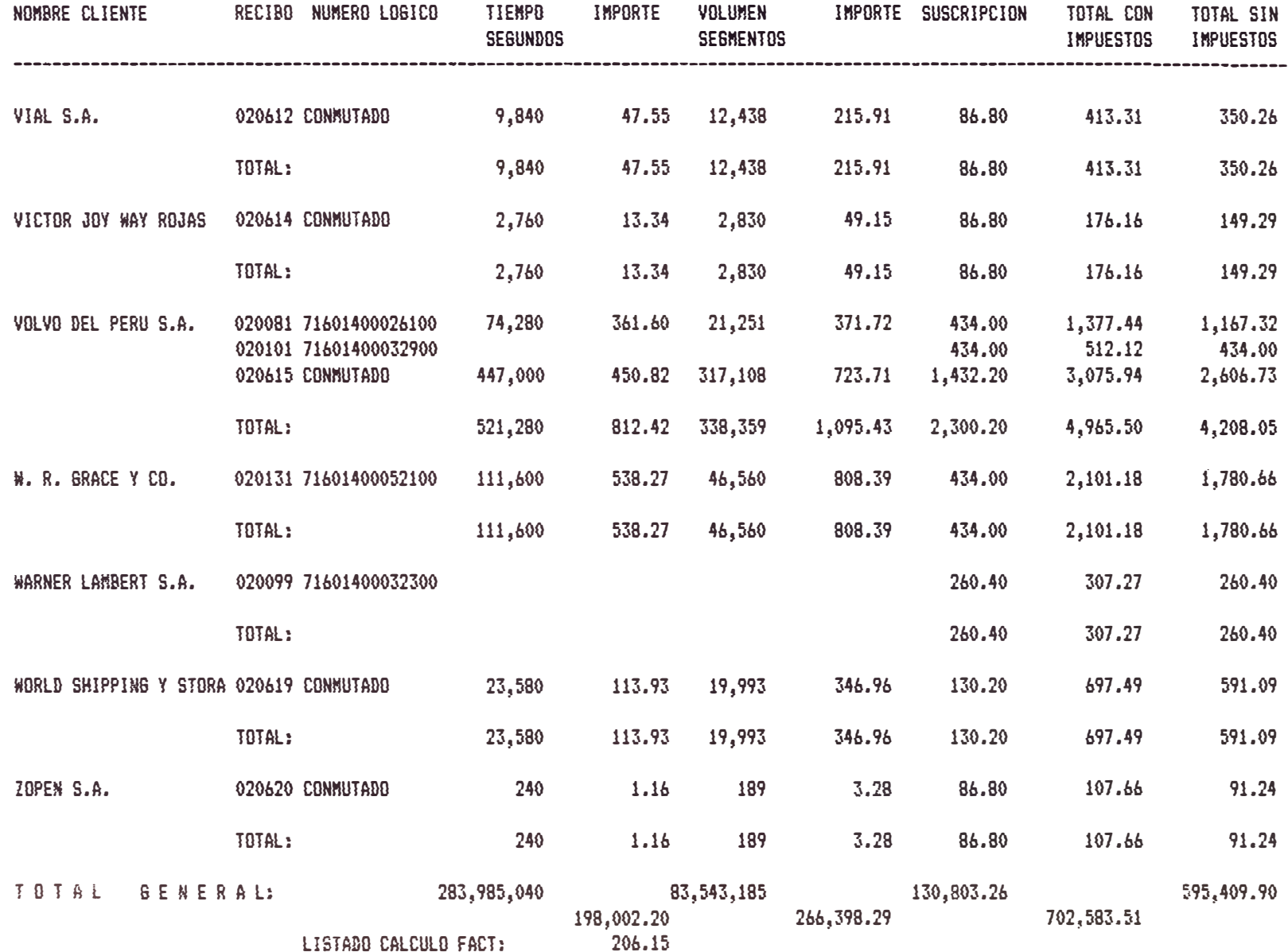

P 09/12/93

# RESUMEN DE IMPORTES DE CLIENTES MES DE NOVIEMBRE 1,993

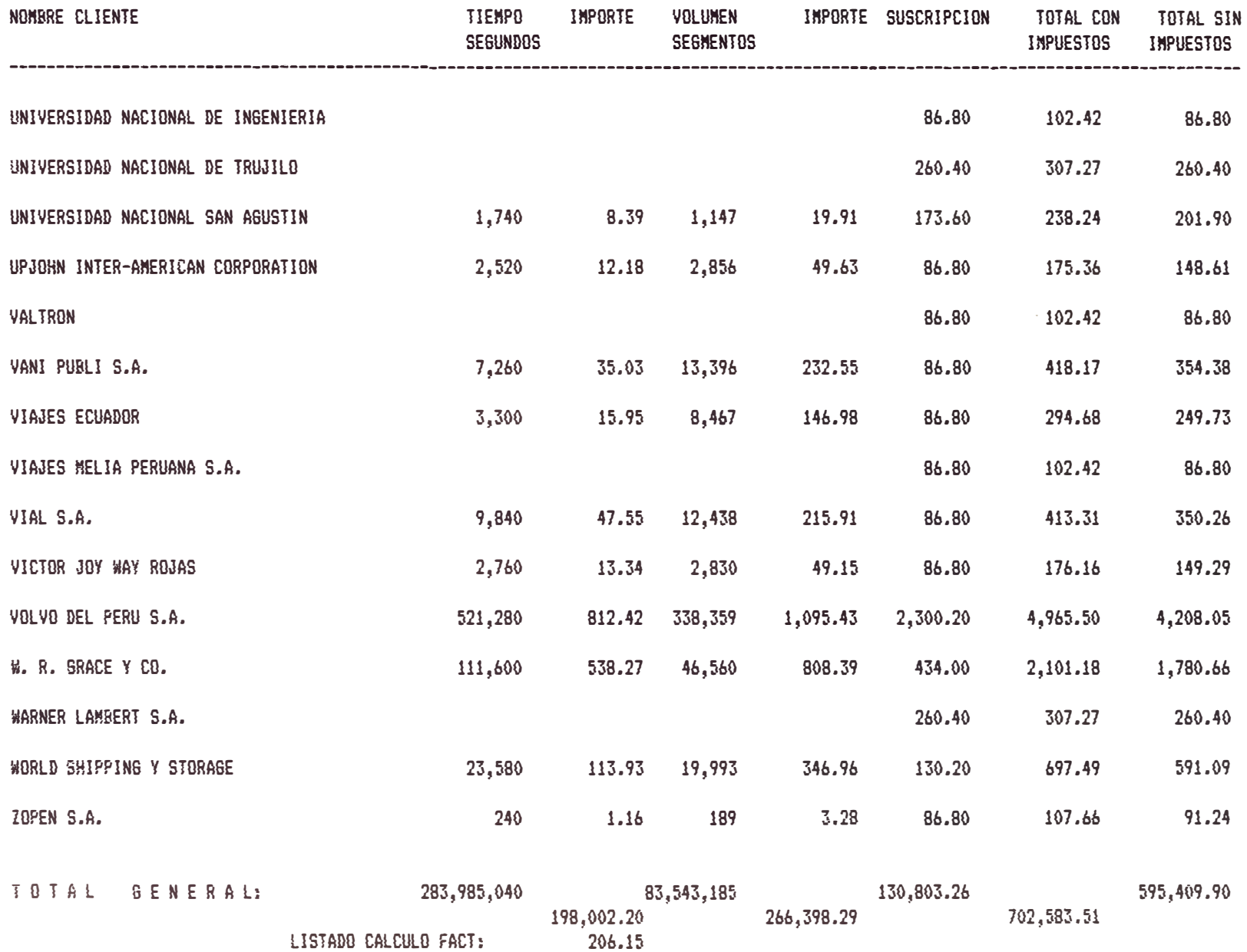

# ANEXO H: LISTADO RESUMEN DE ABONADOS POR NUMERO DE R **BOS**;

Se muestra en resumen a los abonados por número de recibo, donde a diferencia del resumen por números lógicos, se muestra los importes por tráfico nacional e internacional necesarios para la Gerencia de Finanzas.

Al final totaliza en forma general los importes y en página aparte se muestra los totales de importes asociados con los números de cuentas para el sistema de contabilidad.

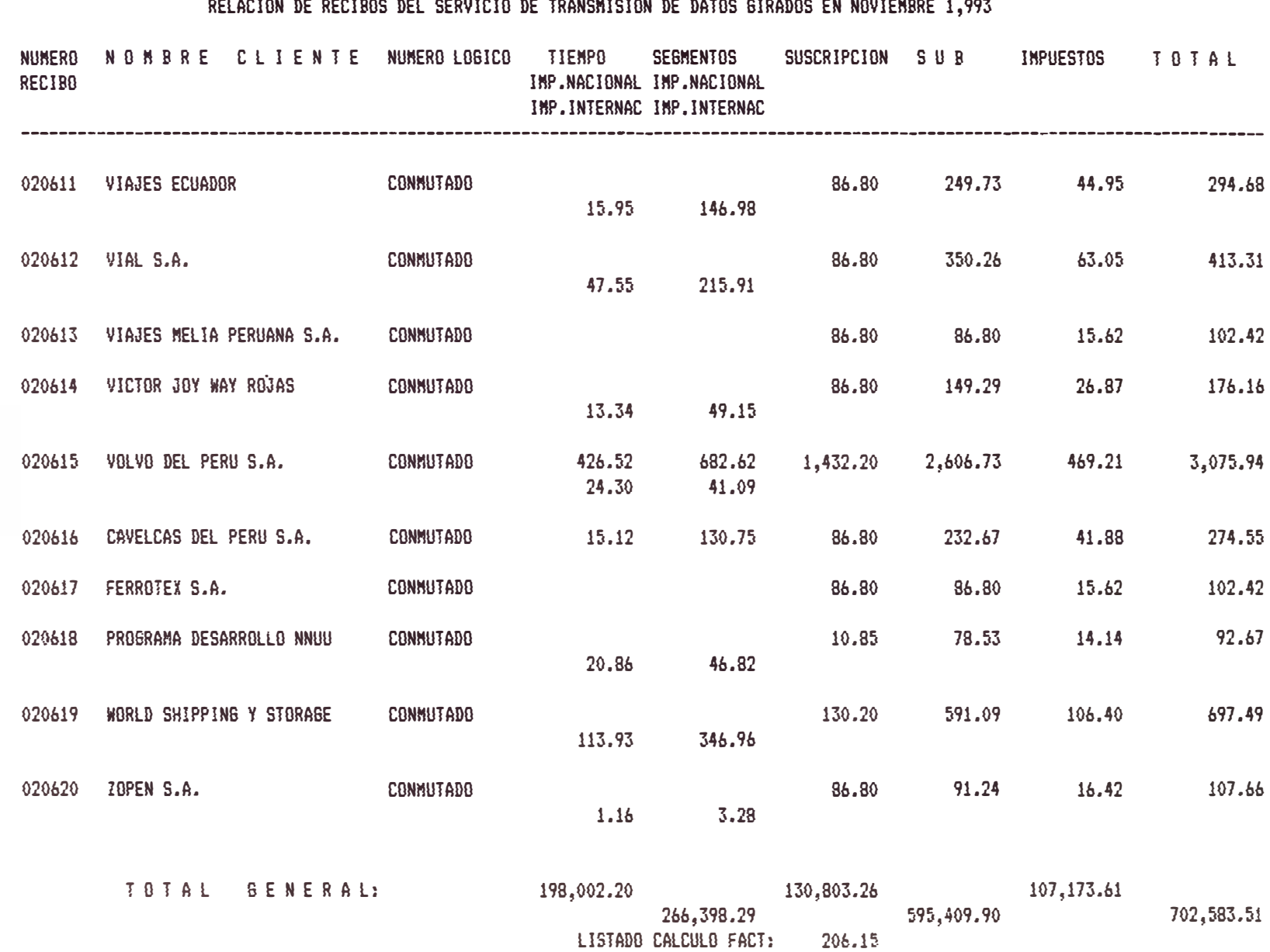

 $\frac{9}{2}$ 

- 25

# 09/12 93

 $\pmb{\mathsf{E}}$ 

#### EMPRESA NACIONAL DE TELECOMUNICACIONES DEL PERU PERUNET

PAG: 1<br>09/12/93

RESUMEN DEL SERVICIO DE TRANSMISION DE DATOS NOVIEMBRE 1,993

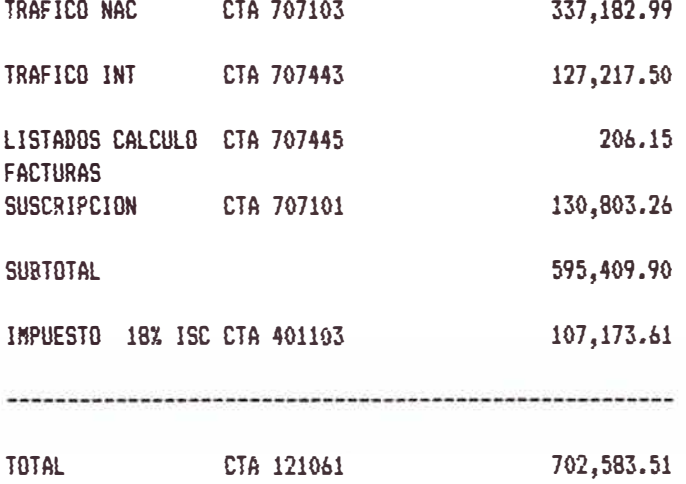
### **ANEXO I: RECIBO DE LA FACTURA DE UN ABONADO**

A continuación se muestra el original del recibo que se cobra a un abonado. Donde se muestra todos los rubros que intervienen con sus importes. Debe de notarse los datos del tráfico realizado, es decir tiempo total y volumen en kilosegmentos.

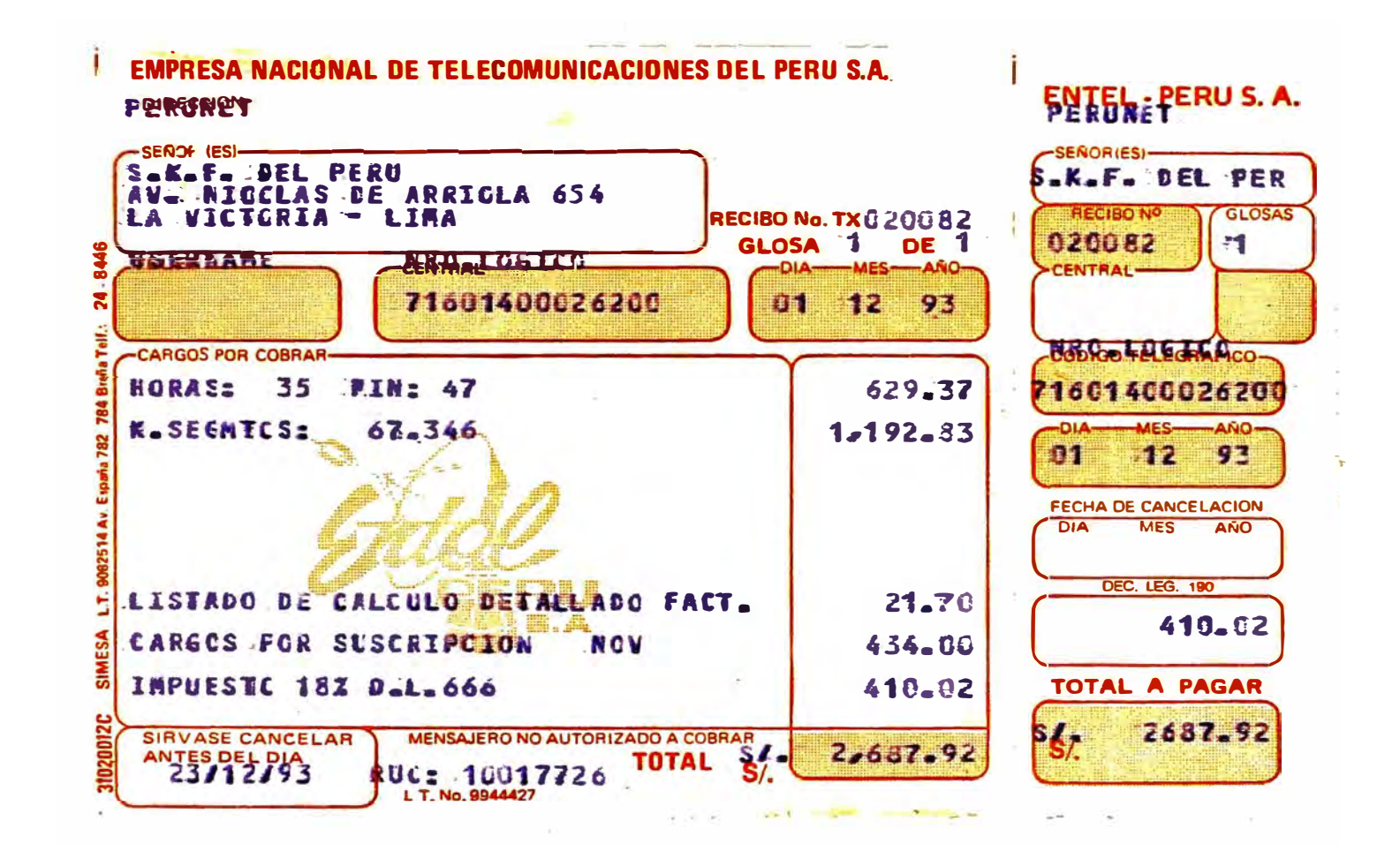

### **ANEXO J: LISTADO DETALLADO DE FACTURACIÓN**

Es generado a solicitud del abonado, ya que se cobra por página. Este reporte muestra todo lo que hizo el abonado en el mes, es decir a quien llamó, que día, que hora, la duración y el volumen trasmitido. Es decir muestra todas las transacciones hechas, que a la vez se calcula los importes de duración y volumen. Finaliza con un total general de los valores de las columnas, que deben de cuadrar con los datos del recibo a cobrar.

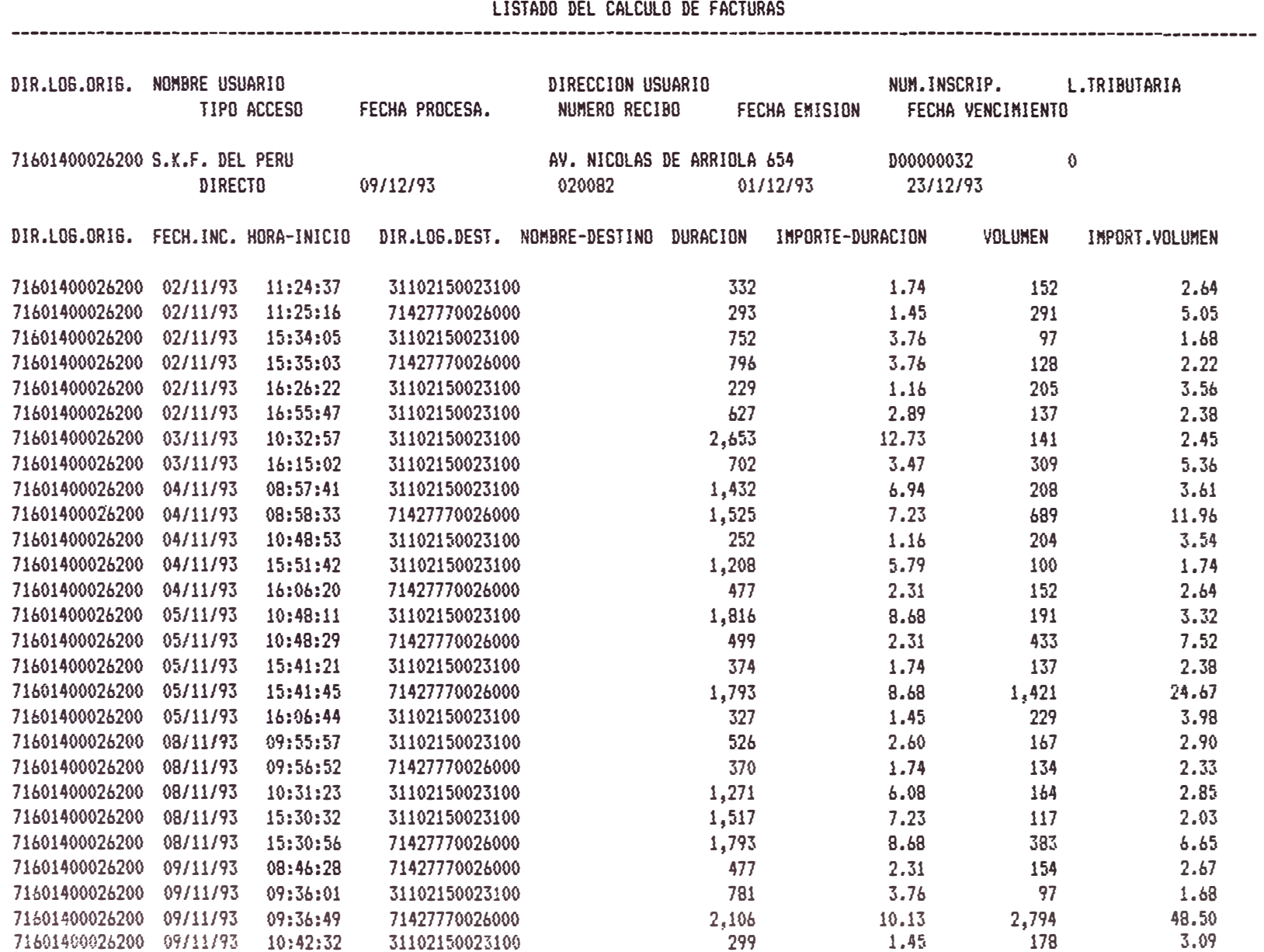

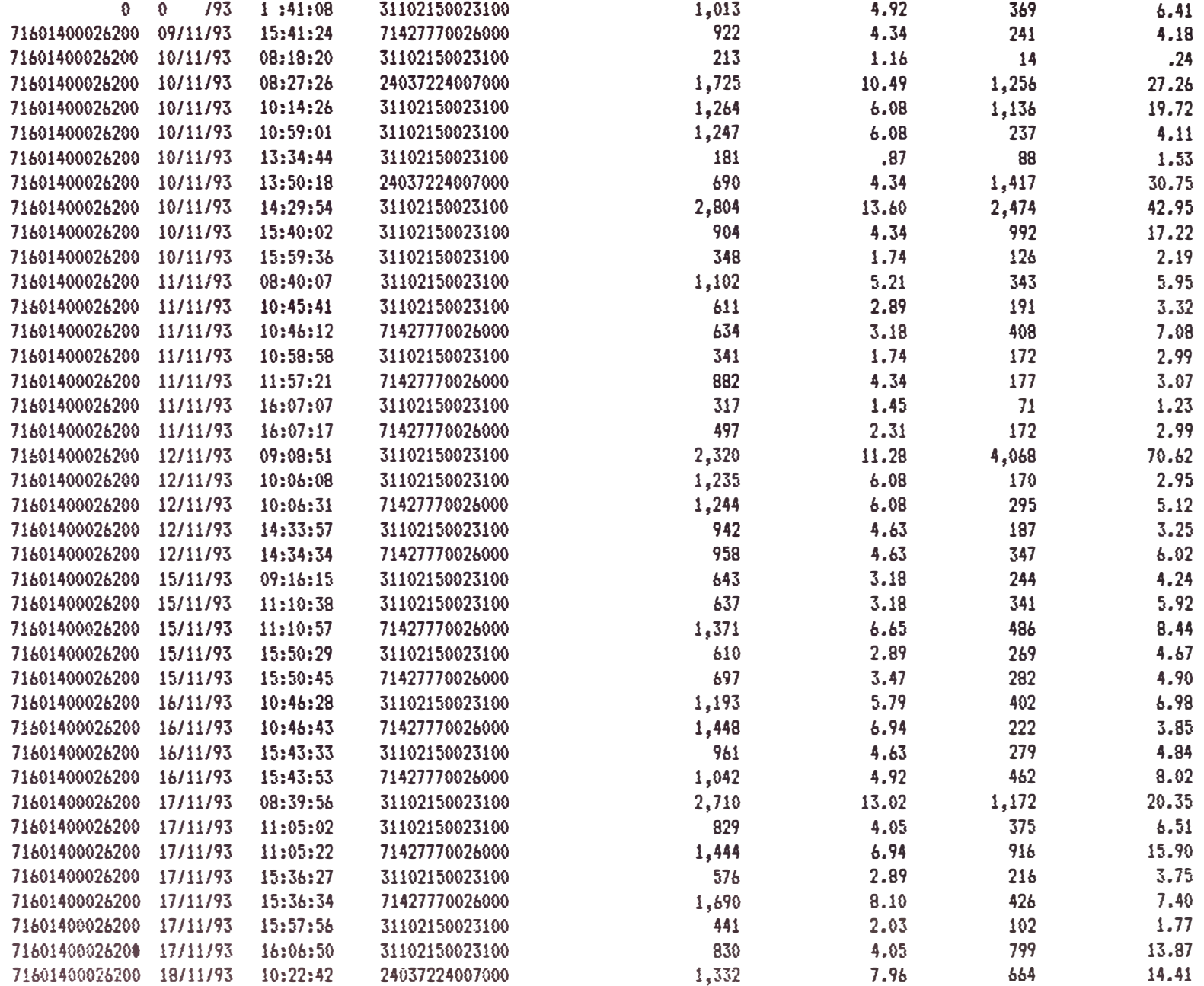

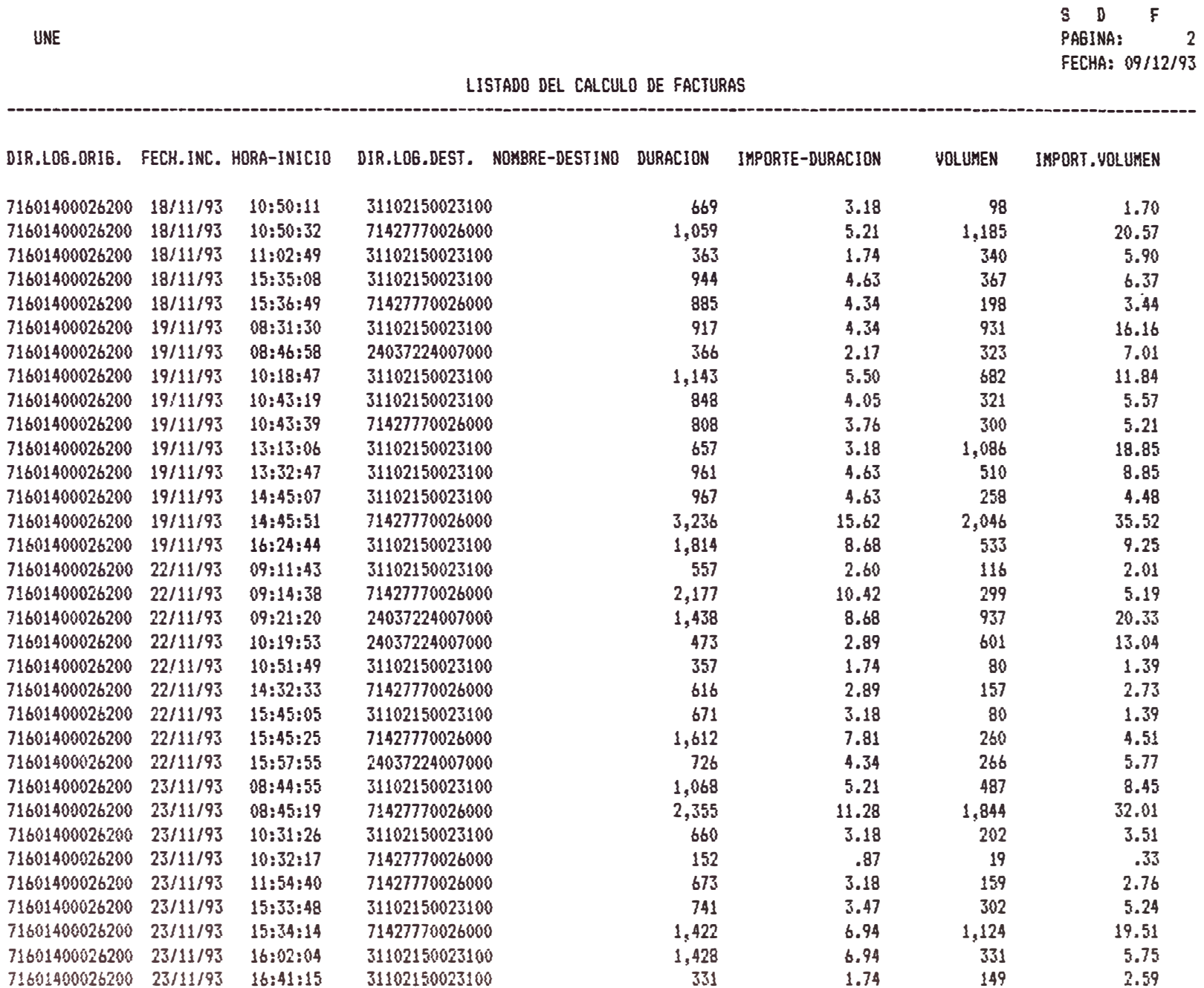

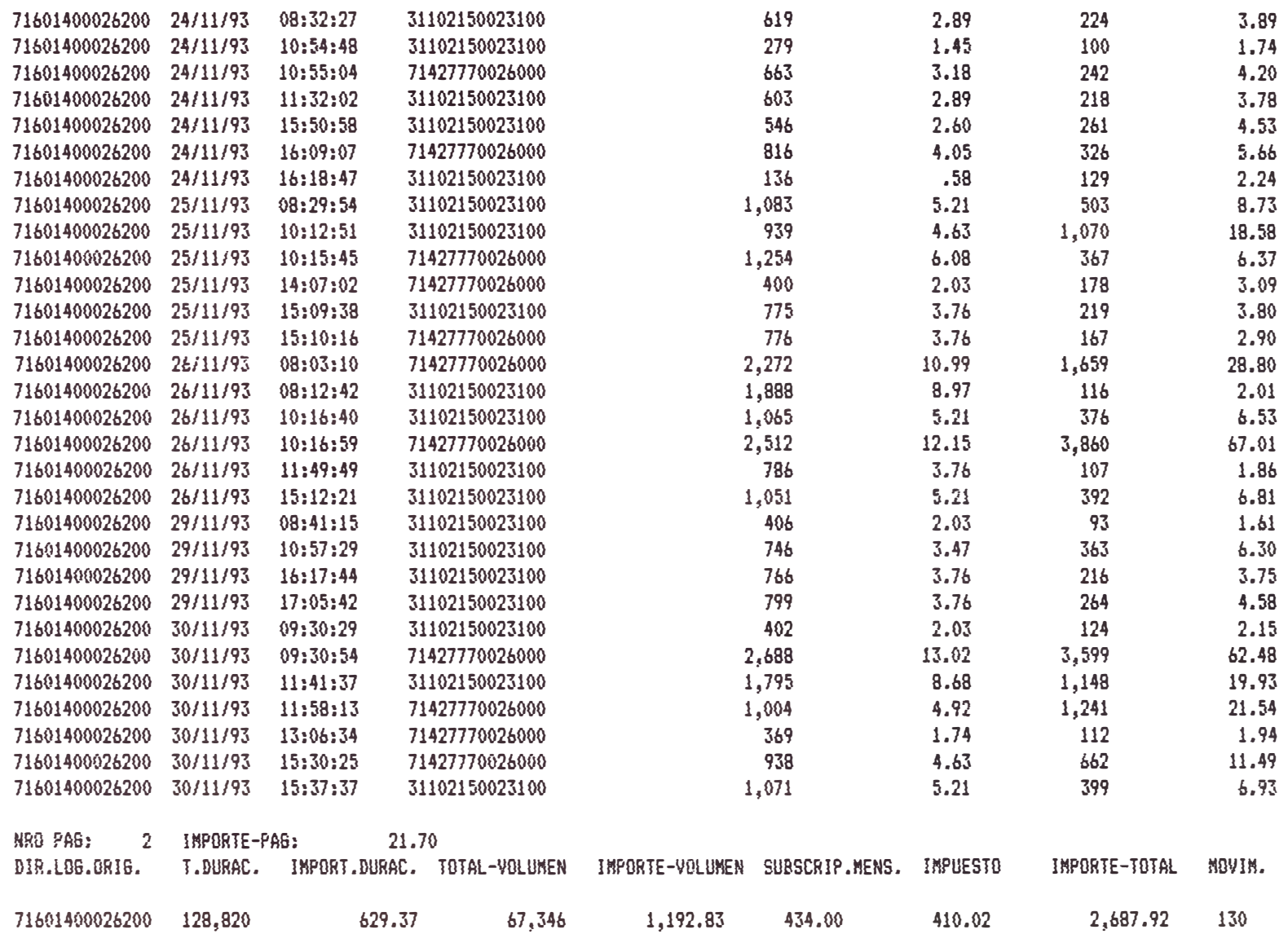

# **ANEXO K: LISTADO DE PAÍSES CON CONVENIO DE TRANSMISIÓN**

Por ser de mucha importancia se muestra todas las redes internacionales del cuál tenemos convenio de transmisión. Los datos son nombre de País, nombre de la Red, el DNIC o corresponsal asociado, la tasa por hora y kilosegmento, el tipo de moneda (dólar, franco oro o giro especial de transmisión), el método contable, es decir si es en forma directa o en cascade, y finalmente el porcentaje de distribución para la liquidación.

#### FECHA: 13 1 /93 PAGINA:  $\mathbf{1}$

### TABLA DE PAISES PARA LA LIQUIDACION

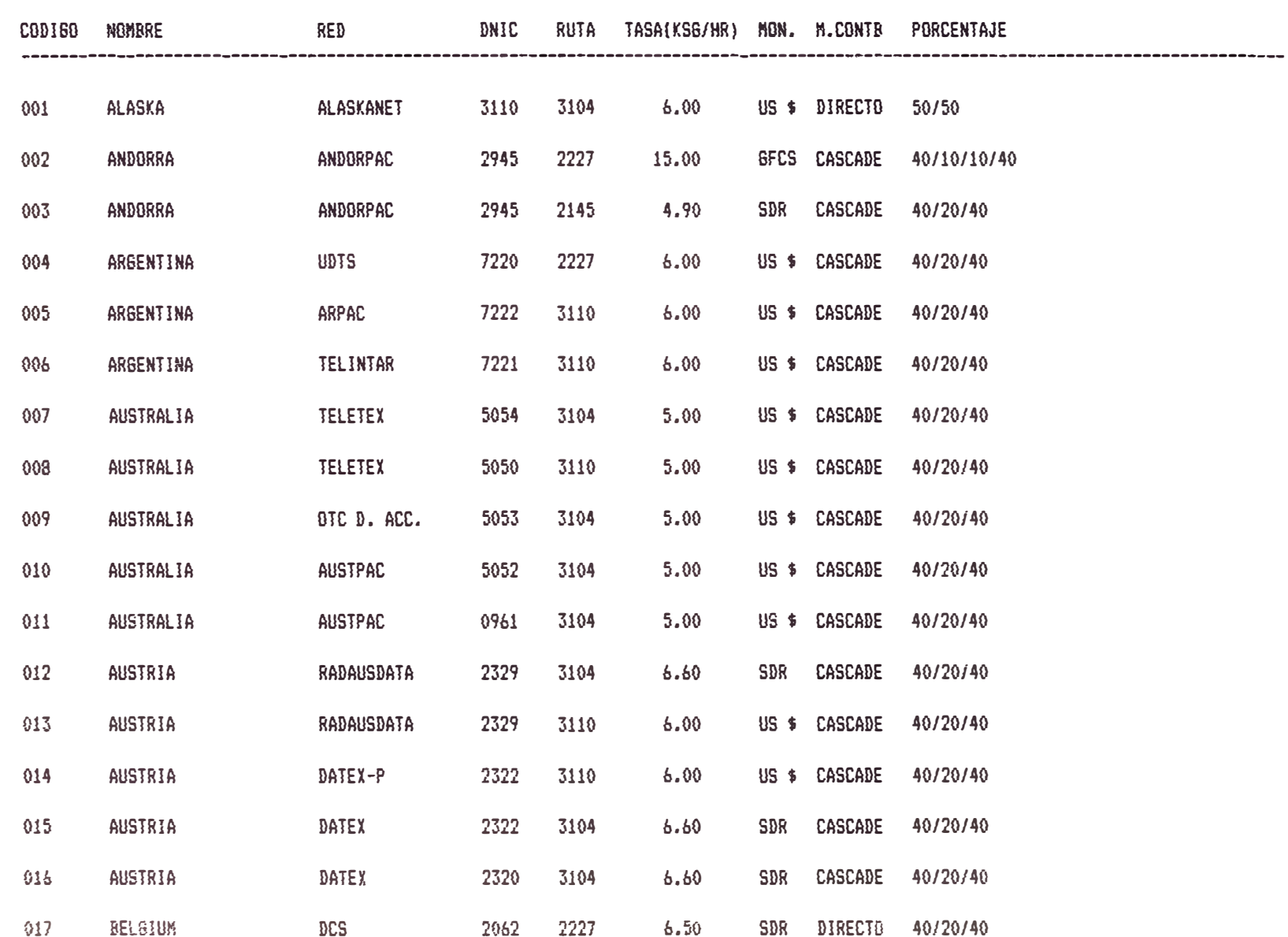

#### CHA: 1 12 93 PAGINA:  $\mathbf{1}$

### TABLA DE PAISES PARA LA LIQUIDACION

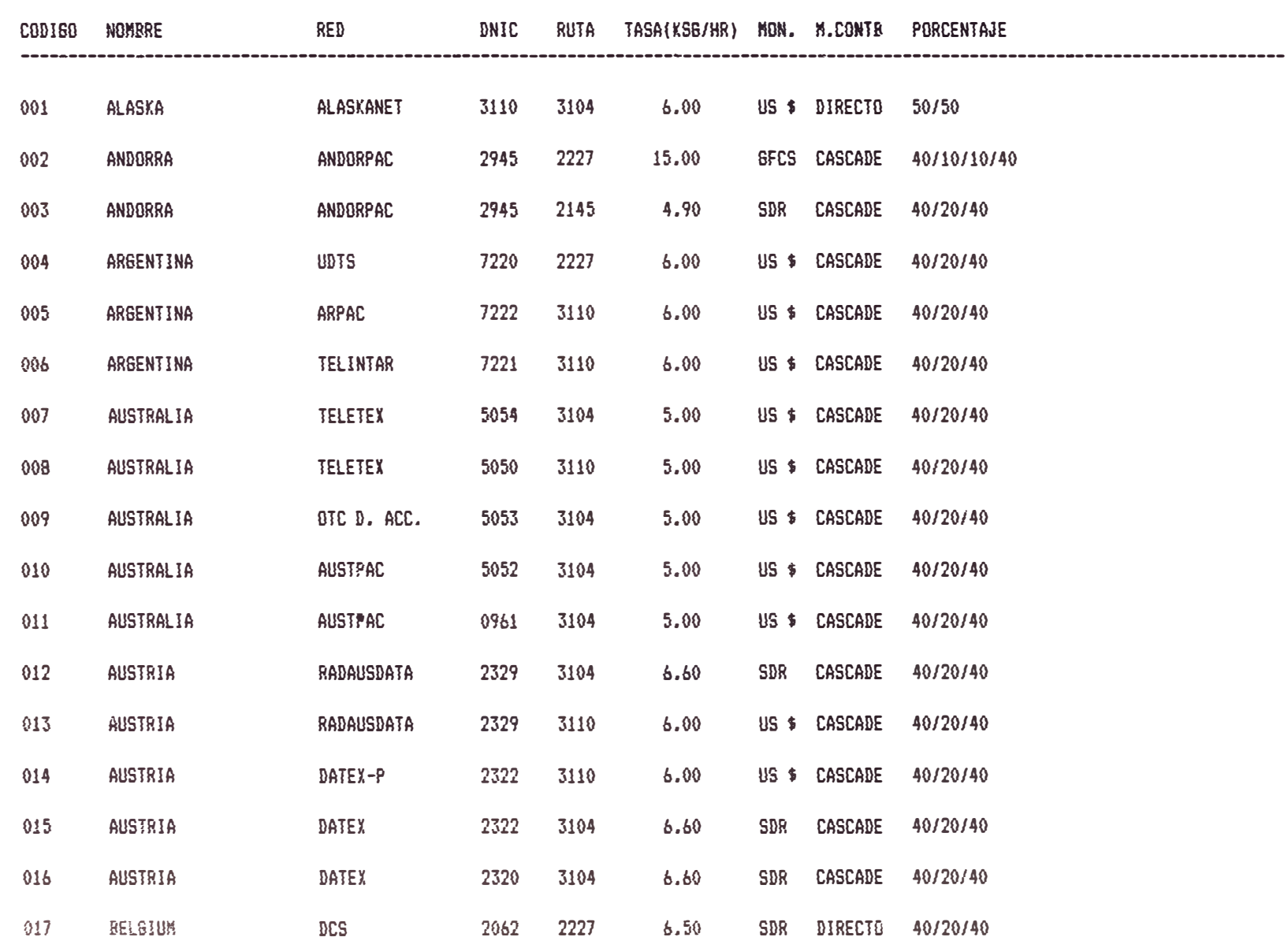

018

019

020

CODIGO NOMBRE

BRASIL

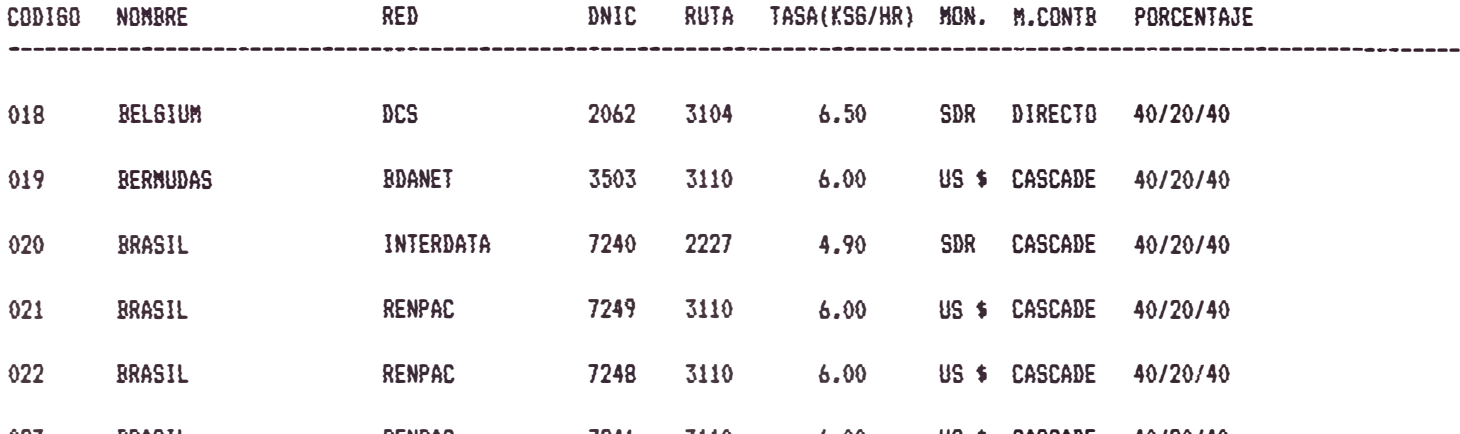

TABLA DE PAISES PARA LA LIGUIDACION

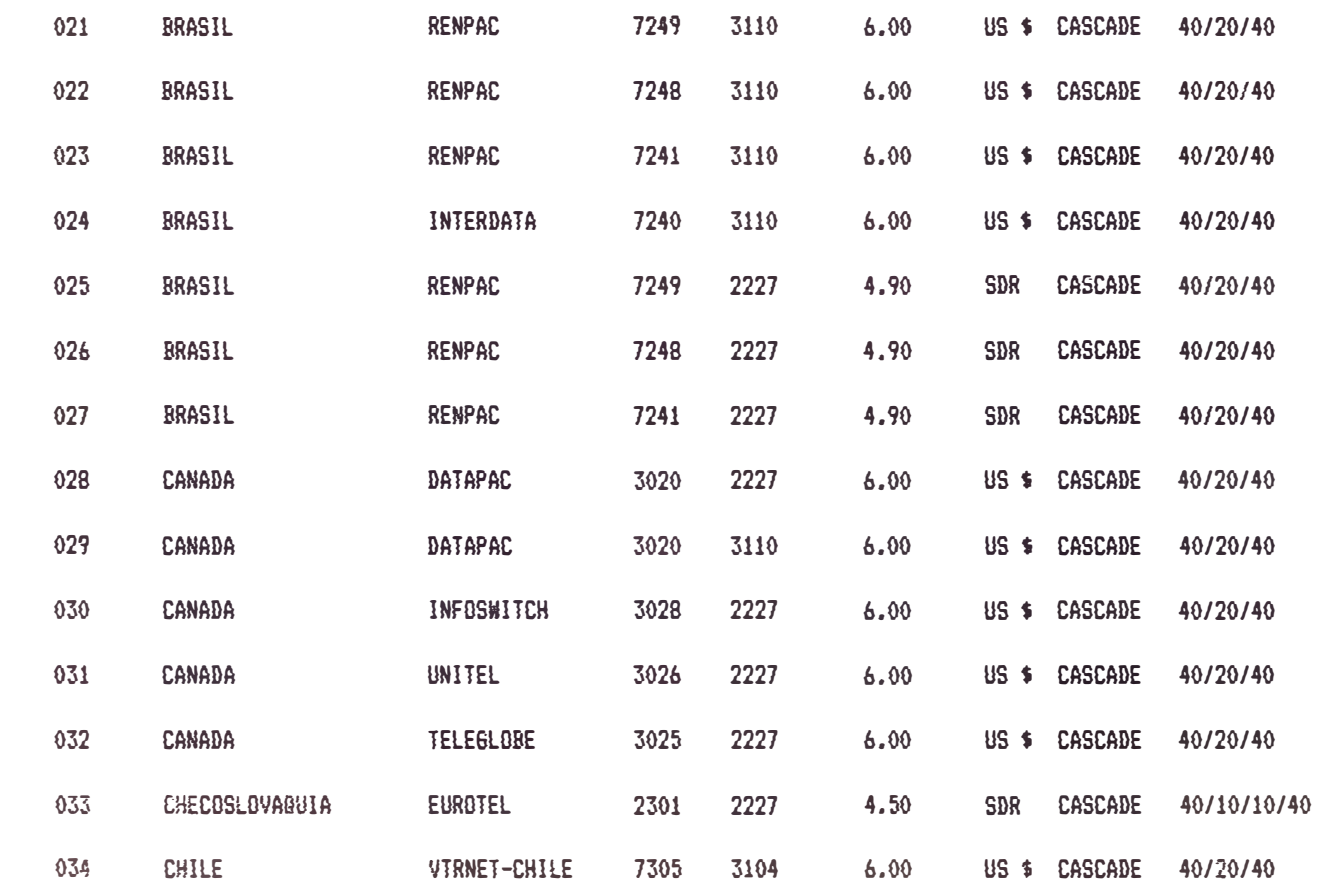

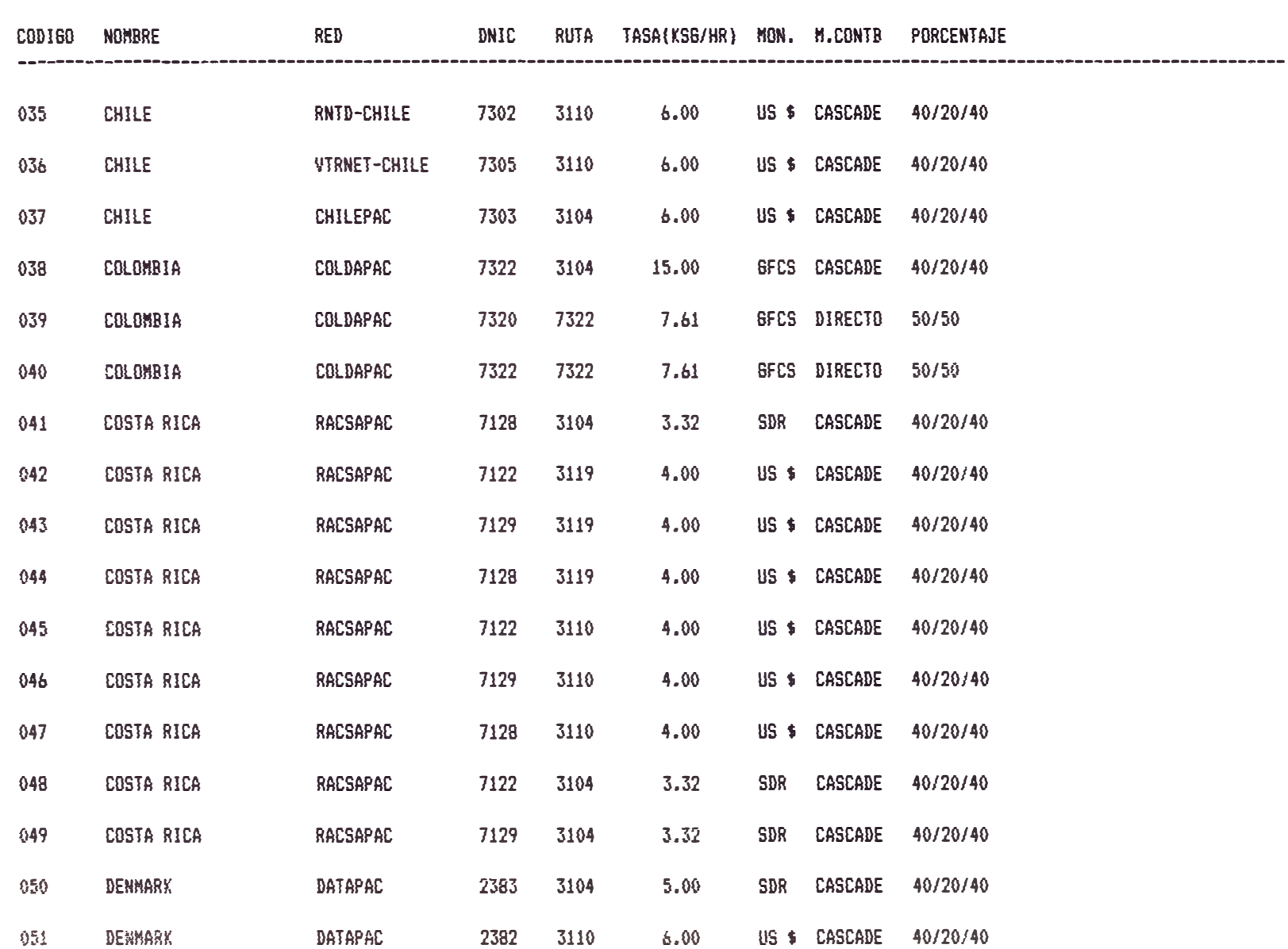

TABLA DE PAISES PARA LA LIGUIDACION

### TABLA DE PAISES PARA LA LIQUIDACION

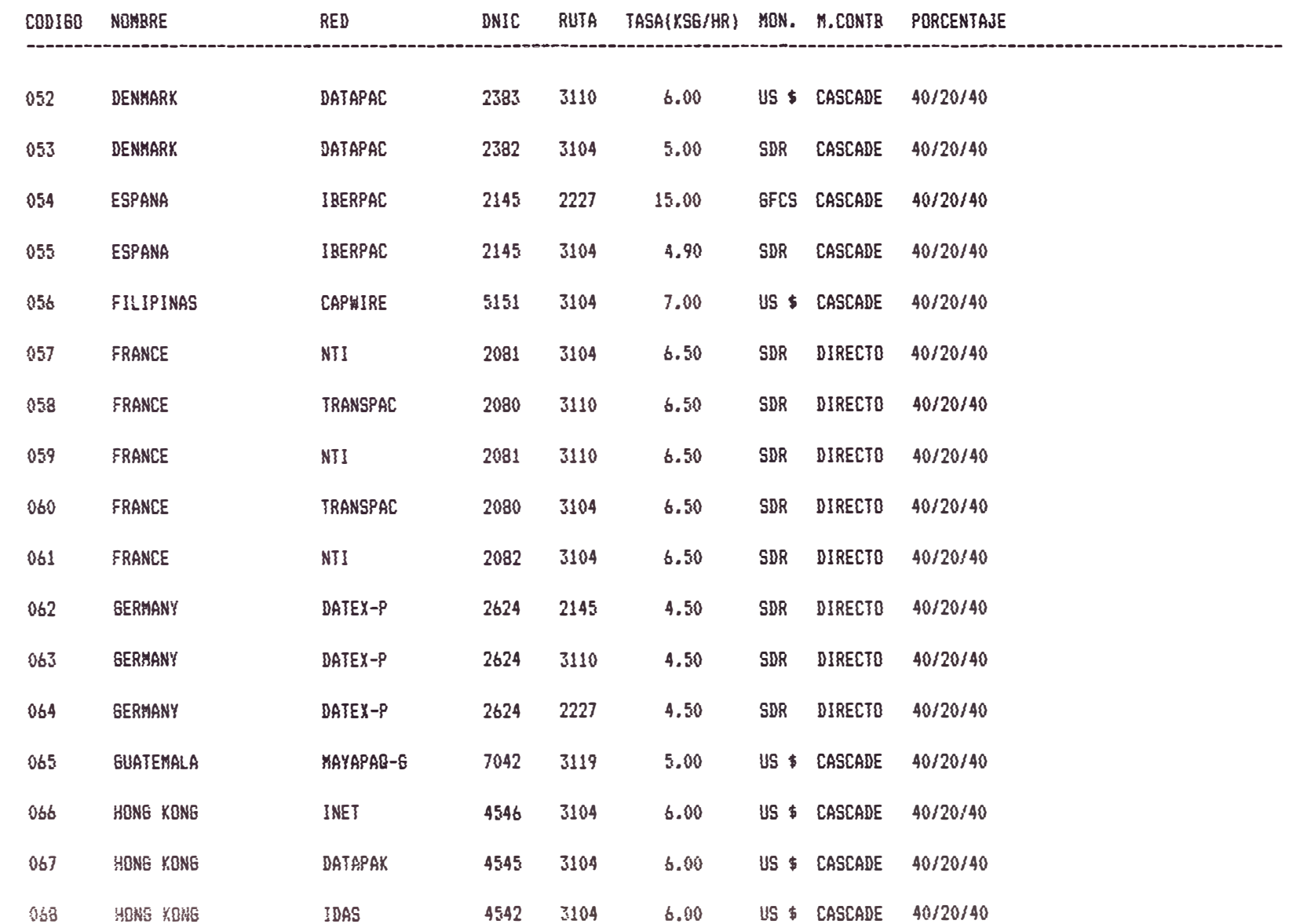

STDAEF03 FECHA: 13/12/93 PAGINA:  $\overline{\mathbf{3}}$ 

### TABLA DE PAISES PARA LA LIGUIDACION

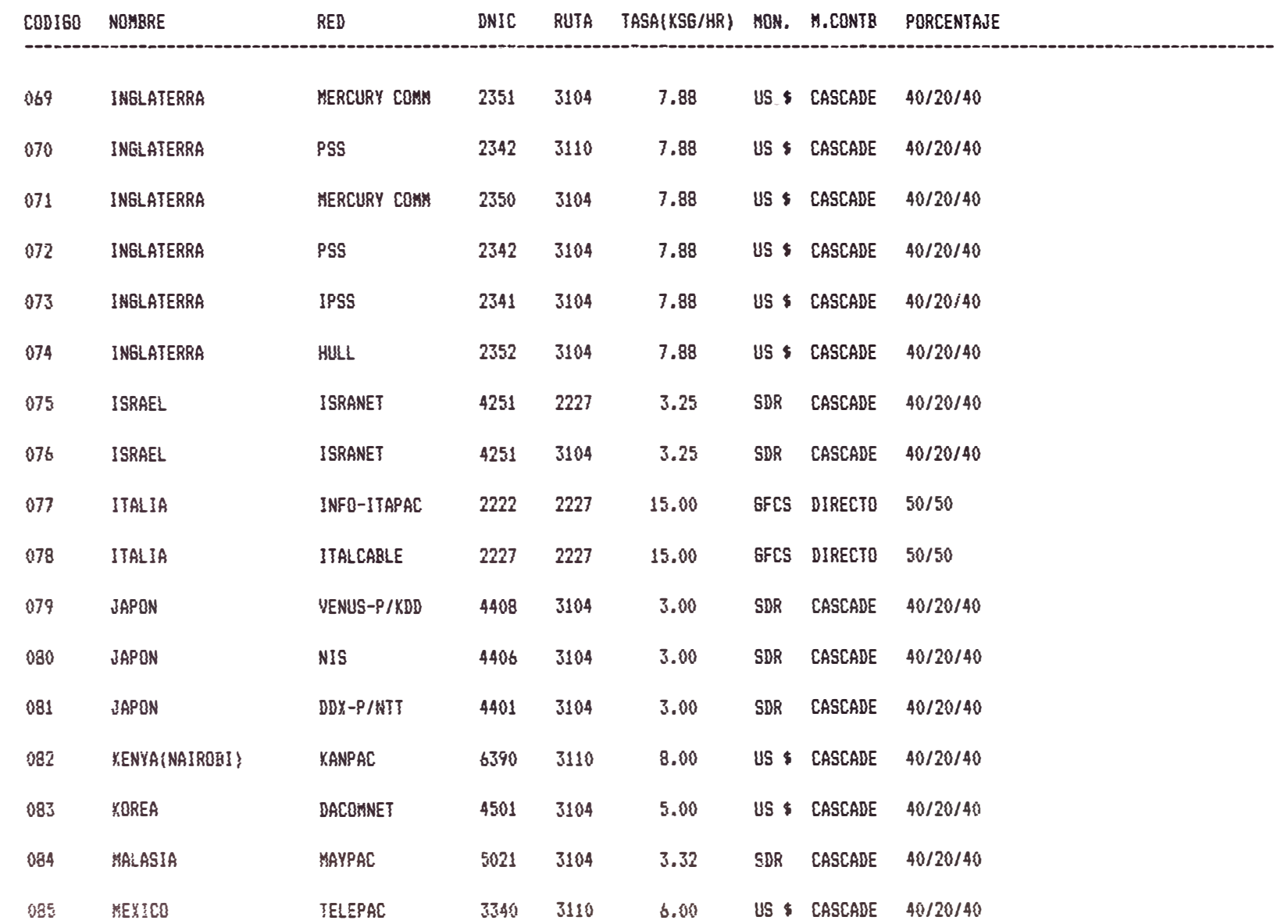

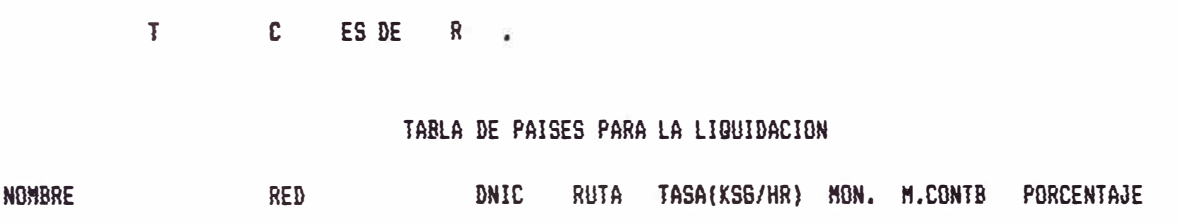

STDAEF\*

 $\pmb{b}$ 

FECHA: 13/12/93

PAGINA:

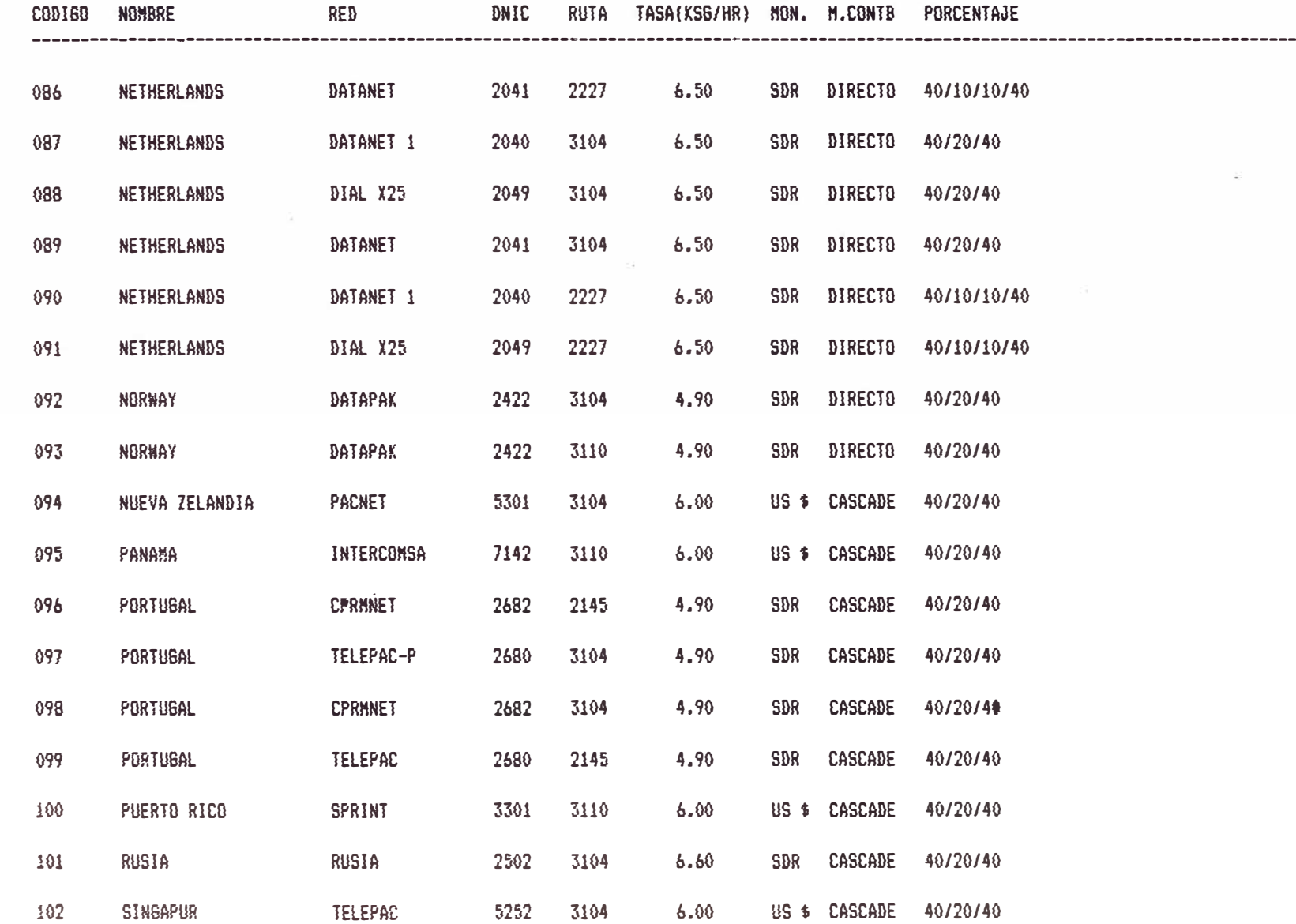

 $\sim$ 

PERUN

### TABLA DE PAISES PARA LA LIQUIDACION

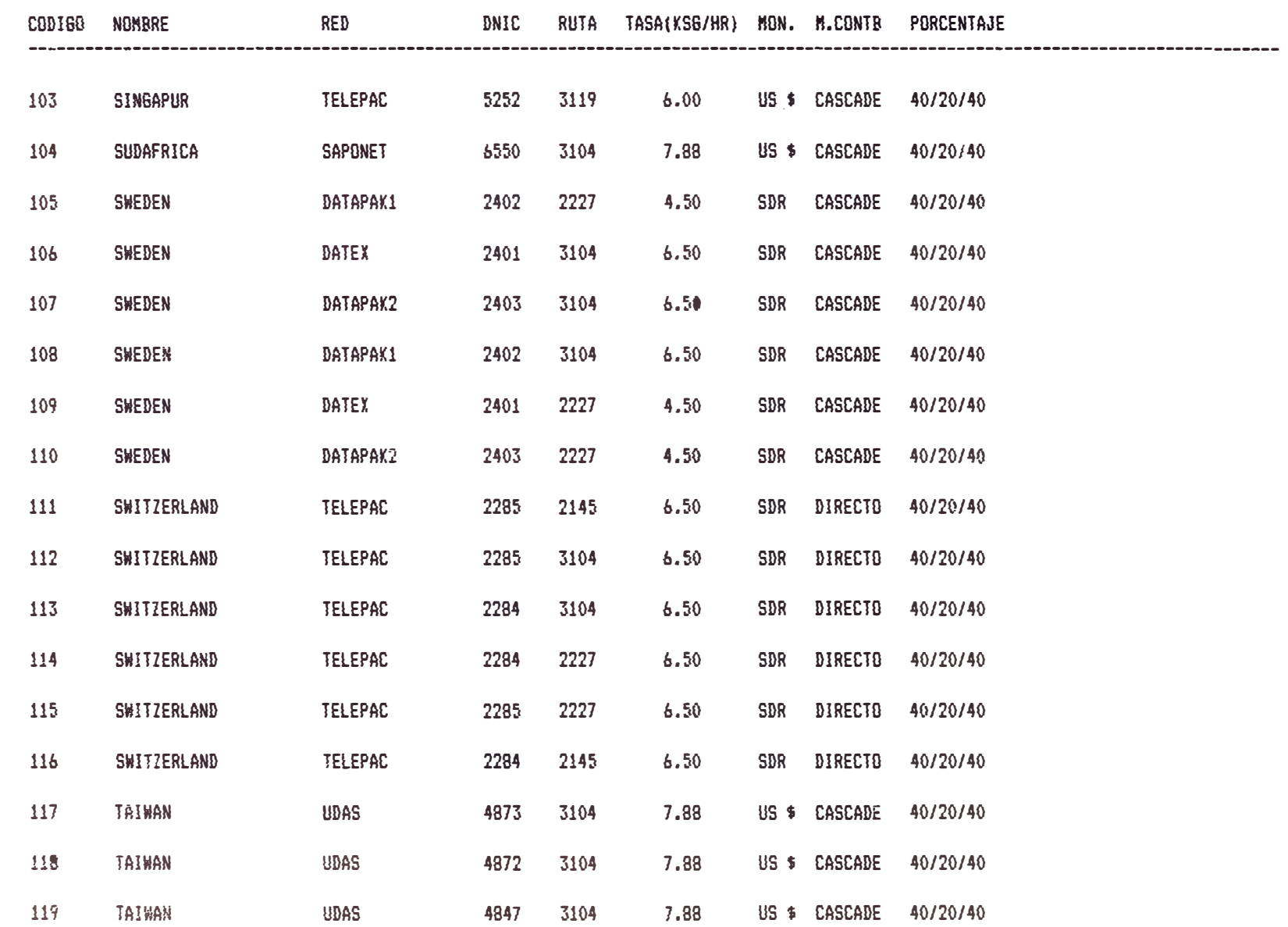

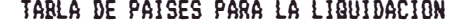

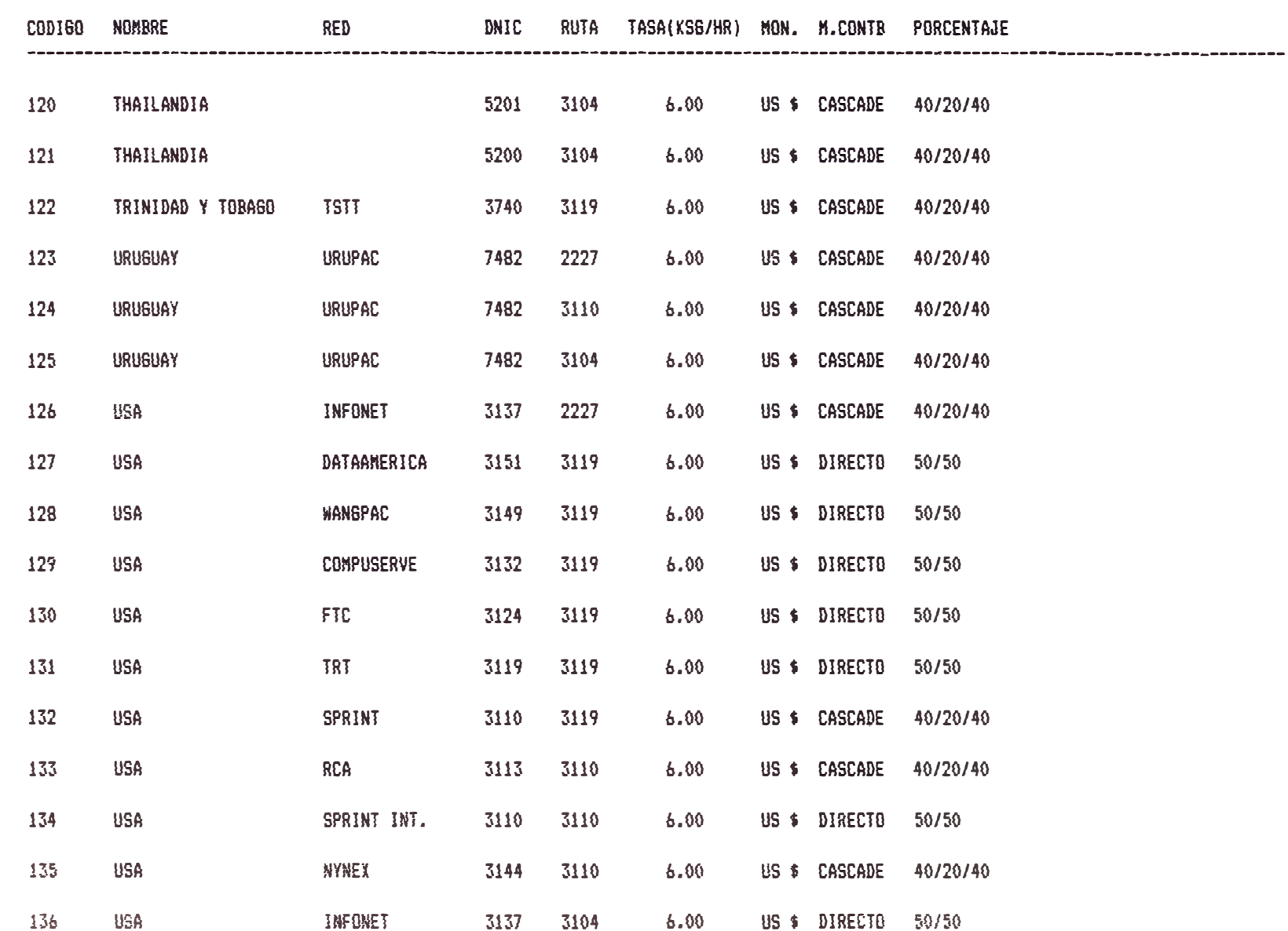

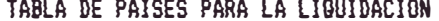

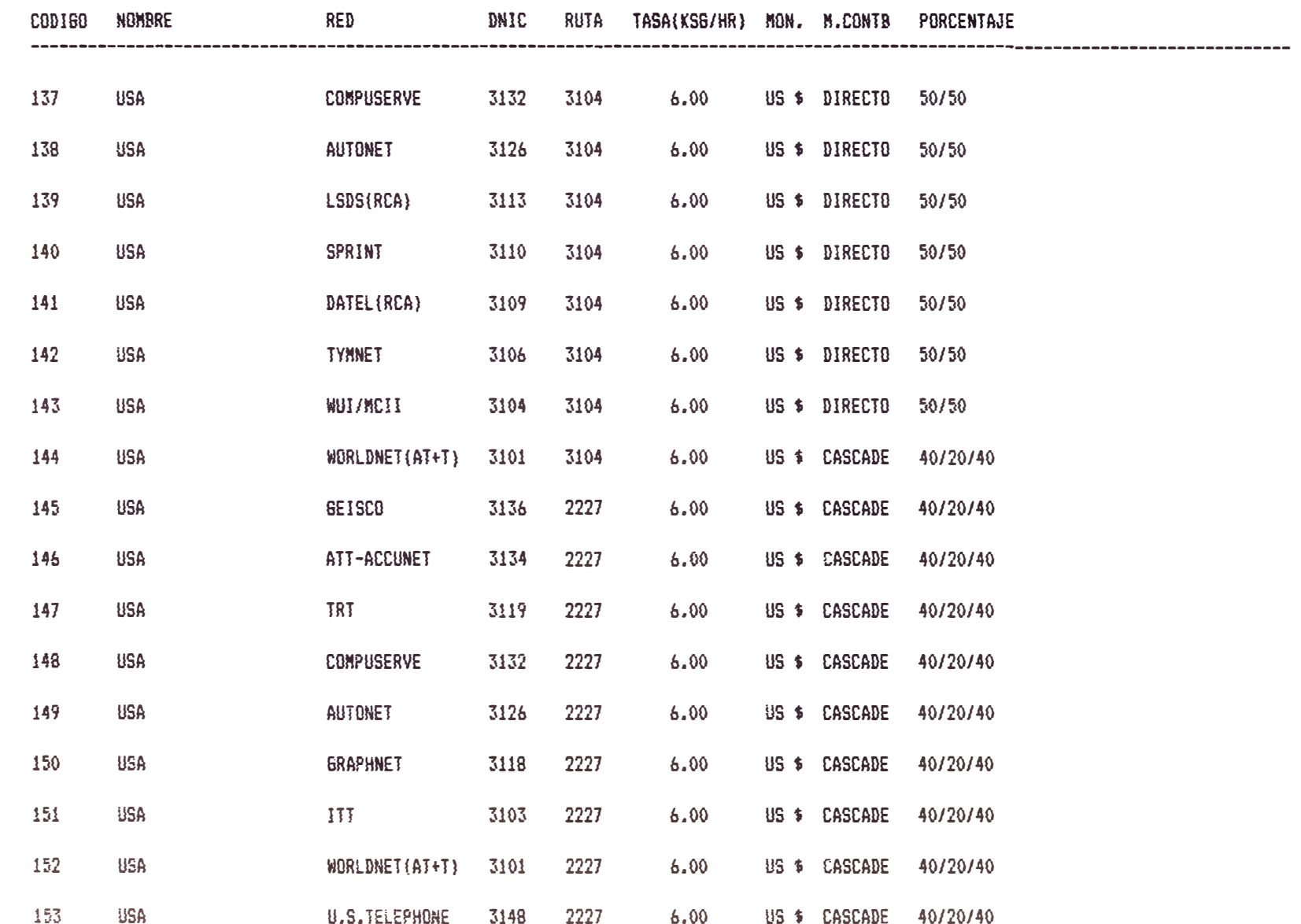

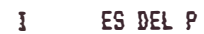

STDAEF03 FECHA: 13/12/93 PAGINA: 10

PERUNET

### TABLA DE PAISES PARA LA LIQUIDACION

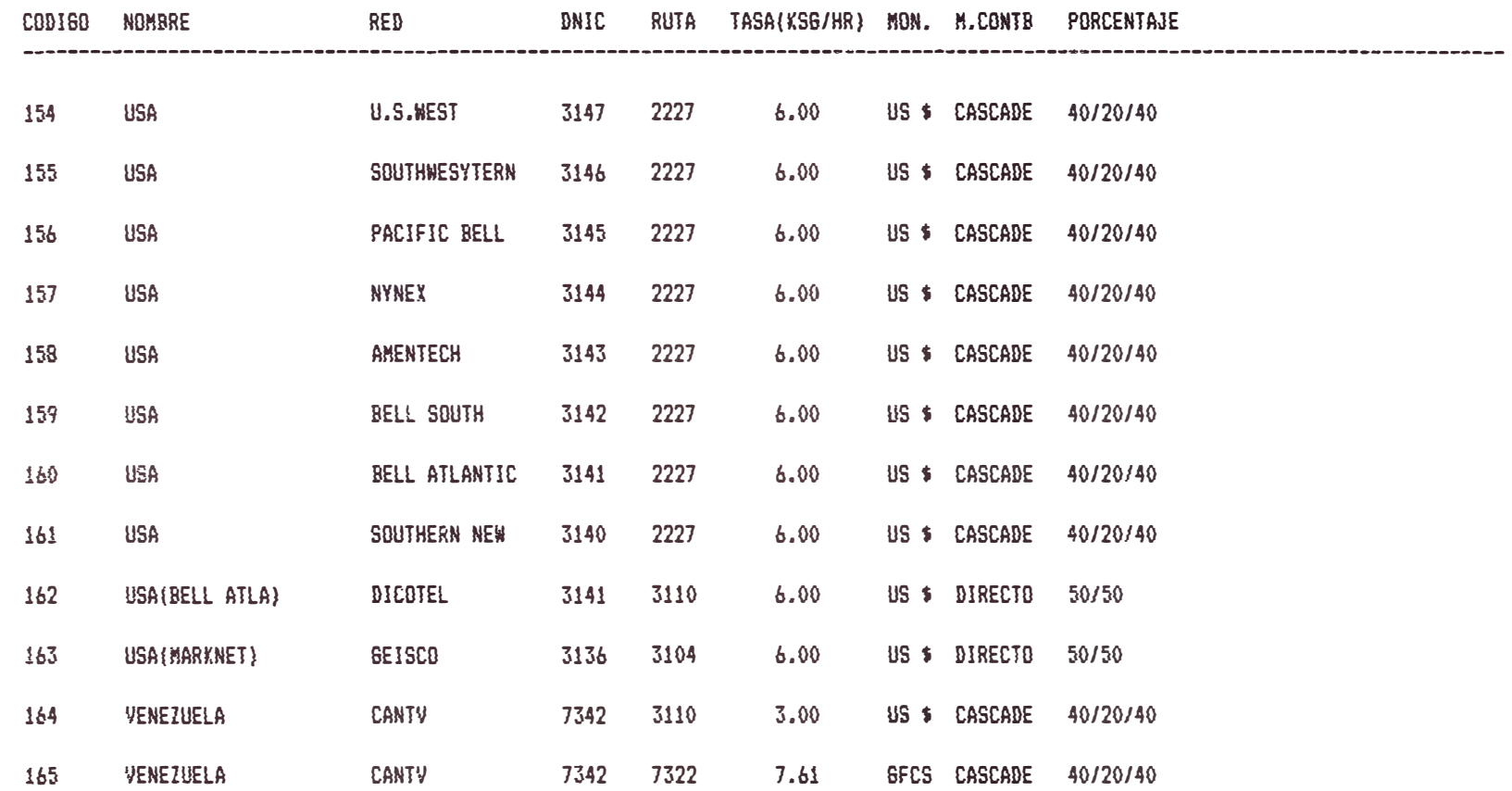

### **ANEXO L: LISTADO APTOS PARA LA LIQUIDACIÓN TRAFICO SALIENTE**

Se muestra parte del detalle de los registros del cálculo de facturación, con los datos concernientes a la liquidación, como los códigos de las redes de tránsito (hasta 8 rutas), DNIC de origen (7160: Perú), DNIC destino, fecha, duración en segundos y volumen en segmentos. Todas estas transacciones son aptas para intervenir en la liquidación, porque la transmisión se ha hecho bien de acuerdo al convenio que se muestra el listado de Países con convenio de liquidación.

REGISTROS APTOS PARA LA LIOUIOACION - KES DE NOVIEMBRE 1,993

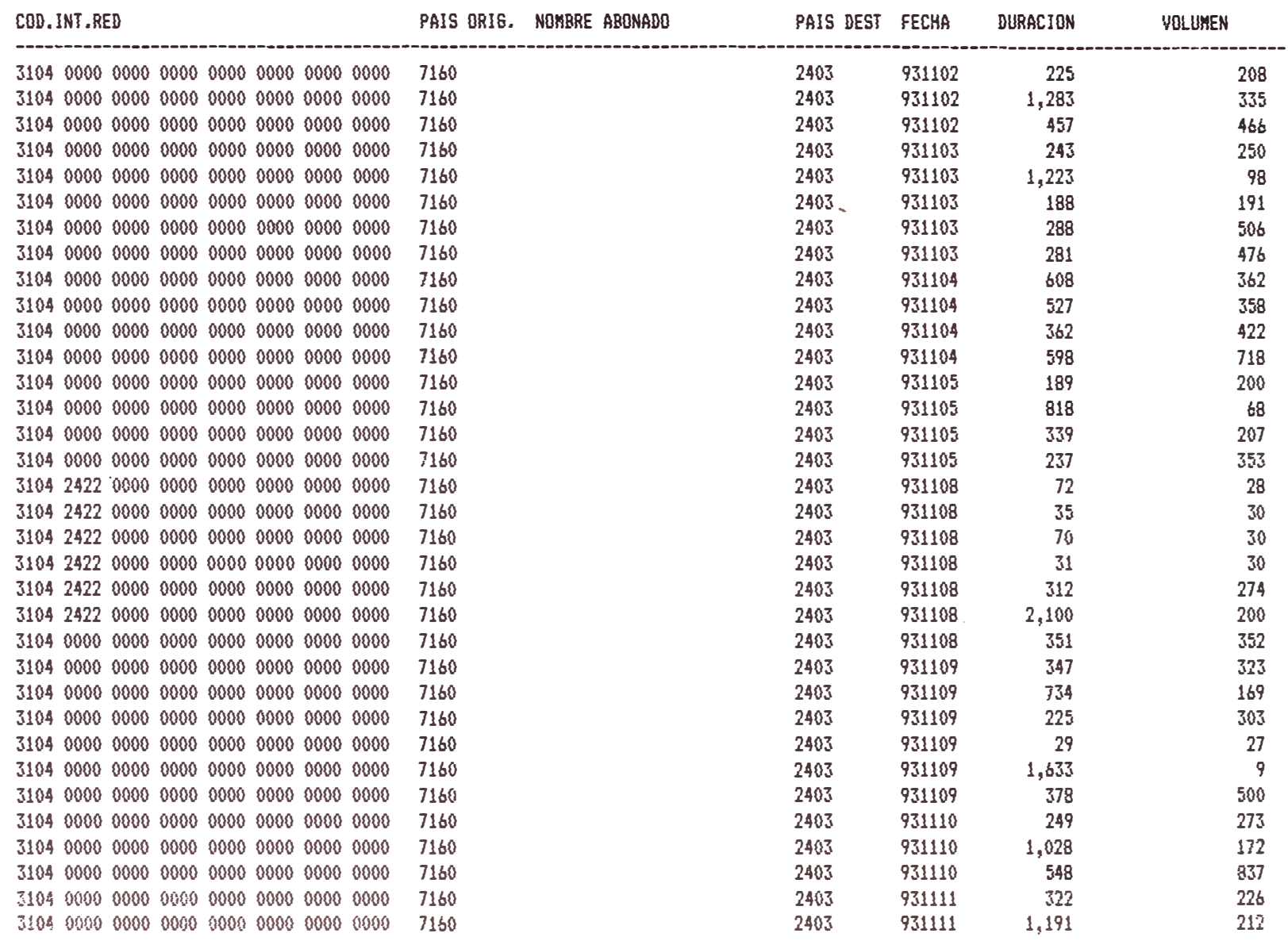

# **ANEXO M: LISTADO RECHAZADOS PARA LA LIQUIDACIÓN TRAFICO SALIENTE**

Los mismos datos del reporte anterior se muestran, esta vez son rechazados por que no hay acuerdo de transmisión según el listado del Anexo K (Listado de Países con convenio de transmisión). Al final se muestra los totales rechazados en segundos y kilosegmentos.

# EMPRESA NACIONAL DE TELECOMUNICACIONES DEL PERU S.A. STDAELO STORELO ESTENDE ESTENDELO E STORELO E STORELO E S<br>PERUNET FECHA: 09/12/93 PERUNET FECHA: 09/12/93

# PAGINA: 3

# REGISTROS RECHAZADOS PARA LA LIGUIDACION - MES DE NOVIEMBRE 1,993

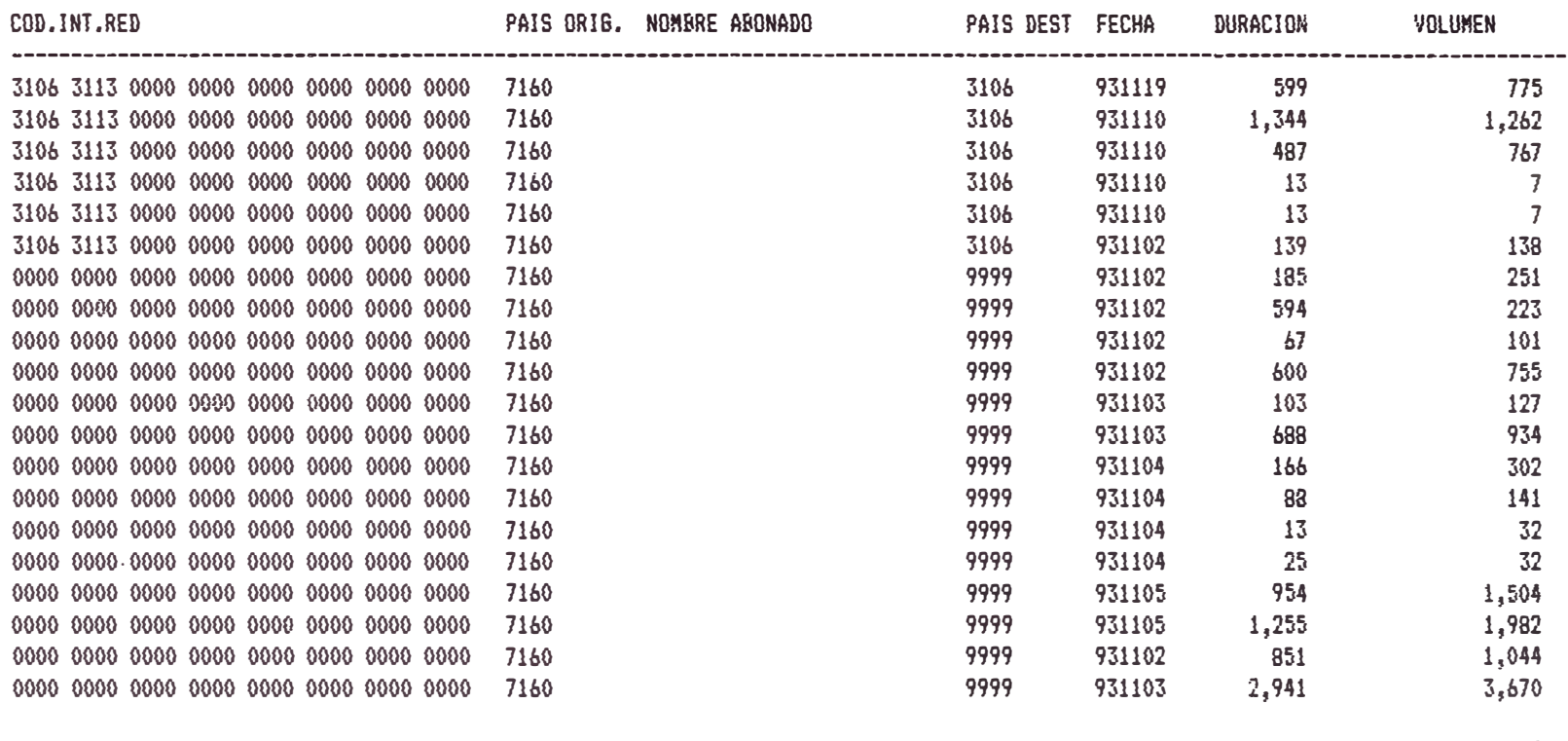

T O T A L E S : 84,023 75,399

### **ANEXO N: LISTADO APTOS PARA LA LIQUIDACIÓN TRAFICO ENTRANTE**

Es el reporte de los registros aptos del full call record donde el DNIC de destino es el Perú (7160). Son las llamadas entrantes a la Red Peruana, Se muestran los mismos datos del listado aptos para la liquidación del tráfico saliente (Anexo L), por ser análogo.

#### $D L P$  $\mathbf{I}$

#### STDAEL FECHA: 09/12/93 PAGINA:  $57$

### REGISTROS APTOS PARA LA LIBUIDACION - MES DE NOVIEMBRE 1,993

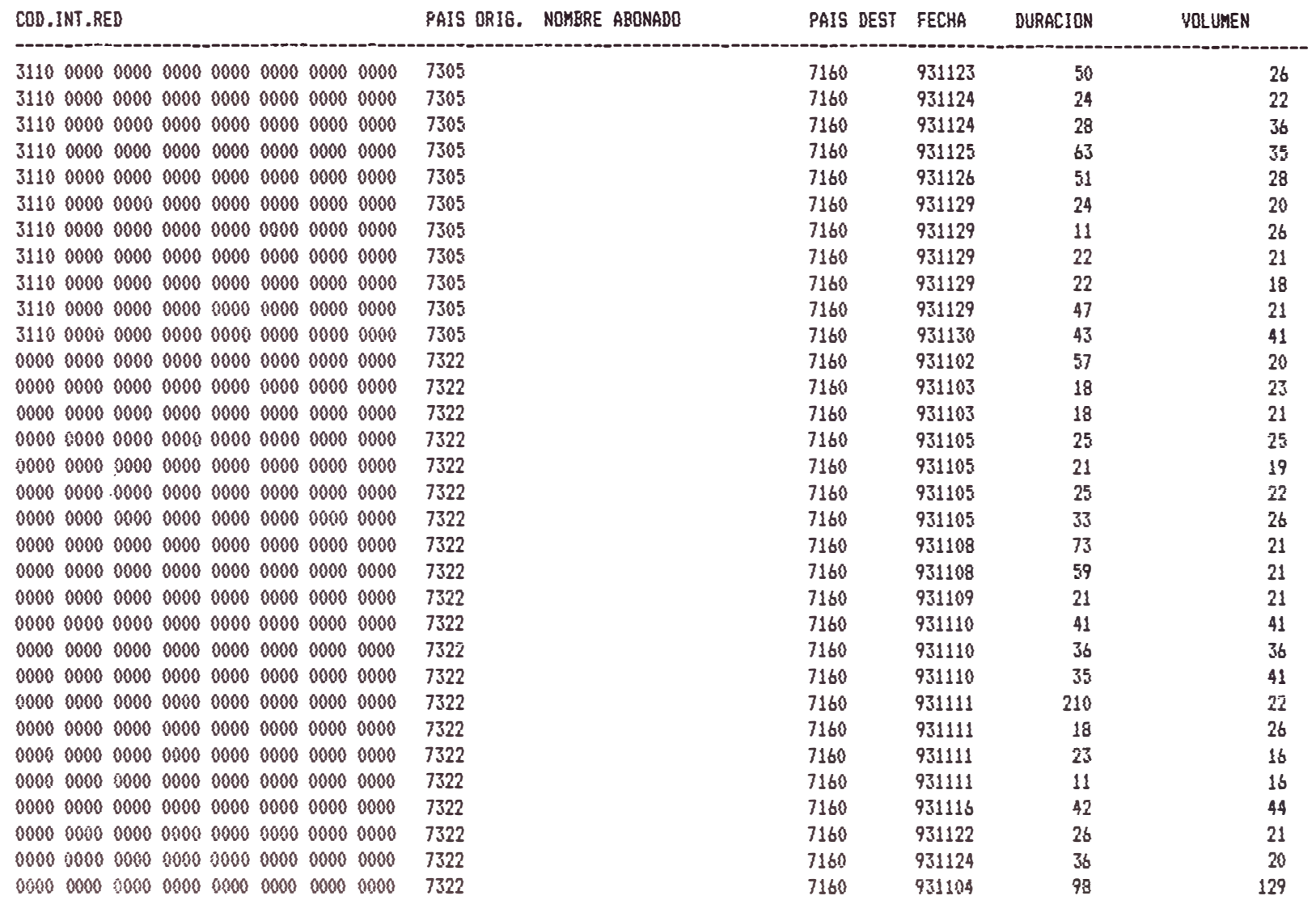

TBTALES:

3,351,833

1,508,390

 $\sim 10$ 

PERUNET

# **ANEXO O: LISTADO RECHAZADOS PARA LA LIQUIDACIÓN TRAFICO ENTRANTE**

Este reporte muestra en forma análoga al listado de rechazados del tráfico saliente (Anexo M), donde aquí el destino es el Perú (7160). El listado muestra pocos registros rechazados, lo demuestra la efectividad de las redes internacionales.

### EMPRESA NACIONAL DEL TELECOMUNICACIONES DEL PERU S.A. PERUNET

#### STDAEL04 FECHA: 09/12/93 PAGINA:  $\sim$  1

### REGISTROS RECHAZADOS PARA LA LIQUIDACION - MES DE NOVIEMBRE 1,993

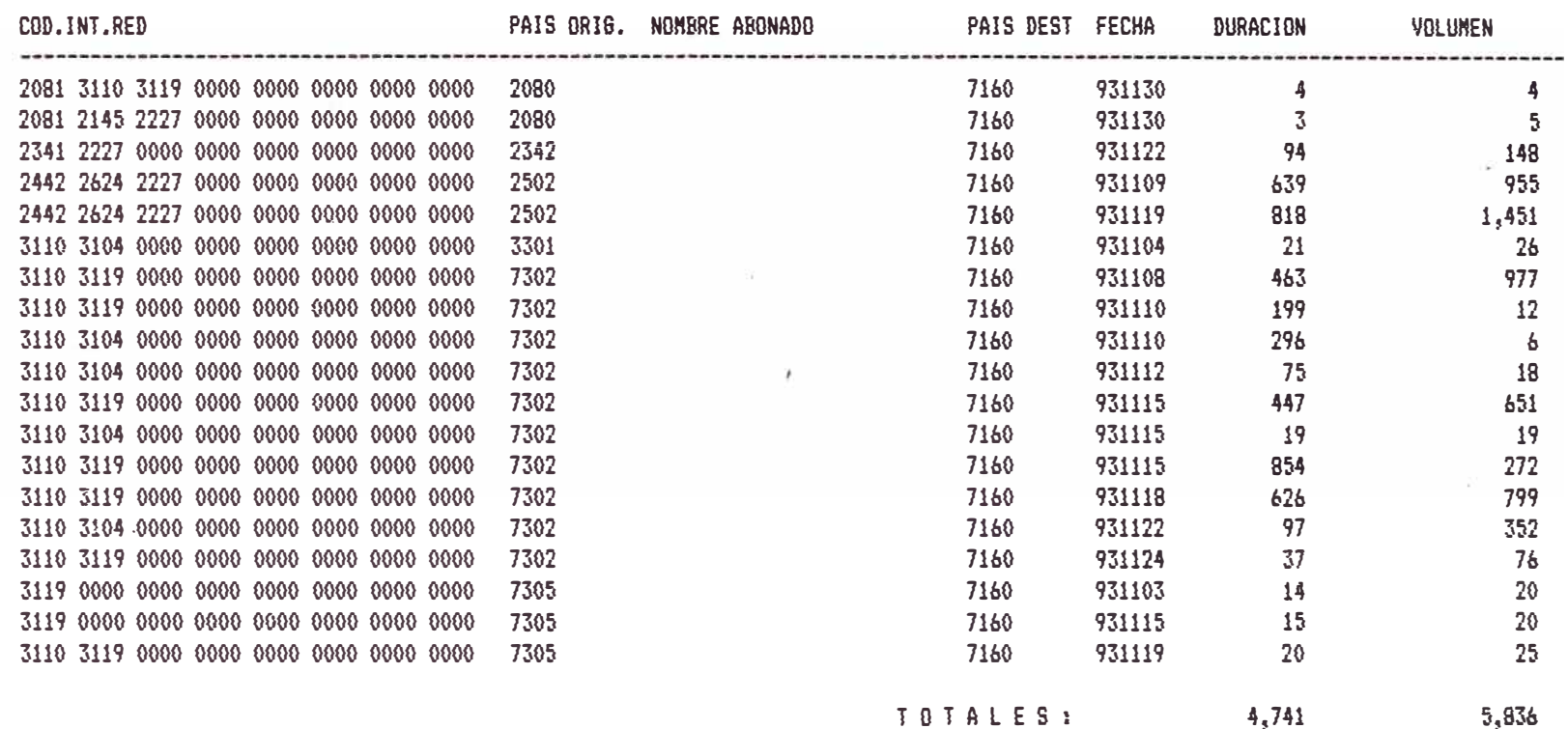

 $\sim$ 

### **ANEXO P: CARTA DE LIQUIDACIÓN TRAFICO SALIENTE**

Se muestra las cartas que se le enviarán a los corresponsales, donde en forma resumida se presenta el uso por destino y los importes de acuerdo a la aplicación de la tasa con el tráfico. Al final se totaliza en los diferentes tipos de monedas. La segunda carta muestra en forma resumida los montos a pagar. La tercera carta que se presenta es la del caso de un directo con porcentaje 40/20/40, donde se liquida a su porcentaje respectivo. La cuarta carta es el monto total a pagar al País donde existe un convenio directo con porcentaje 40/20/40.

# INTERNATIONAL TRAFIC STAMENT FOR SWITCHED DATA SERVICE

0/REF. REI 3602- -93-TCC/ENTEL

TO:WUI/MCII

 $\widetilde{\mathbf{v}}_1$ 

PERIOD: NOVEMBER 93

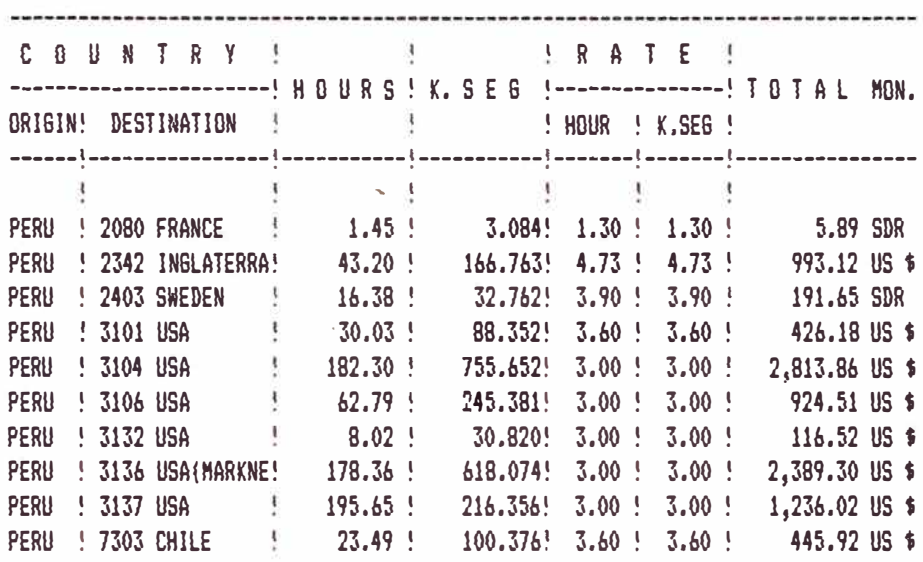

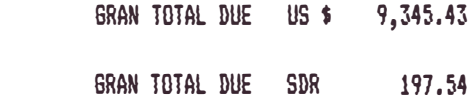

**6.FUSTAMANTE** 

LIMA, DECEMBER 09TH, 1993

EMPRESA NACIONAL DE TELECOMUNICACIONES DEL PERU S.A.

INTERNATIONAL RELATIONS MANAGEMENT

0/REF. REI 3602- -93-TCC/ENTEL Y/REF:

LIMA, DECEMBER 09TH, 1993

MESSRS. WUI/MCII

DEAR SIRS: WE ARE VERY PLEASED TO ENCLOSE THE PACKET SWITCHED DATA STATEMENT OF ACCOUNTS, AS SET UP BELOW:

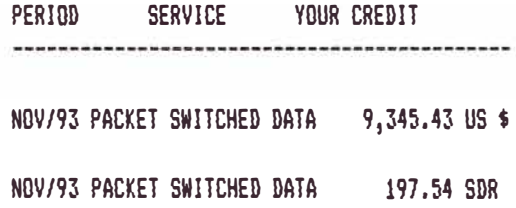

PLEASE INDICATE YOUR ACCEPTANCE OR REMARKS IF ANY, AT YOUR EARLIEST CONVENIENCE. WE REMAIN,

VERY TRULY YOURS

ENG, ERWIN MURILLO 6, SETTLEMENT DIVISION

AV. SAN LUIS 1106 SAN LUIS LIMA 30. PERU TELF. (51) (14) 305434 TLX 25534 FAX (51) (14) 744036  $62 - 3$ 

# ENTEL PERU S.A

INTERNATIONAL TRAFIC STAHENT FOR SWITCHED DATA SERYICE

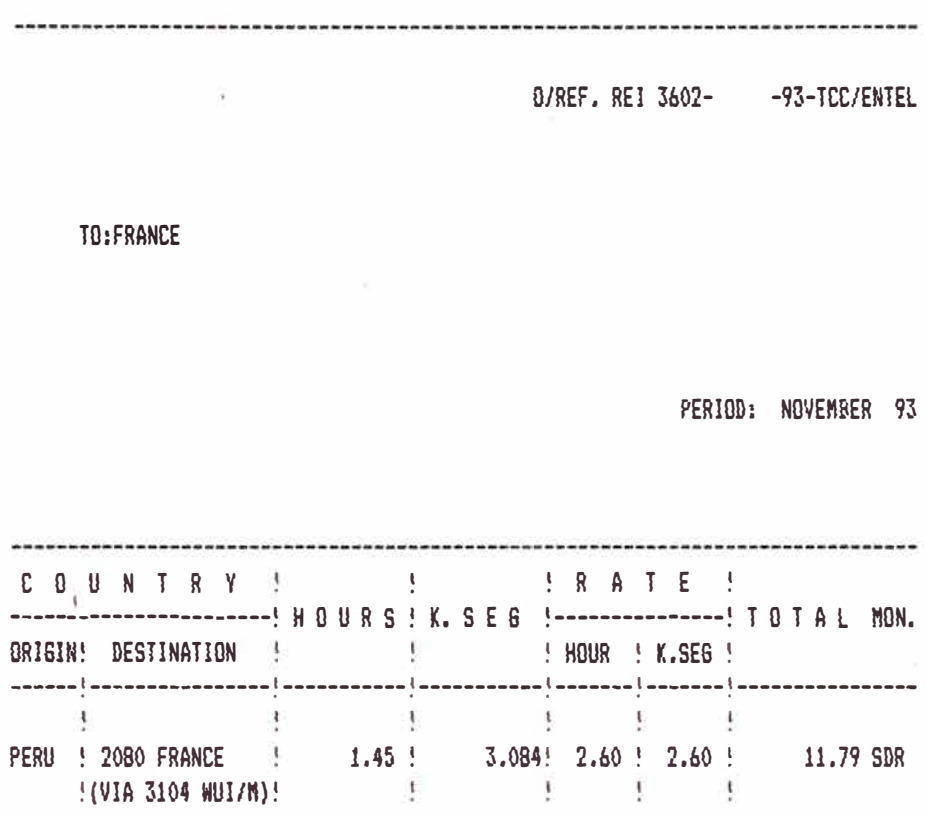

GRAN TOTAL DUE SDR 11.79

G.FUSTAHANTE

LIMA, DECEHBER 09TH, 1993

ENPRESA NAClONAL DE TELECOHUNlCAClONES DEL PERU S.A.

lNTERNATIONAL RELATlONS HANA6EKENT

0/REF. REI 3602- -93-TCC/ENTEl V/REF:

llNA, DECENDER 09TH, 1993

NESSRS. FRANCE

DEAR SIRS: WE ARE VERY PLEASED TO ENCLOSE THE PACKET SWITCHED DATA STATEHENT OF ACCOUNTS, AS SET UP BELOW:

PERIOD SERVICE 'fDUR CREDIT

NOV/93 PACKET SWITCHED DATA 11.79 SDR

PLEASE INDICATE VOUR ACCEPTANCE OR REHARKS IF ANY, AT YOUR EARLIEST CONVENIENCE. WE REMAIN,

VERY TRULY YOURS

ENG, ERWIN KURILLO 6. SETTLEMENT DIVISION

AV, SAN LUIS 1106 SAN LUIS LIKA 30. PERU TELF. (51} (14) 305434 TLX 25534 FAX (51) {14) 744036 62-3

# **ANEXO Q: CARTA DE LIQUIDACIÓN TRAFICO ENTRANTE**

En forma análoga al del tráfico saliente (Anexo P), la carta a un corresponsal muestra como destino al Perú. Sin embargo esta carta sirve como referencia, para compararla con la real que los corresponsales nos van a enviar.

 $\bar{\nu}$ 

# ENTEL PERU S.A

INTERNATIONAL TRAFIC STAMENT FOR SWITCHED DATA SERVICE

0/REF. RE1360201- -93.TCC/ENTEL

FROM: ITALCABLE

 $\sim 10$ 

PERIOD: NOVEMBER 93

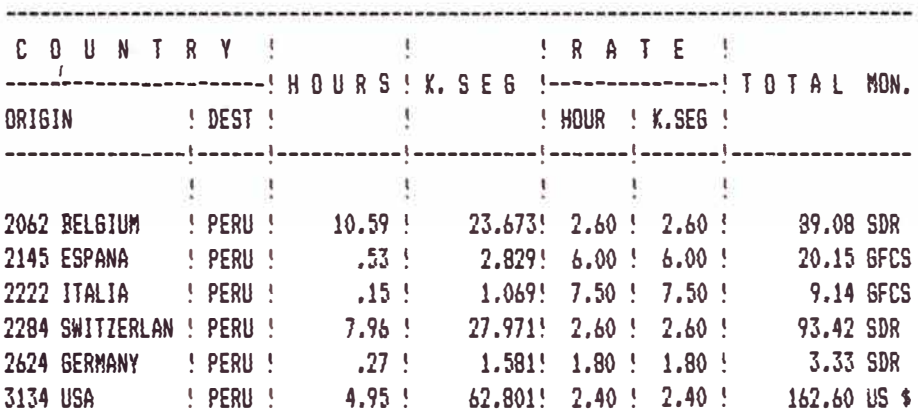

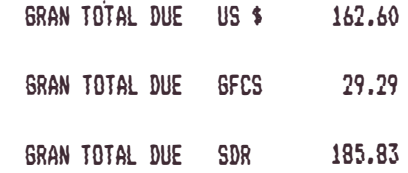

**6.FUSTAMANTE** 

# LIMA, DECEMBER 09TH, 1993

## **ANEXO R: LISTADO MATRIZ DE TRAFICO EN CONMUTADORES**

Muestra los TP3 en la ciudades Vs. tráfico en red dedicada y conmutada, observando el uso de la red. Los datos se muestran en total de duración en horas y minutos, y el volumen en kilosegmentos.

Este reporte sirve para la Gerencia de Planta de Transmisión.

PERUNET

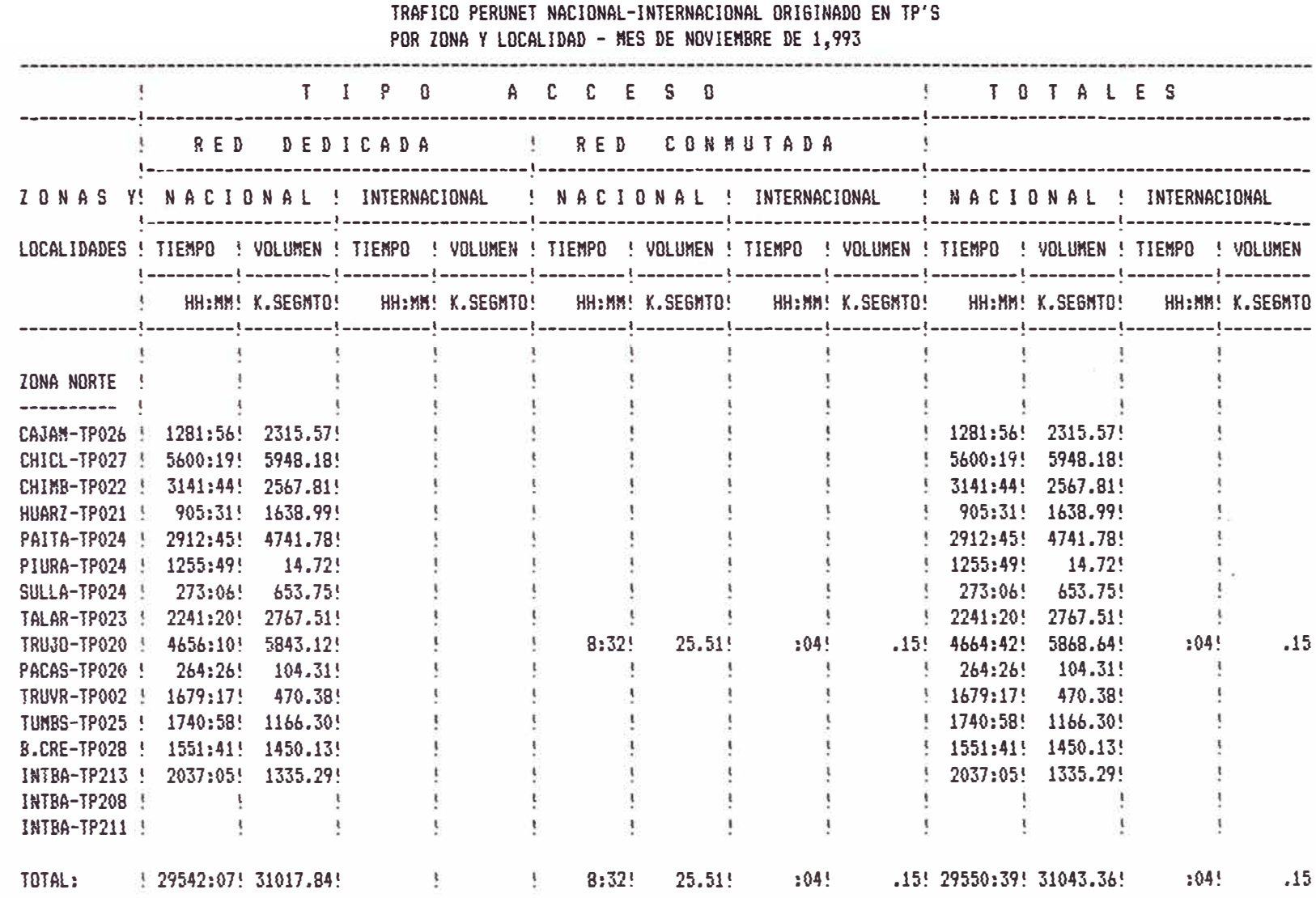

 $\sim$  100  $\pm$
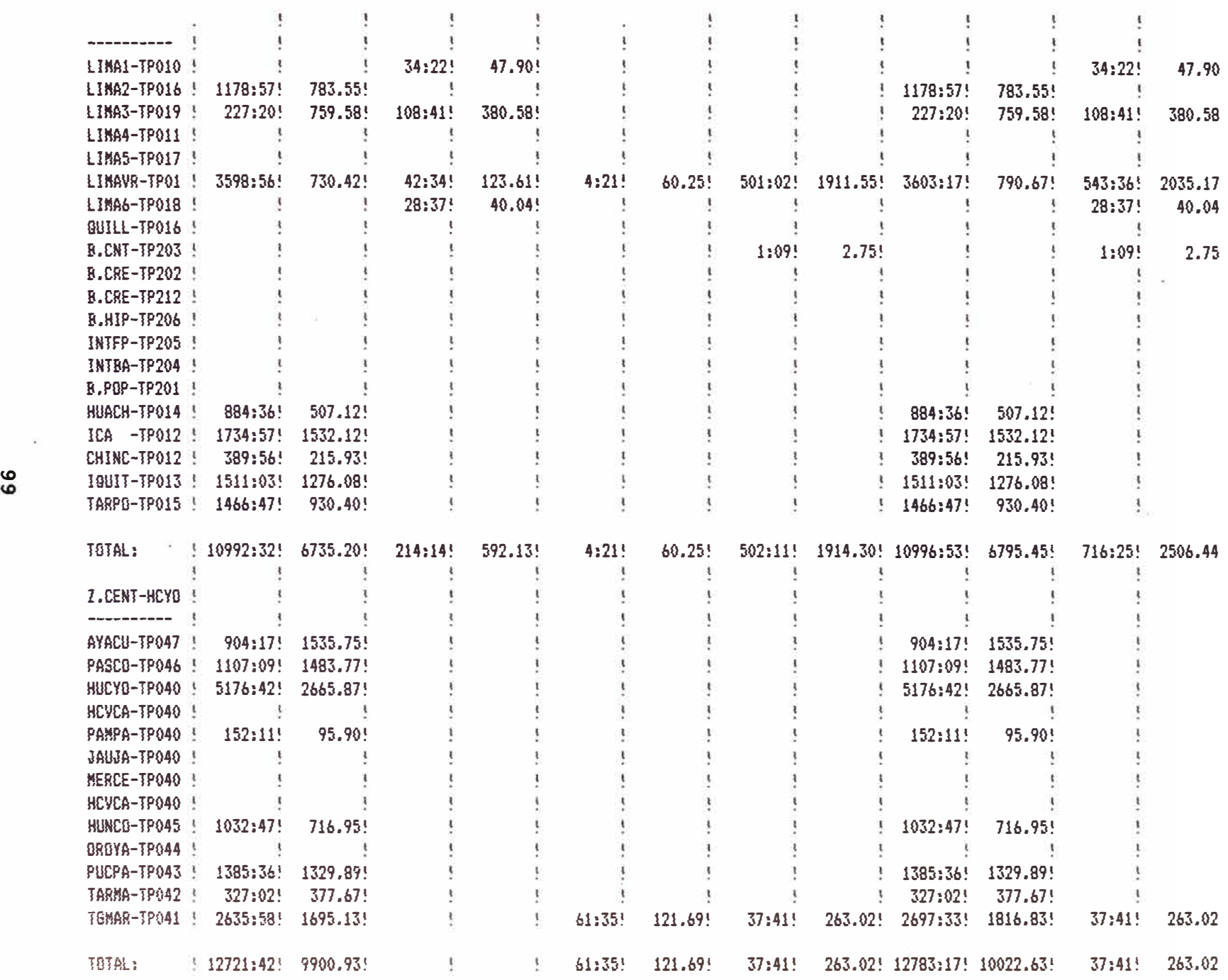

 $\sim$   $\sim$ 

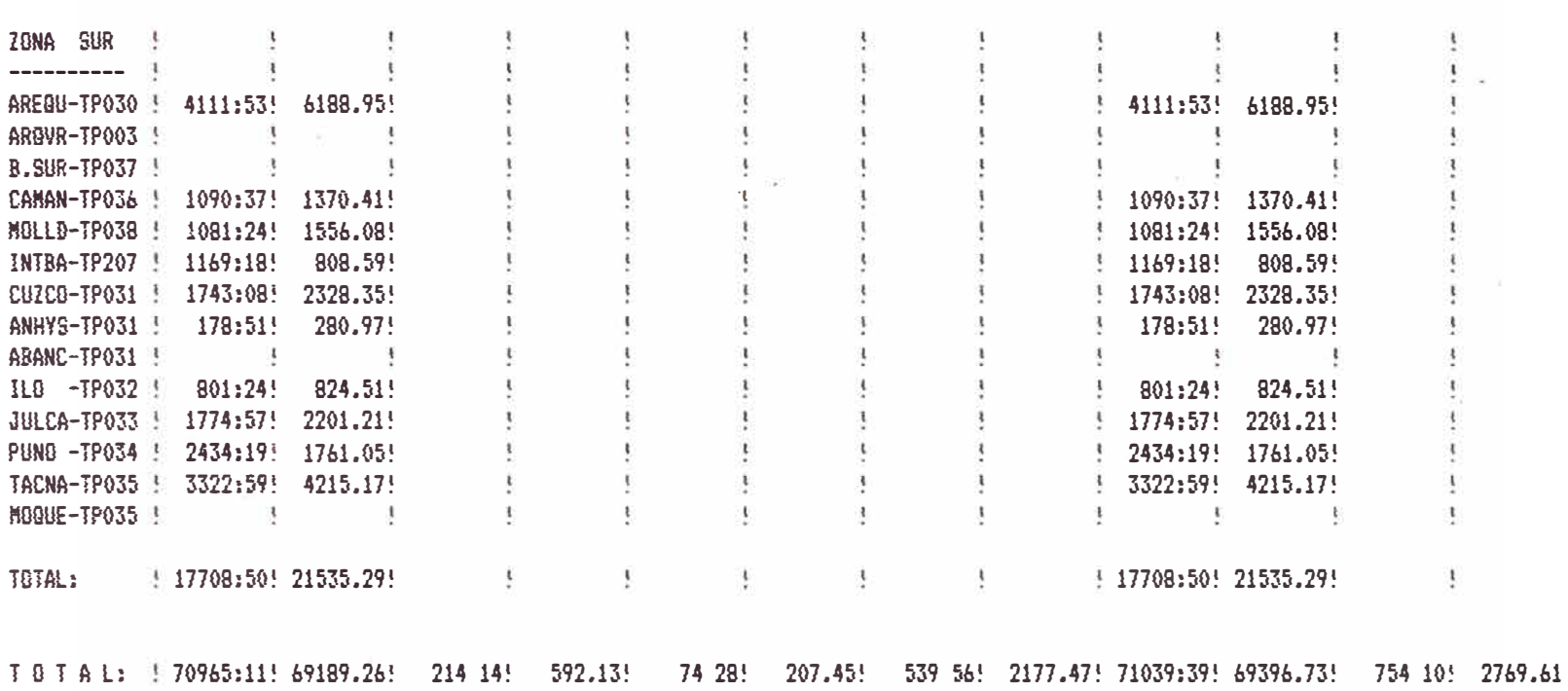

## **ANEXO S: LISTADO MATRIZ DE TRAFICO EN CONCENTRADORES**

Es similar a la anterior, con la diferencia que es en los TP4, que por nodos son pocos. También este reporte sirve para la Gerencia de Planta de Transmisión.

 $\sim$   $\omega$ 

 $\bar{1}$ 

## EMPRESA NACIONAL DE TELECOMUNICACIONES DEL PERU S.A. PERUNET

STDADF04 14/12/93

## TRAFICO PERUNET NACIONAL-INTERNACIONAL ORISINADO EN TP'S POR ZONA Y LOCALIDAD - MES DE

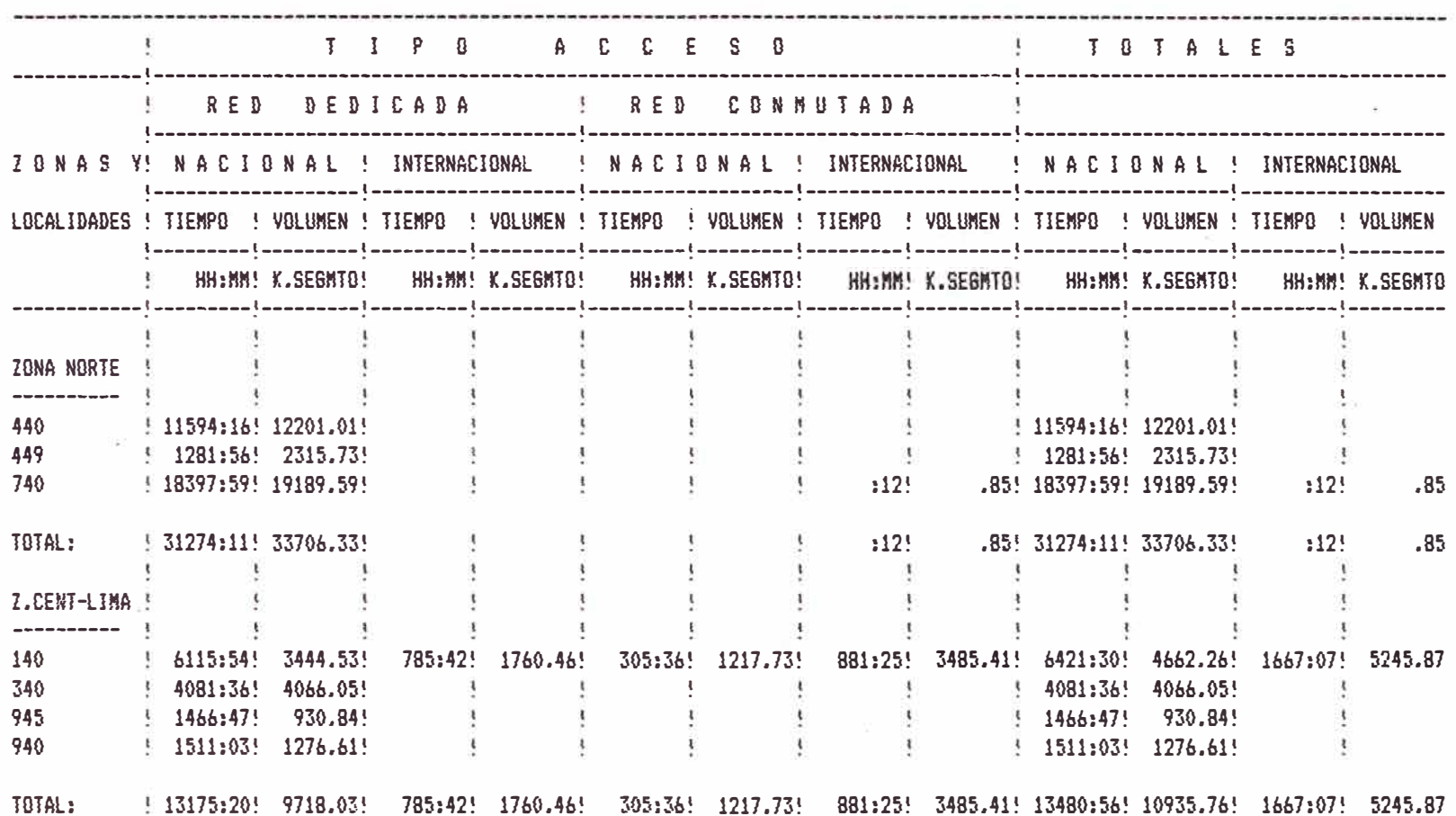

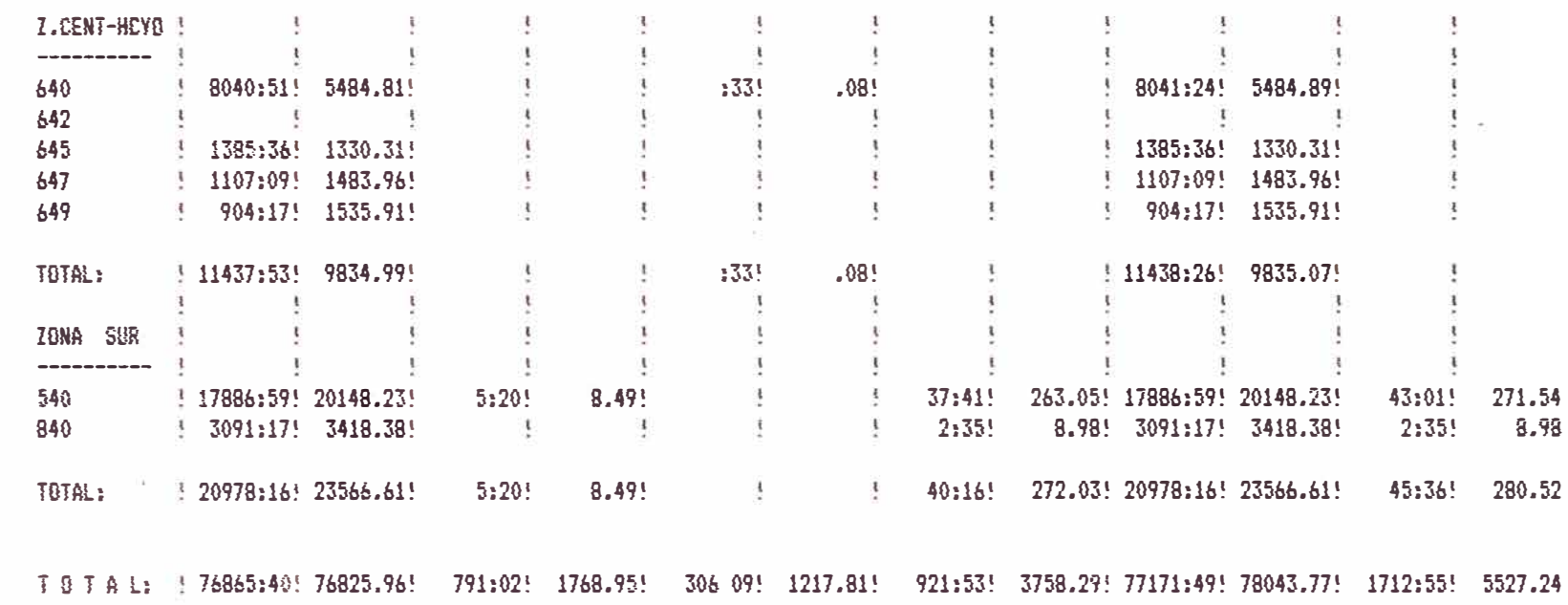

103

 $\sim$ 

## **BIBLIOGRAFÍA**

-RED DE TRANSMISIÓN DE DATOS DEL PERÚ Estudio de la Red de Transmisión de Datos 4 volúmenes, Entel Perú Oct. 81

-TELEINFORMATICA

e.Galán, F.Cordero

Editorial Paraninfo 1,986

-REVISTA ENLACE DE ENTEL PERÚ Edición Oct-Nov 1,993.